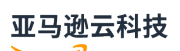

### API Reference

# **Amazon IoT Analytics**

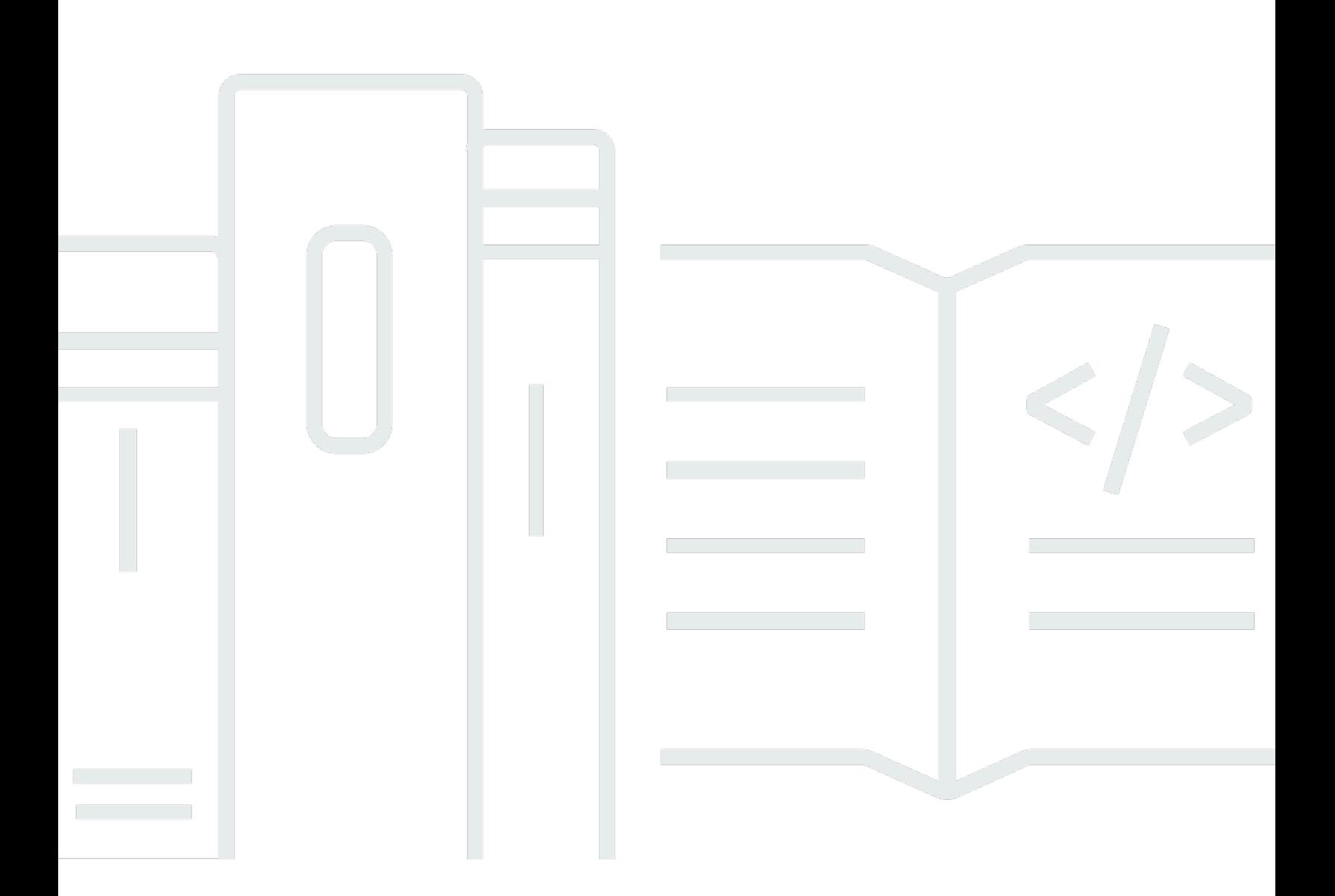

## **Amazon IoT Analytics: API Reference**

## **Table of Contents**

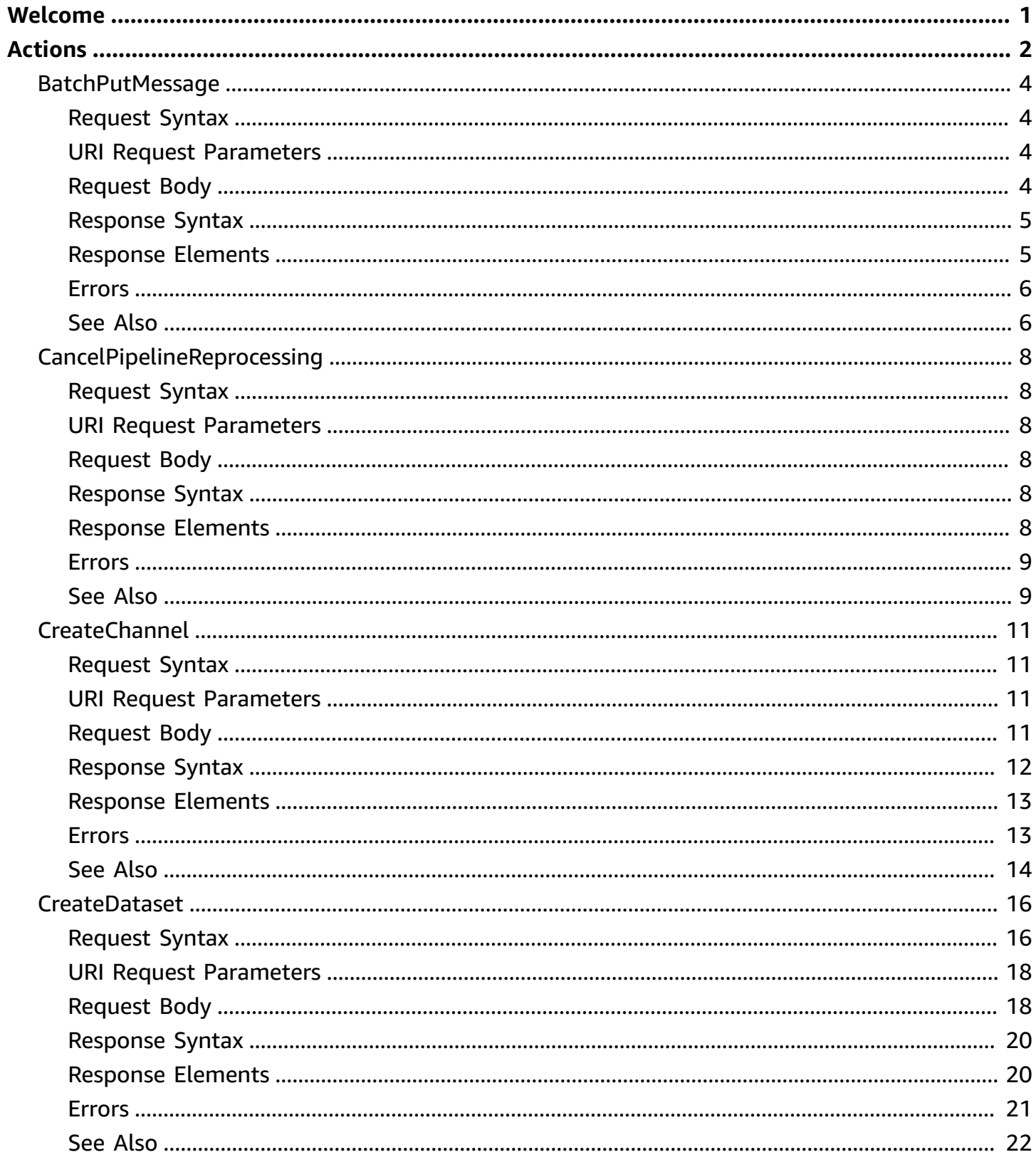

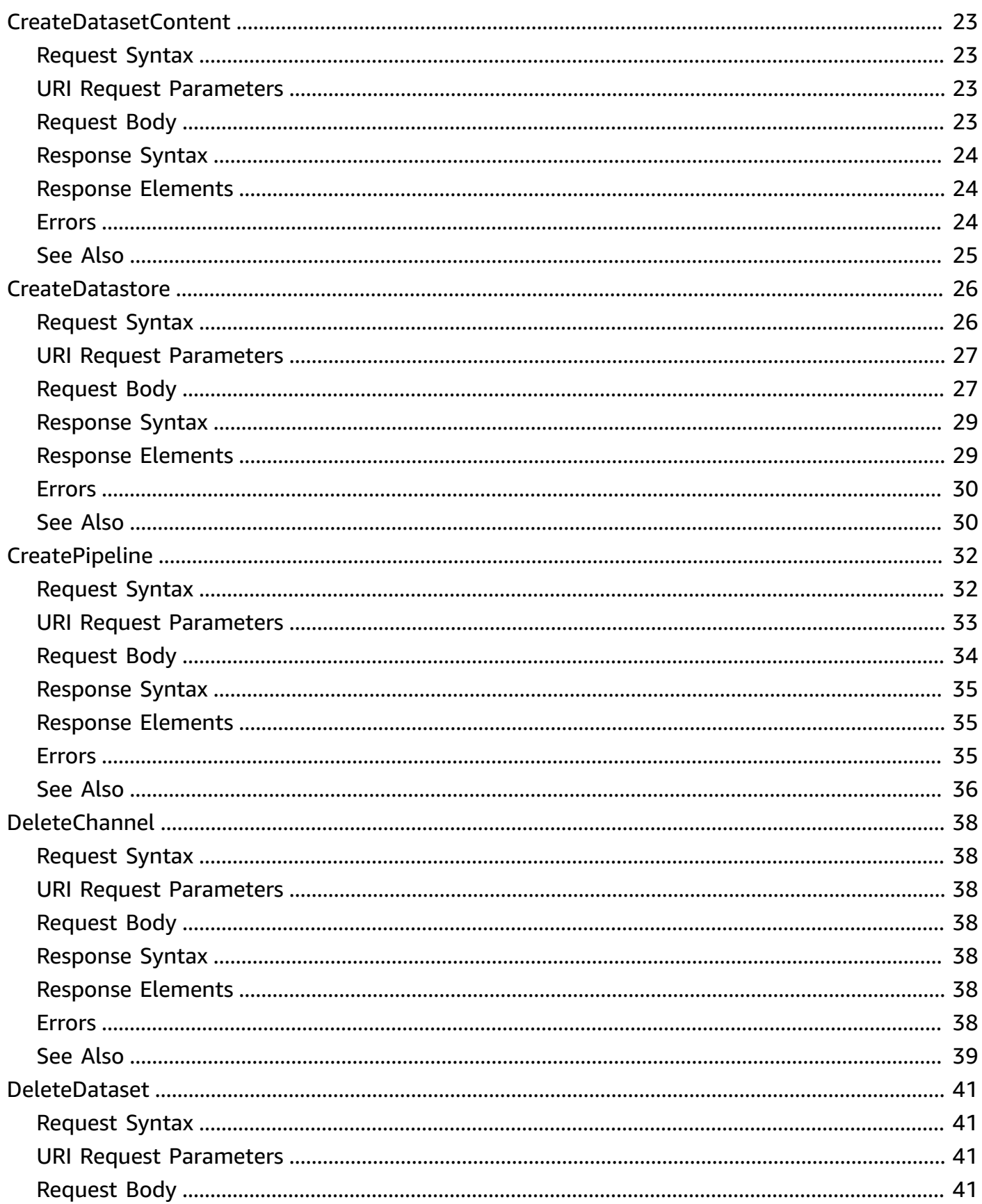

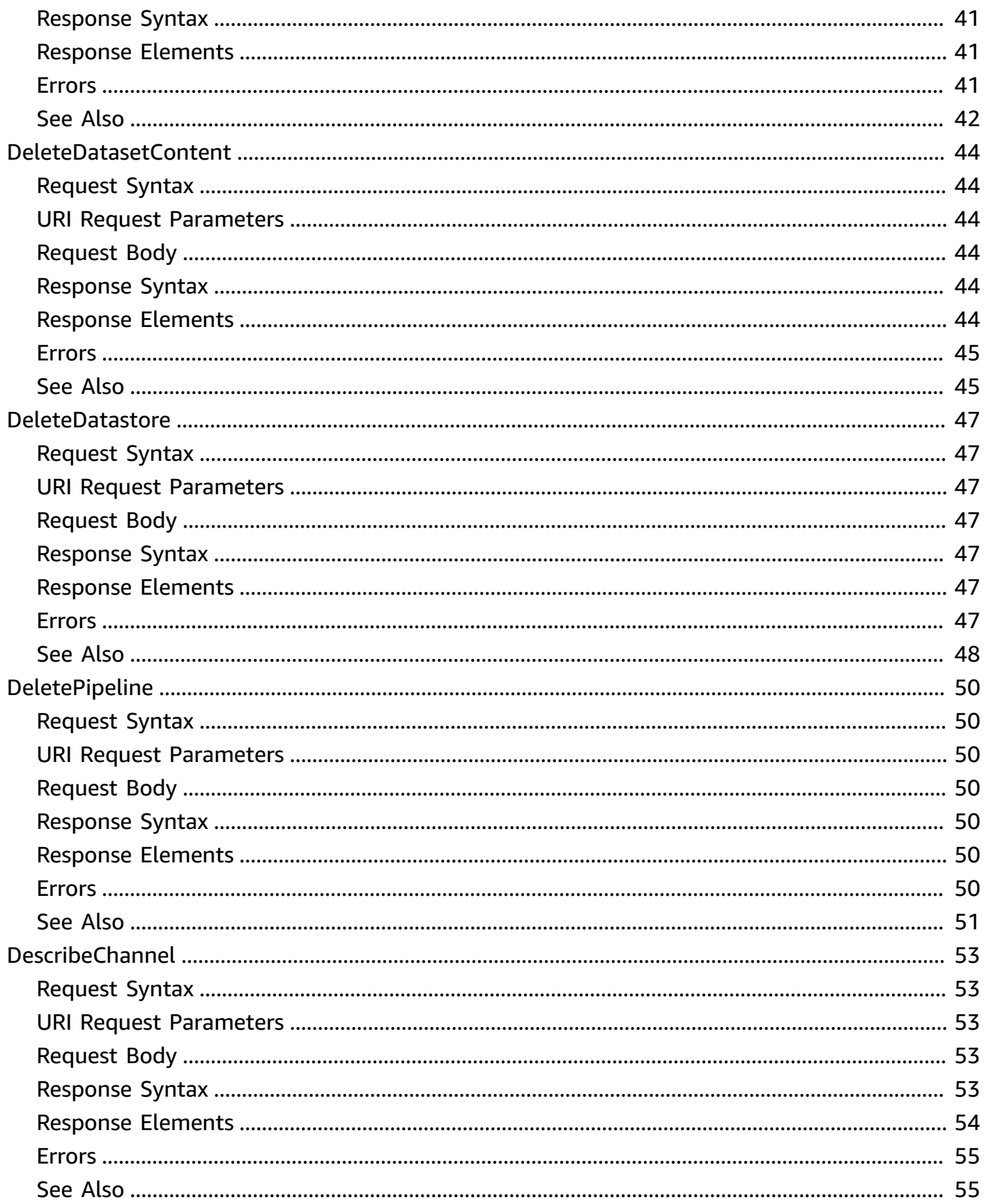

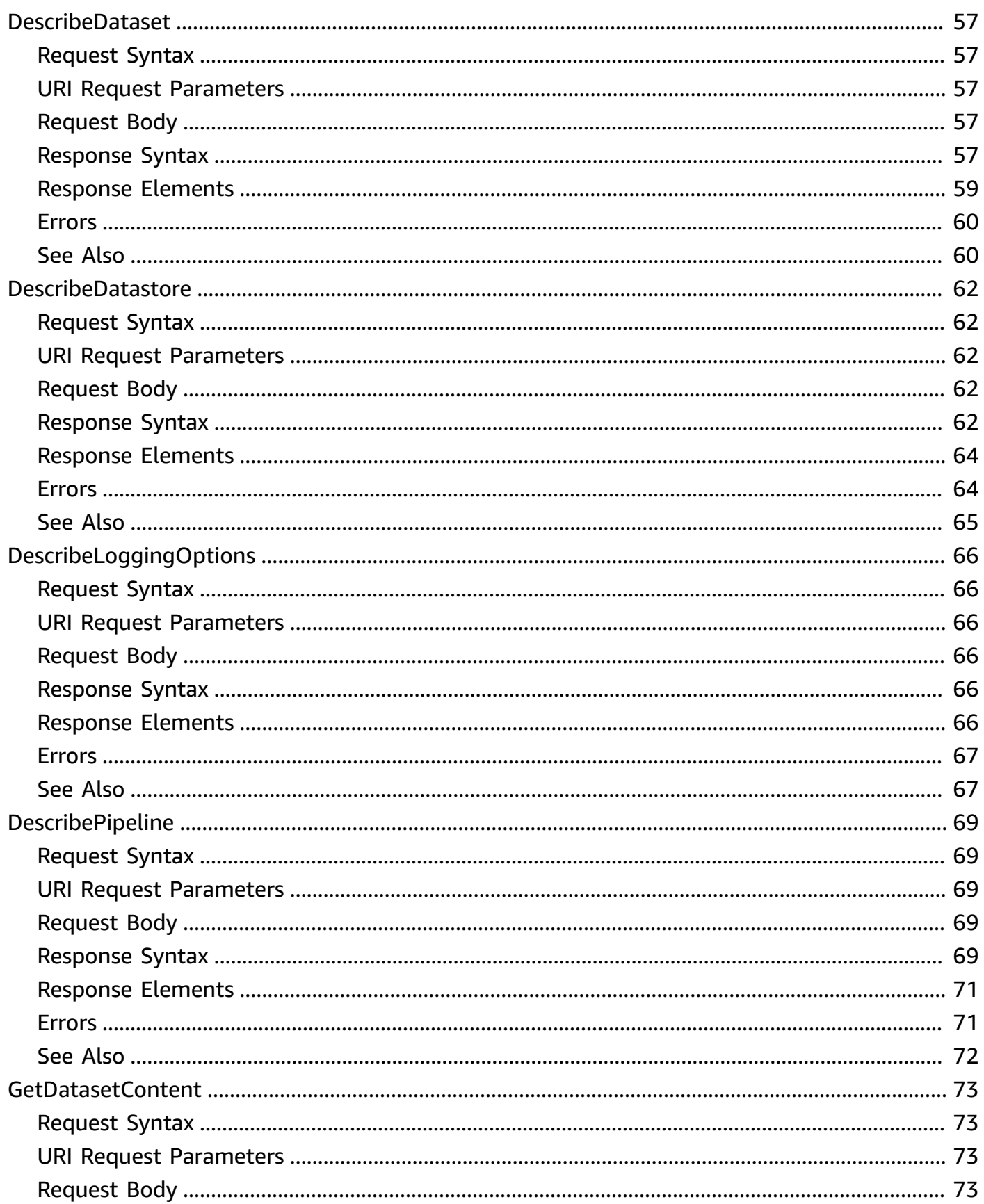

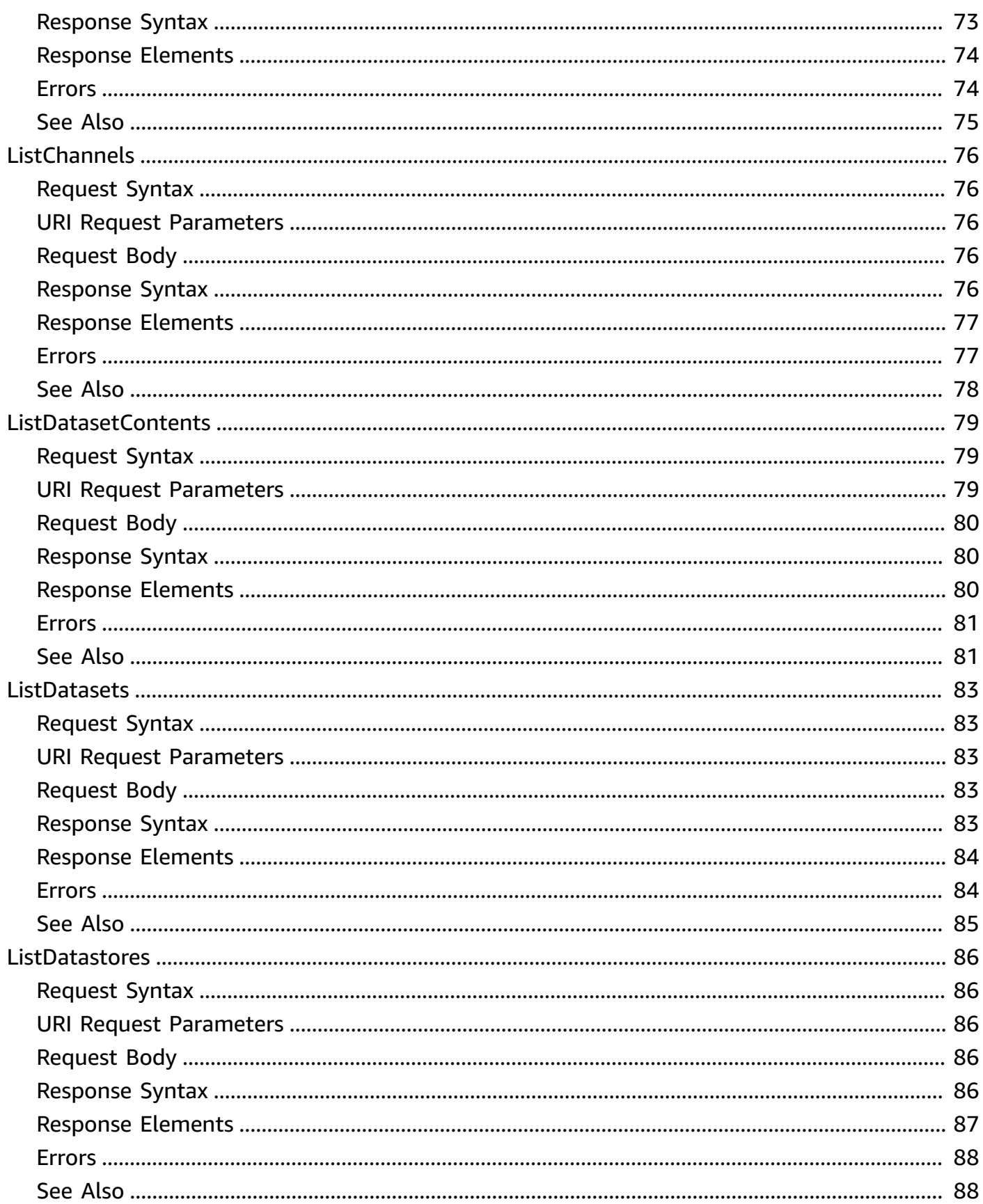

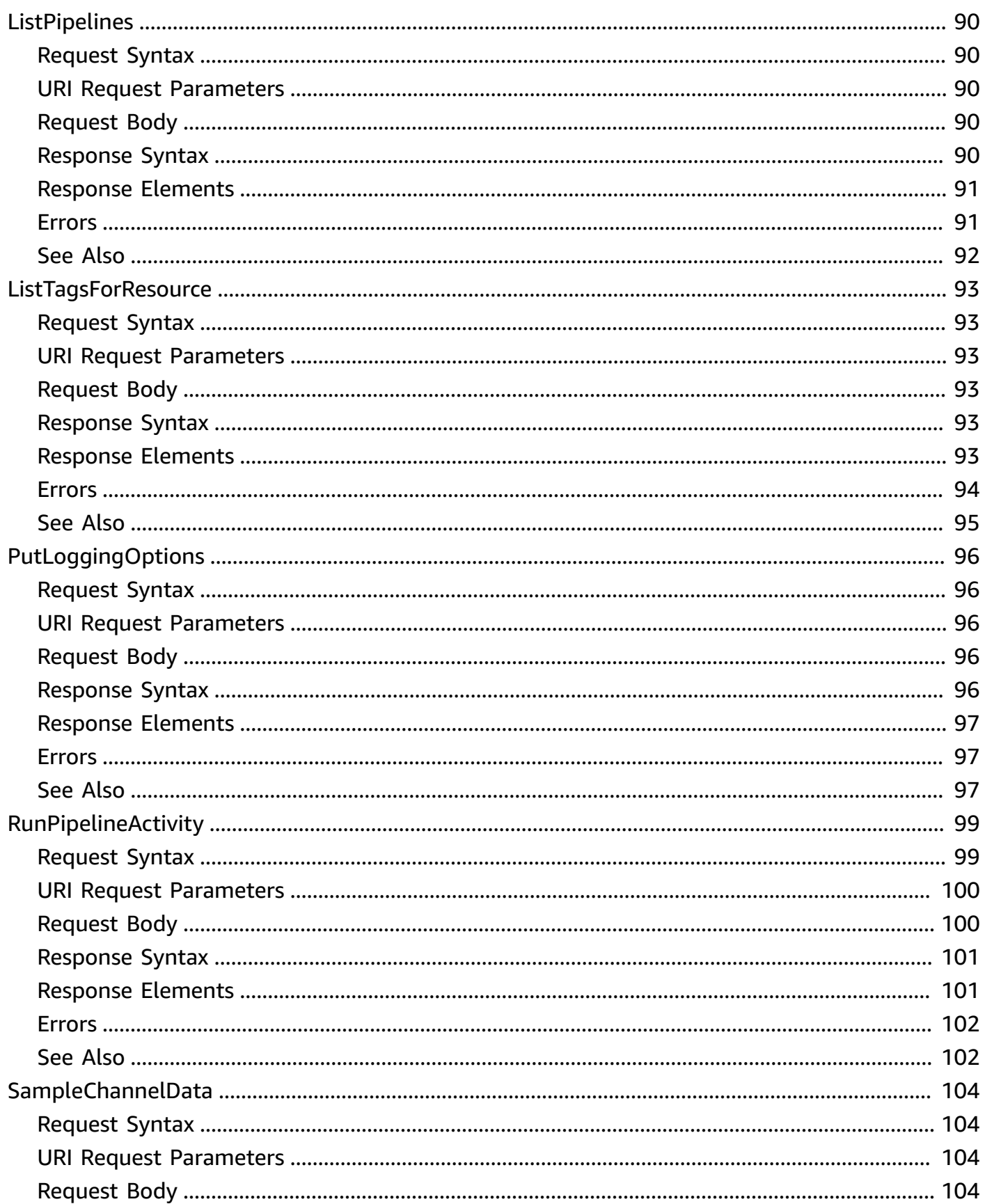

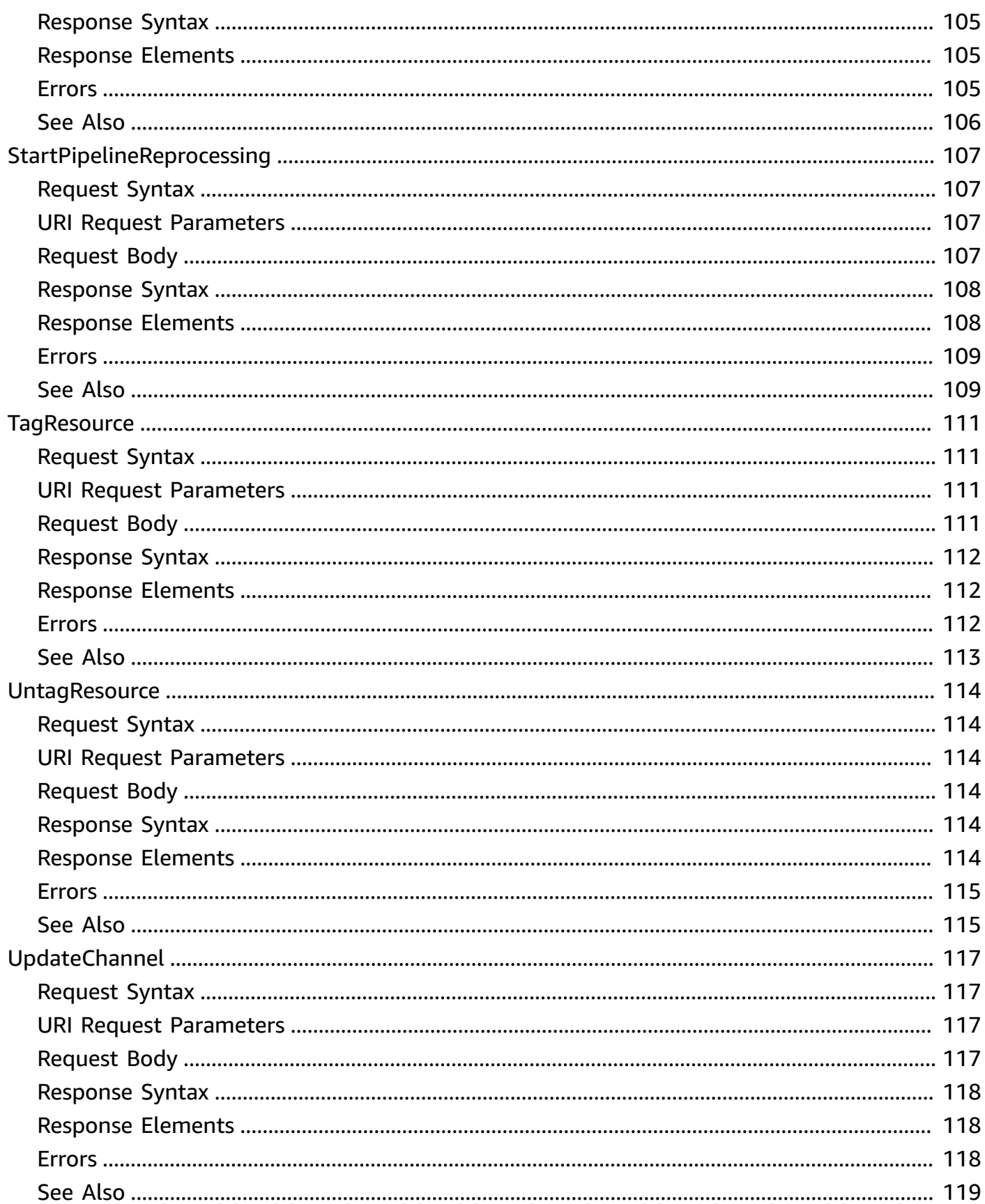

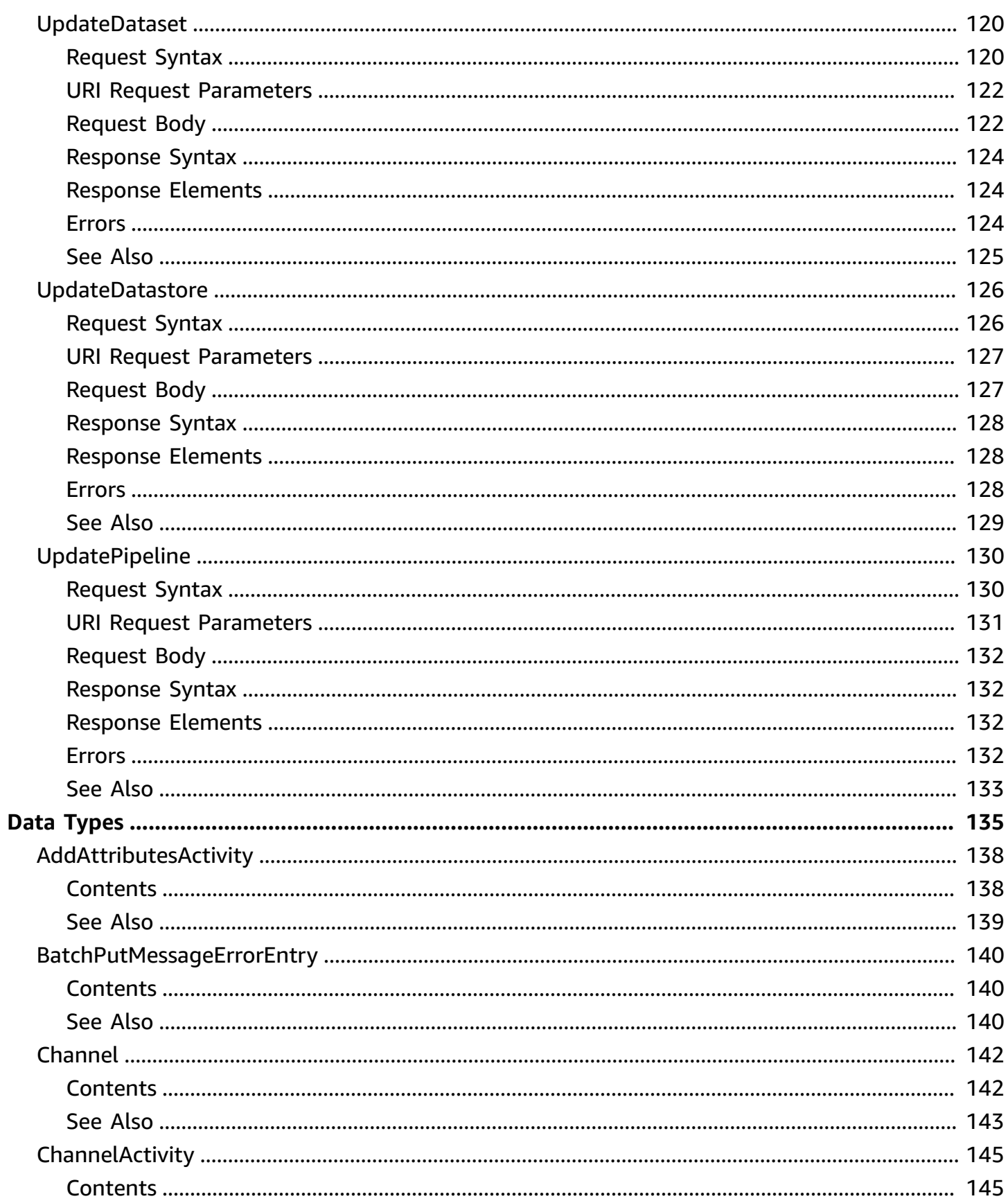

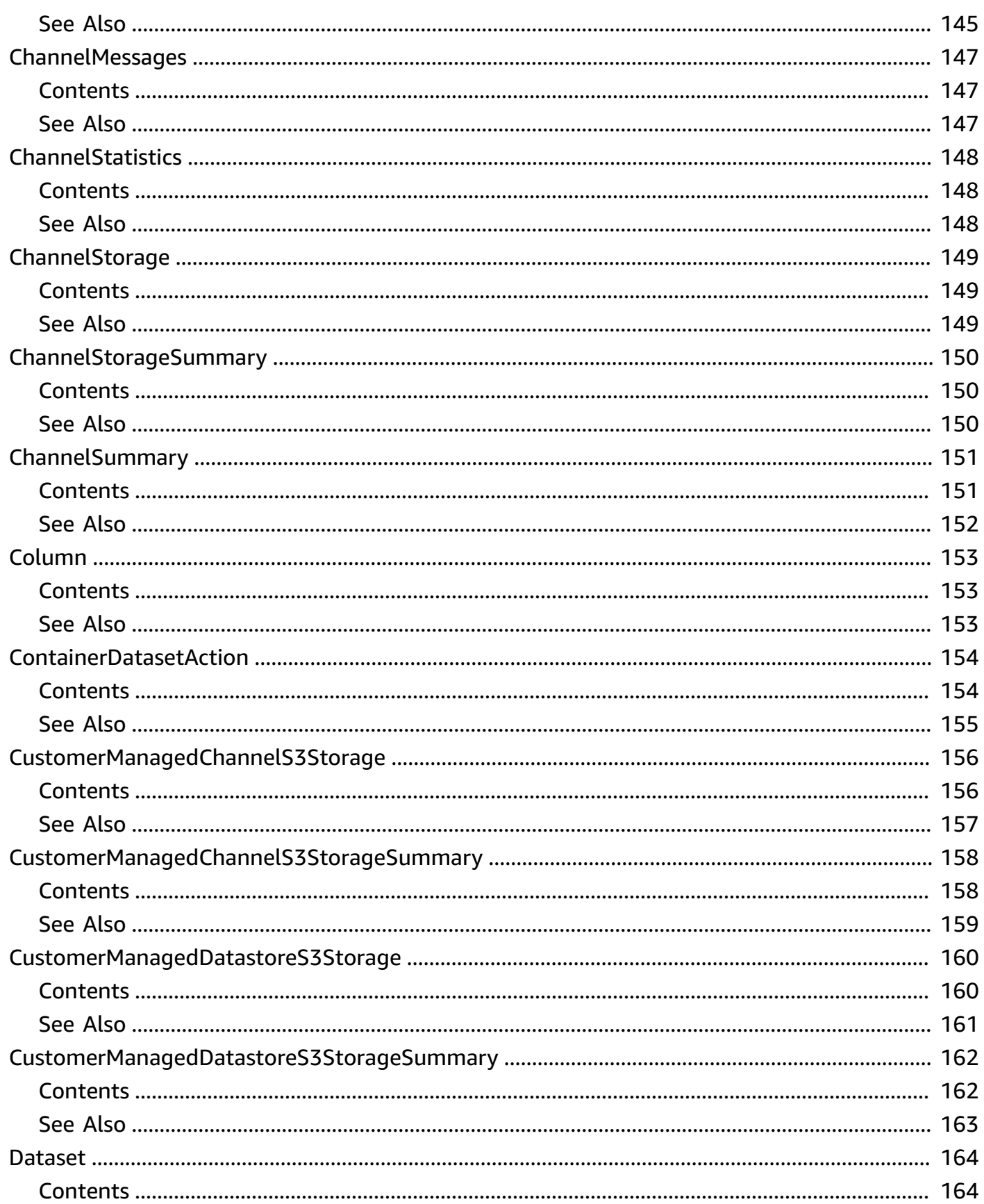

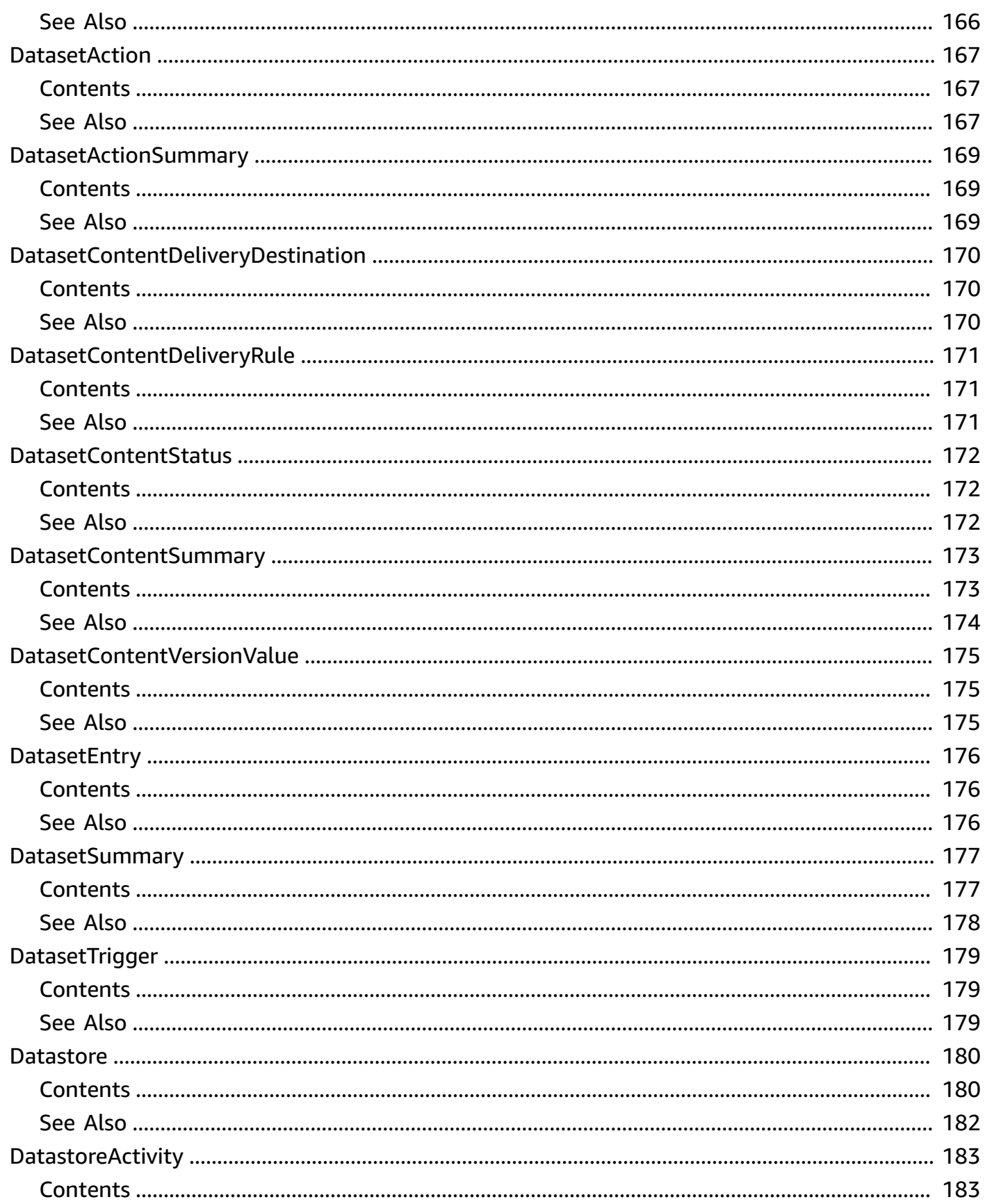

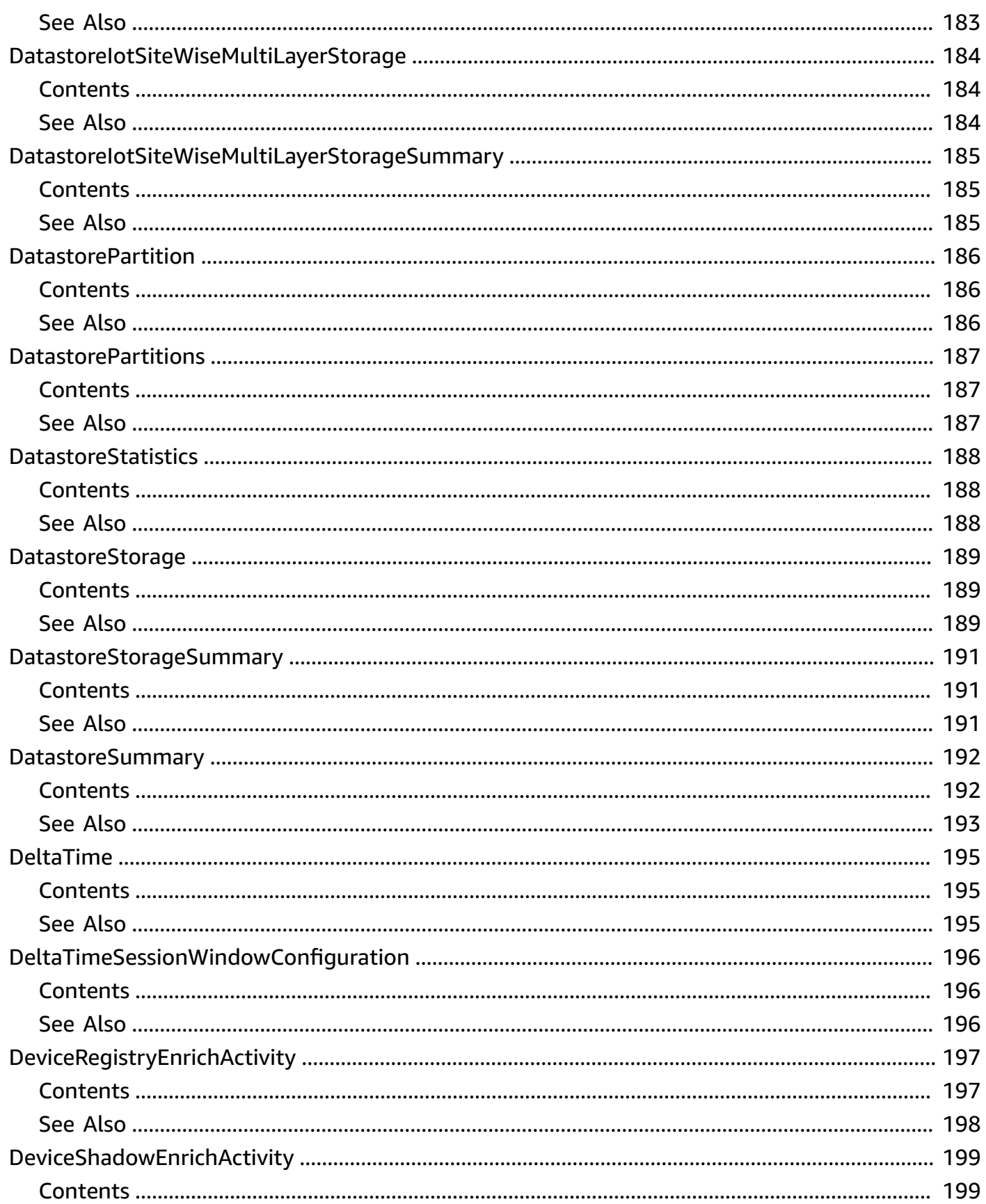

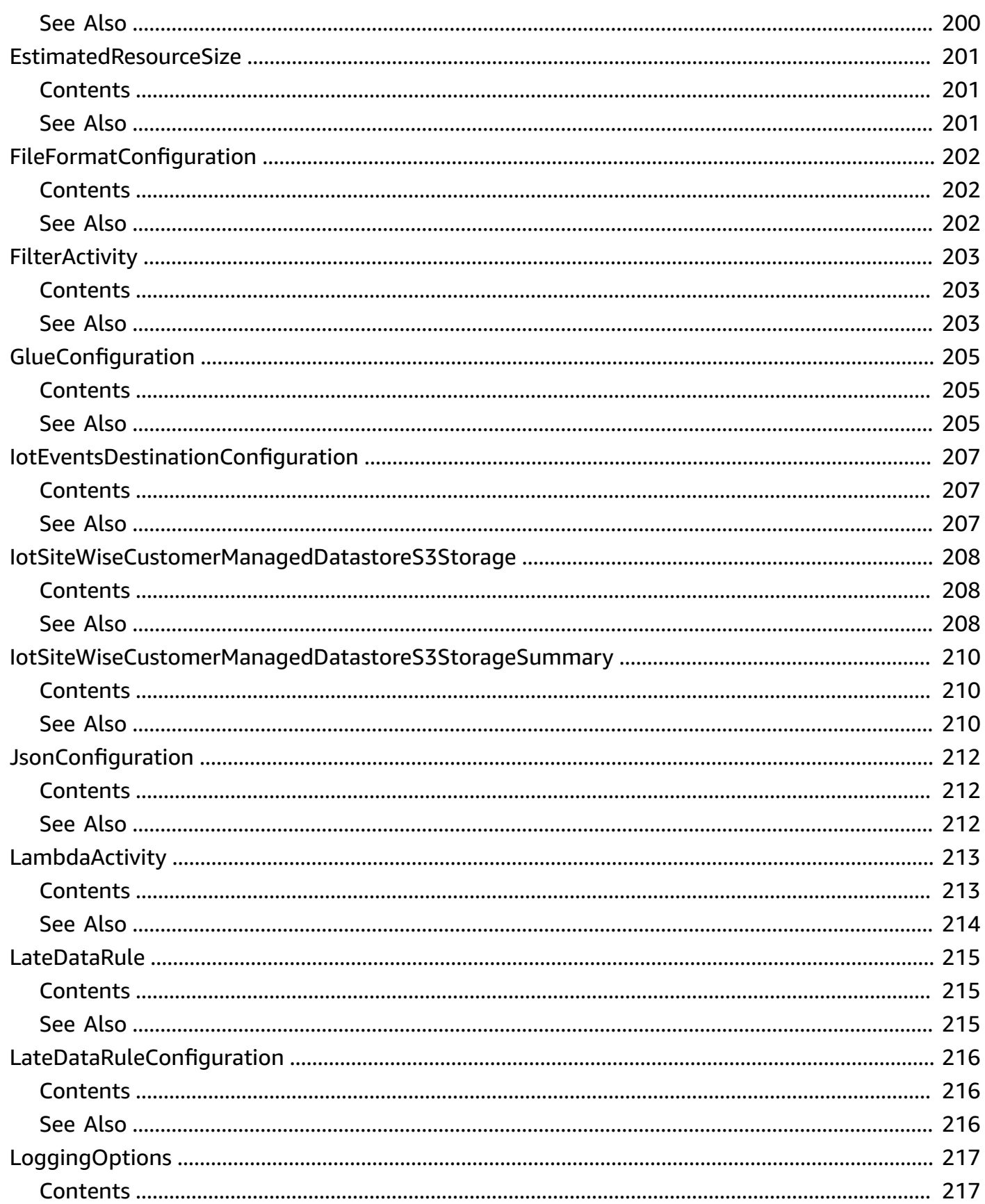

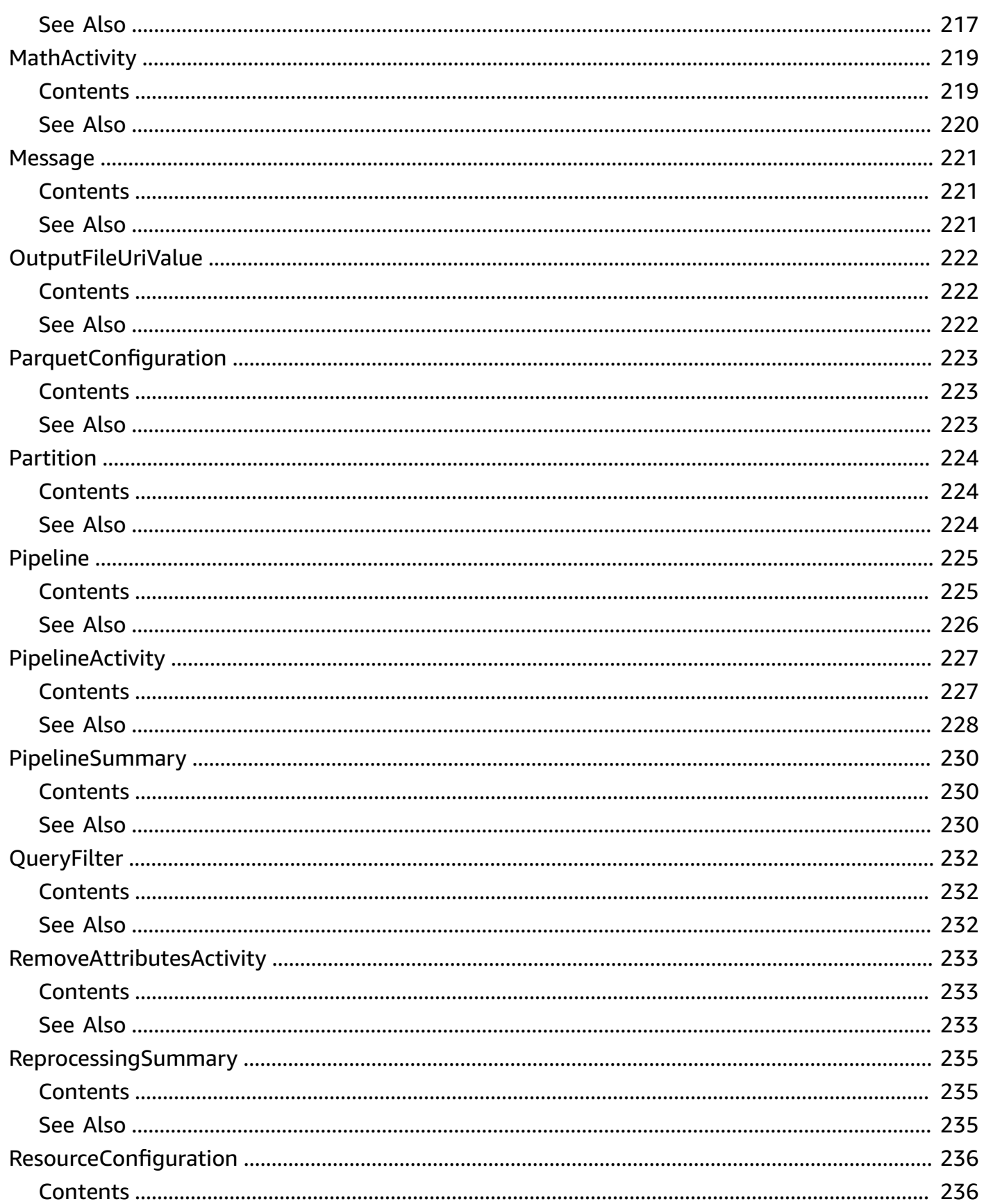

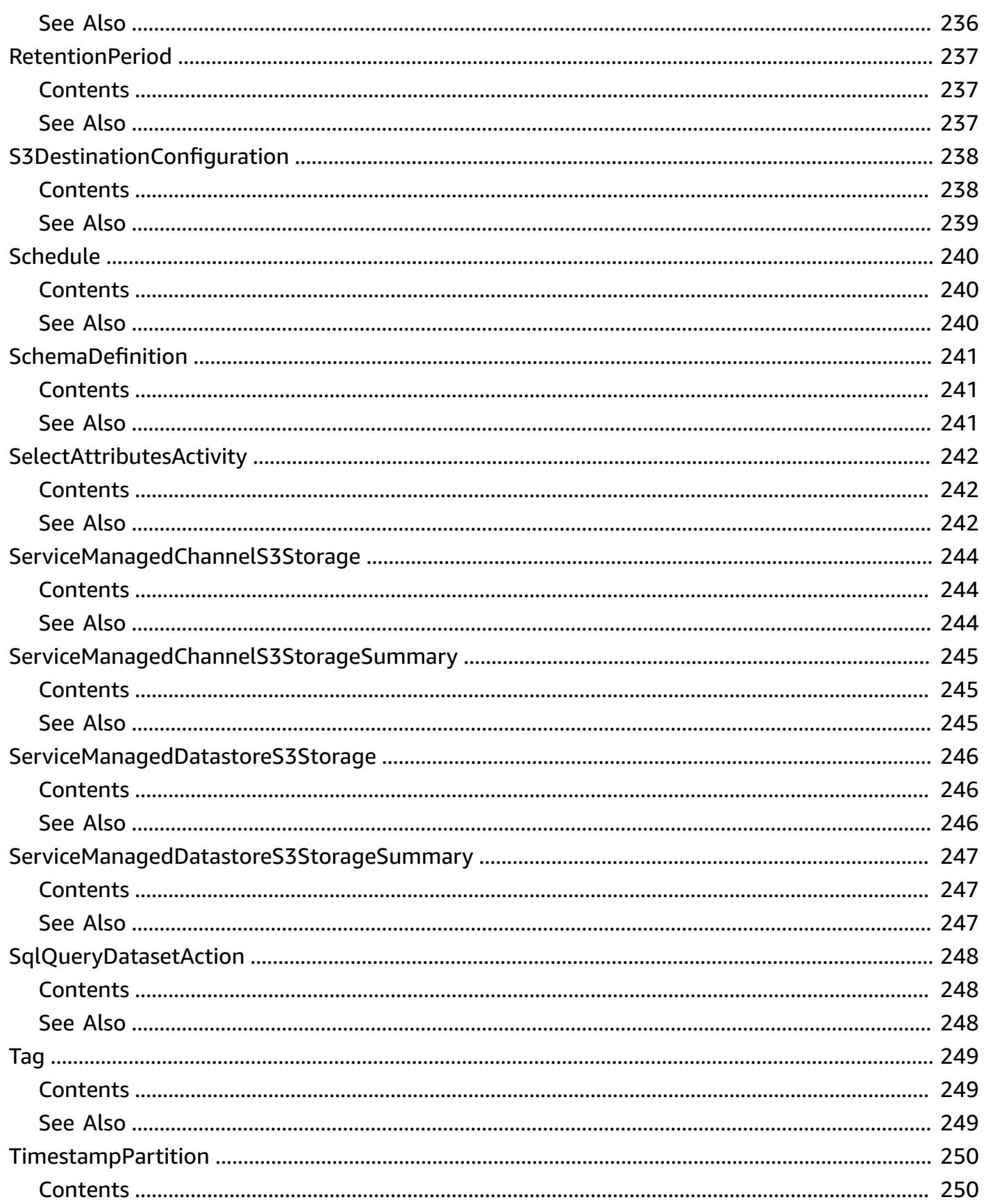

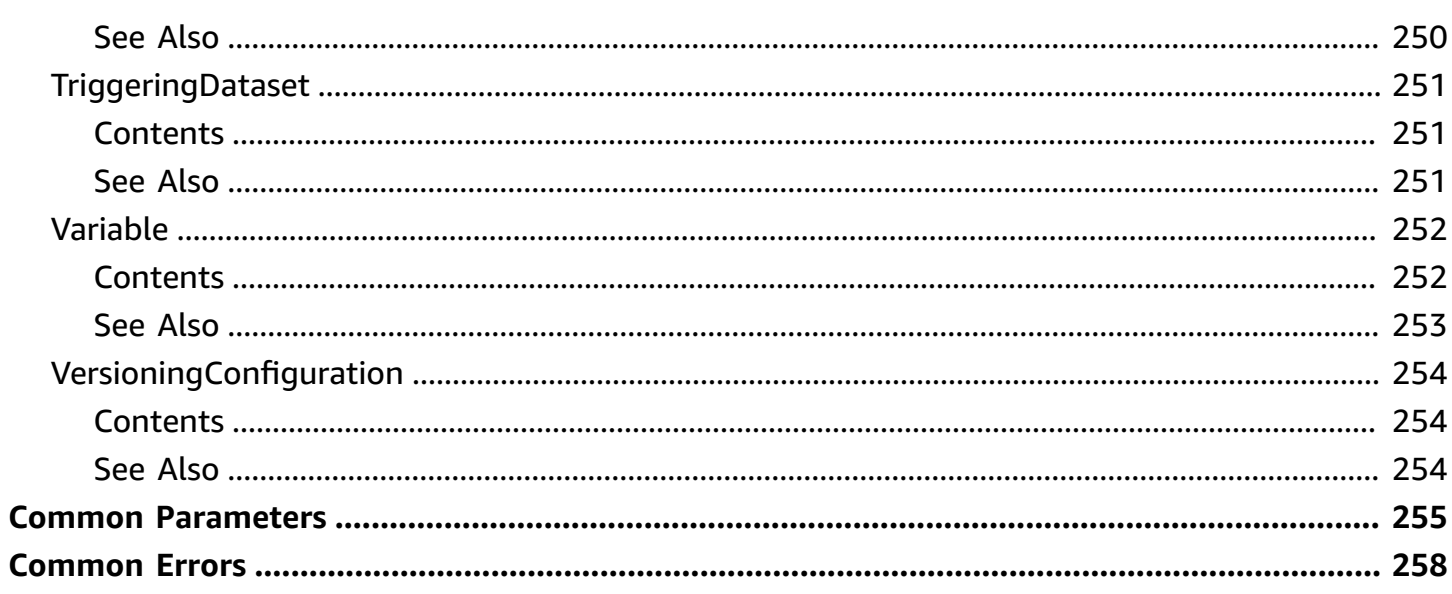

## <span id="page-17-0"></span>**Welcome**

Amazon IoT Analytics allows you to collect large amounts of device data, process messages, and store them. You can then query the data and run sophisticated analytics on it. Amazon IoT Analytics enables advanced data exploration through integration with Jupyter Notebooks and data visualization through integration with Amazon QuickSight.

Traditional analytics and business intelligence tools are designed to process structured data. IoT data often comes from devices that record noisy processes (such as temperature, motion, or sound). As a result the data from these devices can have significant gaps, corrupted messages, and false readings that must be cleaned up before analysis can occur. Also, IoT data is often only meaningful in the context of other data from external sources.

Amazon IoT Analytics automates the steps required to analyze data from IoT devices. Amazon IoT Analytics filters, transforms, and enriches IoT data before storing it in a time-series data store for analysis. You can set up the service to collect only the data you need from your devices, apply mathematical transforms to process the data, and enrich the data with device-specific metadata such as device type and location before storing it. Then, you can analyze your data by running queries using the built-in SQL query engine, or perform more complex analytics and machine learning inference. Amazon IoT Analytics includes pre-built models for common IoT use cases so you can answer questions like which devices are about to fail or which customers are at risk of abandoning their wearable devices.

This document was last published on April 25, 2024.

## <span id="page-18-0"></span>**Actions**

The following actions are supported:

- [BatchPutMessage](#page-20-0)
- [CancelPipelineReprocessing](#page-24-0)
- [CreateChannel](#page-27-0)
- [CreateDataset](#page-32-0)
- [CreateDatasetContent](#page-39-0)
- [CreateDatastore](#page-42-0)
- [CreatePipeline](#page-48-0)
- [DeleteChannel](#page-54-0)
- [DeleteDataset](#page-57-0)
- [DeleteDatasetContent](#page-60-0)
- [DeleteDatastore](#page-63-0)
- [DeletePipeline](#page-66-0)
- [DescribeChannel](#page-69-0)
- [DescribeDataset](#page-73-0)
- [DescribeDatastore](#page-78-0)
- [DescribeLoggingOptions](#page-82-0)
- [DescribePipeline](#page-85-0)
- [GetDatasetContent](#page-89-0)
- [ListChannels](#page-92-0)
- [ListDatasetContents](#page-95-0)
- [ListDatasets](#page-99-0)
- [ListDatastores](#page-102-0)
- [ListPipelines](#page-106-0)
- [ListTagsForResource](#page-109-0)
- [PutLoggingOptions](#page-112-0)
- [RunPipelineActivity](#page-115-0)
- [SampleChannelData](#page-120-0)
- [StartPipelineReprocessing](#page-123-0)
- [TagResource](#page-127-0)
- [UntagResource](#page-130-0)
- [UpdateChannel](#page-133-0)
- [UpdateDataset](#page-136-0)
- [UpdateDatastore](#page-142-0)
- [UpdatePipeline](#page-146-0)

## <span id="page-20-0"></span>**BatchPutMessage**

Sends messages to a channel.

## <span id="page-20-1"></span>**Request Syntax**

```
POST /messages/batch HTTP/1.1
Content-type: application/json
{ 
    "channelName": "string", 
    "messages": [ 
        { 
           "messageId": "string", 
           "payload": blob
        } 
   \mathbf{I}}
```
## <span id="page-20-2"></span>**URI Request Parameters**

The request does not use any URI parameters.

## <span id="page-20-3"></span>**Request Body**

The request accepts the following data in JSON format.

## <span id="page-20-4"></span>**[channelName](#page-20-1)**

The name of the channel where the messages are sent.

Type: String

Length Constraints: Minimum length of 1. Maximum length of 128.

Pattern:  $({\binom}{{\binom{2}{1-\{2\}}}})({\binom{2}{-{\binom{2}{-2}-1-\{1\}\}}}$ 

Required: Yes

### <span id="page-20-5"></span>**[messages](#page-20-1)**

The list of messages to be sent. Each message has the format: { "messageId": "string", "payload": "string"}.

The field names of message payloads (data) that you send to Amazon IoT Analytics:

- Must contain only alphanumeric characters and undescores (). No other special characters are allowed.
- Must begin with an alphabetic character or single underscore ().
- Cannot contain hyphens (-).
- In regular expression terms: "^[A-Za-z\_]([A-Za-z0-9]\*|[A-Za-z0-9][A-Za-z0-9\_]\*)\$".
- Cannot be more than 255 characters.
- Are case insensitive. (Fields named foo and FOO in the same payload are considered duplicates.)

For example, {"temp\_01": 29} or {"\_temp\_01": 29} are valid, but {"temp-01": 29}, {"01\_temp": 29} or {"\_\_temp\_01": 29} are invalid in message payloads.

Type: Array of [Message](#page-237-0) objects

Required: Yes

### <span id="page-21-0"></span>**Response Syntax**

```
HTTP/1.1 200
Content-type: application/json
{ 
    "batchPutMessageErrorEntries": [ 
        { 
           "errorCode": "string", 
           "errorMessage": "string", 
           "messageId": "string" 
       } 
    ]
}
```
## <span id="page-21-1"></span>**Response Elements**

If the action is successful, the service sends back an HTTP 200 response.

The following data is returned in JSON format by the service.

### <span id="page-22-2"></span>**[batchPutMessageErrorEntries](#page-21-0)**

A list of any errors encountered when sending the messages to the channel.

Type: Array of [BatchPutMessageErrorEntry](#page-156-0) objects

### <span id="page-22-0"></span>**Errors**

For information about the errors that are common to all actions, see [Common](#page-274-0) Errors.

#### **InternalFailureException**

There was an internal failure.

HTTP Status Code: 500

### **InvalidRequestException**

The request was not valid.

HTTP Status Code: 400

#### **ResourceNotFoundException**

A resource with the specified name could not be found.

HTTP Status Code: 404

#### **ServiceUnavailableException**

The service is temporarily unavailable.

HTTP Status Code: 503

#### **ThrottlingException**

The request was denied due to request throttling.

HTTP Status Code: 400

### <span id="page-22-1"></span>**See Also**

For more information about using this API in one of the language-specific Amazon SDKs, see the following:

- Amazon [Command](https://docs.amazonaws.cn/goto/aws-cli/iotanalytics-2017-11-27/BatchPutMessage) Line Interface
- [Amazon](https://docs.amazonaws.cn/goto/DotNetSDKV3/iotanalytics-2017-11-27/BatchPutMessage) SDK for .NET
- [Amazon](https://docs.amazonaws.cn/goto/SdkForCpp/iotanalytics-2017-11-27/BatchPutMessage) SDK for C++
- [Amazon](https://docs.amazonaws.cn/goto/SdkForGoV2/iotanalytics-2017-11-27/BatchPutMessage) SDK for Go v2
- [Amazon](https://docs.amazonaws.cn/goto/SdkForJavaV2/iotanalytics-2017-11-27/BatchPutMessage) SDK for Java V2
- Amazon SDK for [JavaScript](https://docs.amazonaws.cn/goto/SdkForJavaScriptV3/iotanalytics-2017-11-27/BatchPutMessage) V3
- [Amazon](https://docs.amazonaws.cn/goto/SdkForPHPV3/iotanalytics-2017-11-27/BatchPutMessage) SDK for PHP V3
- [Amazon](https://docs.amazonaws.cn/goto/boto3/iotanalytics-2017-11-27/BatchPutMessage) SDK for Python
- [Amazon](https://docs.amazonaws.cn/goto/SdkForRubyV3/iotanalytics-2017-11-27/BatchPutMessage) SDK for Ruby V3

## <span id="page-24-0"></span>**CancelPipelineReprocessing**

Cancels the reprocessing of data through the pipeline.

## <span id="page-24-1"></span>**Request Syntax**

DELETE /pipelines/*pipelineName*/reprocessing/*reprocessingId* HTTP/1.1

## <span id="page-24-2"></span>**URI Request Parameters**

The request uses the following URI parameters.

### **[pipelineName](#page-24-1)**

The name of pipeline for which data reprocessing is canceled.

Length Constraints: Minimum length of 1. Maximum length of 128.

Pattern:  $({\binom}{{\binom{2}{1-\{2\}}}})({\binom{2}{-{\binom{2}{-2}-1-\{1\}\}}}$ 

Required: Yes

### **[reprocessingId](#page-24-1)**

The ID of the reprocessing task (returned by StartPipelineReprocessing).

Required: Yes

## <span id="page-24-3"></span>**Request Body**

<span id="page-24-4"></span>The request does not have a request body.

### **Response Syntax**

HTTP/1.1 200

## <span id="page-24-5"></span>**Response Elements**

If the action is successful, the service sends back an HTTP 200 response with an empty HTTP body.

### <span id="page-25-0"></span>**Errors**

For information about the errors that are common to all actions, see [Common](#page-274-0) Errors.

### **InternalFailureException**

There was an internal failure.

HTTP Status Code: 500

### **InvalidRequestException**

The request was not valid.

HTTP Status Code: 400

### **ResourceNotFoundException**

A resource with the specified name could not be found.

HTTP Status Code: 404

### **ServiceUnavailableException**

The service is temporarily unavailable.

HTTP Status Code: 503

### **ThrottlingException**

The request was denied due to request throttling.

HTTP Status Code: 400

## <span id="page-25-1"></span>**See Also**

For more information about using this API in one of the language-specific Amazon SDKs, see the following:

- Amazon [Command](https://docs.amazonaws.cn/goto/aws-cli/iotanalytics-2017-11-27/CancelPipelineReprocessing) Line Interface
- [Amazon](https://docs.amazonaws.cn/goto/DotNetSDKV3/iotanalytics-2017-11-27/CancelPipelineReprocessing) SDK for .NET
- [Amazon](https://docs.amazonaws.cn/goto/SdkForCpp/iotanalytics-2017-11-27/CancelPipelineReprocessing) SDK for C++
- [Amazon](https://docs.amazonaws.cn/goto/SdkForGoV2/iotanalytics-2017-11-27/CancelPipelineReprocessing) SDK for Go v2
- [Amazon](https://docs.amazonaws.cn/goto/SdkForJavaV2/iotanalytics-2017-11-27/CancelPipelineReprocessing) SDK for Java V2
- Amazon SDK for [JavaScript](https://docs.amazonaws.cn/goto/SdkForJavaScriptV3/iotanalytics-2017-11-27/CancelPipelineReprocessing) V3
- [Amazon](https://docs.amazonaws.cn/goto/SdkForPHPV3/iotanalytics-2017-11-27/CancelPipelineReprocessing) SDK for PHP V3
- [Amazon](https://docs.amazonaws.cn/goto/boto3/iotanalytics-2017-11-27/CancelPipelineReprocessing) SDK for Python
- [Amazon](https://docs.amazonaws.cn/goto/SdkForRubyV3/iotanalytics-2017-11-27/CancelPipelineReprocessing) SDK for Ruby V3

## <span id="page-27-0"></span>**CreateChannel**

Used to create a channel. A channel collects data from an MQTT topic and archives the raw, unprocessed messages before publishing the data to a pipeline.

## <span id="page-27-1"></span>**Request Syntax**

```
POST /channels HTTP/1.1
Content-type: application/json
{ 
    "channelName": "string", 
    "channelStorage": { 
        "customerManagedS3": { 
           "bucket": "string", 
           "keyPrefix": "string", 
           "roleArn": "string" 
        }, 
        "serviceManagedS3": { 
        } 
    }, 
    "retentionPeriod": { 
        "numberOfDays": number, 
        "unlimited": boolean
    }, 
   tags": [
       \{ "key": "string", 
           "value": "string" 
        } 
   \mathbf{I}}
```
## <span id="page-27-2"></span>**URI Request Parameters**

The request does not use any URI parameters.

## <span id="page-27-3"></span>**Request Body**

The request accepts the following data in JSON format.

### <span id="page-28-1"></span>**[channelName](#page-27-1)**

The name of the channel.

Type: String

Length Constraints: Minimum length of 1. Maximum length of 128.

Pattern:  $({\binom}{{\binom{2}{1-\{2\}}}})({\binom{2}{\{a-zA-Z0-9\}}+{\{1\}}}$ 

Required: Yes

### <span id="page-28-2"></span>**[channelStorage](#page-27-1)**

Where channel data is stored. You can choose one of serviceManagedS3 or customerManagedS3 storage. If not specified, the default is serviceManagedS3. You can't change this storage option after the channel is created.

Type: [ChannelStorage](#page-165-0) object

Required: No

### <span id="page-28-3"></span>**[retentionPeriod](#page-27-1)**

How long, in days, message data is kept for the channel. When customerManagedS3 storage is selected, this parameter is ignored.

Type: [RetentionPeriod](#page-253-0) object

Required: No

#### <span id="page-28-4"></span>**[tags](#page-27-1)**

Metadata which can be used to manage the channel.

Type: Array of [Tag](#page-265-0) objects

Array Members: Minimum number of 1 item. Maximum number of 50 items.

Required: No

### <span id="page-28-0"></span>**Response Syntax**

HTTP/1.1 201

```
Content-type: application/json
{ 
    "channelArn": "string", 
    "channelName": "string", 
    "retentionPeriod": { 
       "numberOfDays": number, 
       "unlimited": boolean
    }
}
```
## <span id="page-29-0"></span>**Response Elements**

If the action is successful, the service sends back an HTTP 201 response.

The following data is returned in JSON format by the service.

### <span id="page-29-2"></span>**[channelArn](#page-28-0)**

The ARN of the channel.

Type: String

#### <span id="page-29-3"></span>**[channelName](#page-28-0)**

The name of the channel.

Type: String

Length Constraints: Minimum length of 1. Maximum length of 128.

```
Pattern: (^(?!_{2}))(^(a-zA-Z0-9_{1}+$)
```
### <span id="page-29-4"></span>**[retentionPeriod](#page-28-0)**

How long, in days, message data is kept for the channel.

Type: [RetentionPeriod](#page-253-0) object

### <span id="page-29-1"></span>**Errors**

For information about the errors that are common to all actions, see [Common](#page-274-0) Errors.

### **InternalFailureException**

There was an internal failure.

HTTP Status Code: 500

### **InvalidRequestException**

The request was not valid.

HTTP Status Code: 400

### **LimitExceededException**

The command caused an internal limit to be exceeded.

HTTP Status Code: 410

### **ResourceAlreadyExistsException**

A resource with the same name already exists.

HTTP Status Code: 409

### **ServiceUnavailableException**

The service is temporarily unavailable.

HTTP Status Code: 503

#### **ThrottlingException**

The request was denied due to request throttling.

HTTP Status Code: 400

## <span id="page-30-0"></span>**See Also**

For more information about using this API in one of the language-specific Amazon SDKs, see the following:

- Amazon [Command](https://docs.amazonaws.cn/goto/aws-cli/iotanalytics-2017-11-27/CreateChannel) Line Interface
- [Amazon](https://docs.amazonaws.cn/goto/DotNetSDKV3/iotanalytics-2017-11-27/CreateChannel) SDK for .NET
- [Amazon](https://docs.amazonaws.cn/goto/SdkForCpp/iotanalytics-2017-11-27/CreateChannel) SDK for C++
- [Amazon](https://docs.amazonaws.cn/goto/SdkForGoV2/iotanalytics-2017-11-27/CreateChannel) SDK for Go v2
- [Amazon](https://docs.amazonaws.cn/goto/SdkForJavaV2/iotanalytics-2017-11-27/CreateChannel) SDK for Java V2
- Amazon SDK for [JavaScript](https://docs.amazonaws.cn/goto/SdkForJavaScriptV3/iotanalytics-2017-11-27/CreateChannel) V3
- [Amazon](https://docs.amazonaws.cn/goto/SdkForPHPV3/iotanalytics-2017-11-27/CreateChannel) SDK for PHP V3
- [Amazon](https://docs.amazonaws.cn/goto/boto3/iotanalytics-2017-11-27/CreateChannel) SDK for Python
- [Amazon](https://docs.amazonaws.cn/goto/SdkForRubyV3/iotanalytics-2017-11-27/CreateChannel) SDK for Ruby V3

## <span id="page-32-0"></span>**CreateDataset**

Used to create a dataset. A dataset stores data retrieved from a data store by applying a queryAction (a SQL query) or a containerAction (executing a containerized application). This operation creates the skeleton of a dataset. The dataset can be populated manually by calling CreateDatasetContent or automatically according to a trigger you specify.

## <span id="page-32-1"></span>**Request Syntax**

```
POST /datasets HTTP/1.1
Content-type: application/json
{ 
     "actions": [ 
        { 
            "actionName": "string", 
            "containerAction": { 
                "executionRoleArn": "string", 
                "image": "string", 
                "resourceConfiguration": { 
                    "computeType": "string", 
                    "volumeSizeInGB": number
                }, 
                "variables": [ 
\overline{a} "datasetContentVersionValue": { 
                            "datasetName": "string" 
                        }, 
                        "doubleValue": number, 
                        "name": "string", 
                        "outputFileUriValue": { 
                            "fileName": "string" 
\}, \}, \}, \}, \}, \}, \}, \}, \}, \}, \}, \}, \}, \}, \}, \}, \}, \}, \}, \}, \}, \}, \}, \}, \}, \}, \}, \}, \}, \}, \}, \}, \}, \}, \}, \}, \},
                        "stringValue": "string" 
 } 
 ] 
            }, 
           queryAction": {
                "filters": [ 
\overline{a} "deltaTime": { 
                            "offsetSeconds": number,
```

```
 "timeExpression": "string" 
 } 
 } 
             ], 
              "sqlQuery": "string" 
          } 
       } 
    ], 
    "contentDeliveryRules": [ 
       { 
          "destination": { 
              "iotEventsDestinationConfiguration": { 
                 "inputName": "string", 
                 "roleArn": "string" 
             }, 
              "s3DestinationConfiguration": { 
                 "bucket": "string", 
                 "glueConfiguration": { 
                    "databaseName": "string", 
                    "tableName": "string" 
                 }, 
                 "key": "string", 
                 "roleArn": "string" 
             } 
          }, 
          "entryName": "string" 
       } 
    ], 
    "datasetName": "string", 
    "lateDataRules": [ 
       { 
          "ruleConfiguration": { 
              "deltaTimeSessionWindowConfiguration": { 
                 "timeoutInMinutes": number
 } 
          }, 
          "ruleName": "string" 
       } 
    ], 
    "retentionPeriod": { 
       "numberOfDays": number, 
       "unlimited": boolean
    }, 
    "tags": [
```

```
 { 
            "key": "string", 
            "value": "string" 
        } 
    ], 
     "triggers": [ 
        { 
            "dataset": { 
                "name": "string" 
            }, 
            "schedule": { 
                "expression": "string" 
            } 
        } 
    ], 
     "versioningConfiguration": { 
        "maxVersions": number, 
        "unlimited": boolean
    }
}
```
### <span id="page-34-0"></span>**URI Request Parameters**

The request does not use any URI parameters.

### <span id="page-34-1"></span>**Request Body**

The request accepts the following data in JSON format.

### <span id="page-34-2"></span>**[actions](#page-32-1)**

A list of actions that create the dataset contents.

Type: Array of [DatasetAction](#page-183-0) objects

Array Members: Fixed number of 1 item.

Required: Yes

#### <span id="page-34-3"></span>**[contentDeliveryRules](#page-32-1)**

When dataset contents are created, they are delivered to destinations specified here.

Type: Array of [DatasetContentDeliveryRule](#page-187-0) objects

Array Members: Minimum number of 0 items. Maximum number of 20 items.

Required: No

### <span id="page-35-0"></span>**[datasetName](#page-32-1)**

The name of the dataset.

Type: String

Length Constraints: Minimum length of 1. Maximum length of 128.

Pattern:  $(^(?!_{2}))(^(a-zA-Z0-9_{1}+$)$ 

Required: Yes

### <span id="page-35-1"></span>**[lateDataRules](#page-32-1)**

A list of data rules that send notifications to CloudWatch, when data arrives late. To specify lateDataRules, the dataset must use a [DeltaTimer](https://docs.amazonaws.cn/iotanalytics/latest/APIReference/API_DeltaTime.html) filter.

Type: Array of [LateDataRule](#page-231-0) objects

Array Members: Fixed number of 1 item.

Required: No

### <span id="page-35-2"></span>**[retentionPeriod](#page-32-1)**

Optional. How long, in days, versions of dataset contents are kept for the dataset. If not specified or set to null, versions of dataset contents are retained for at most 90 days. The number of versions of dataset contents retained is determined by the versioningConfiguration parameter. For more information, see Keeping Multiple [Versions](https://docs.amazonaws.cn/iotanalytics/latest/userguide/getting-started.html#aws-iot-analytics-dataset-versions) of Amazon IoT [Analytics](https://docs.amazonaws.cn/iotanalytics/latest/userguide/getting-started.html#aws-iot-analytics-dataset-versions) datasets in the *Amazon IoT Analytics User Guide*.

Type: [RetentionPeriod](#page-253-0) object

Required: No

#### <span id="page-35-3"></span>**[tags](#page-32-1)**

Metadata which can be used to manage the dataset.

Type: Array of [Tag](#page-265-0) objects

Array Members: Minimum number of 1 item. Maximum number of 50 items.
### Required: No

### **[triggers](#page-32-0)**

A list of triggers. A trigger causes dataset contents to be populated at a specified time interval or when another dataset's contents are created. The list of triggers can be empty or contain up to five DataSetTrigger objects.

Type: Array of [DatasetTrigger](#page-195-0) objects

Array Members: Minimum number of 0 items. Maximum number of 5 items.

Required: No

### **[versioningConfiguration](#page-32-0)**

Optional. How many versions of dataset contents are kept. If not specified or set to null, only the latest version plus the latest succeeded version (if they are different) are kept for the time period specified by the retentionPeriod parameter. For more information, see [Keeping](https://docs.amazonaws.cn/iotanalytics/latest/userguide/getting-started.html#aws-iot-analytics-dataset-versions) Multiple Versions of Amazon IoT [Analytics](https://docs.amazonaws.cn/iotanalytics/latest/userguide/getting-started.html#aws-iot-analytics-dataset-versions) datasets in the *Amazon IoT Analytics User Guide*.

Type: [VersioningConfiguration](#page-270-0) object

Required: No

## <span id="page-36-0"></span>**Response Syntax**

```
HTTP/1.1 201
Content-type: application/json
{ 
    "datasetArn": "string", 
    "datasetName": "string", 
    "retentionPeriod": { 
        "numberOfDays": number, 
        "unlimited": boolean
    }
}
```
## **Response Elements**

If the action is successful, the service sends back an HTTP 201 response.

The following data is returned in JSON format by the service.

### <span id="page-37-0"></span>**[datasetArn](#page-36-0)**

The ARN of the dataset.

Type: String

### <span id="page-37-1"></span>**[datasetName](#page-36-0)**

The name of the dataset.

Type: String

Length Constraints: Minimum length of 1. Maximum length of 128.

Pattern:  $({\binom2}{1}$   $(2)$ ))( ${\binom2}$ a-zA-Z0-9\_]+\$)

### <span id="page-37-2"></span>**[retentionPeriod](#page-36-0)**

How long, in days, dataset contents are kept for the dataset.

Type: [RetentionPeriod](#page-253-2) object

### **Errors**

For information about the errors that are common to all actions, see [Common](#page-274-0) Errors.

### **InternalFailureException**

There was an internal failure.

HTTP Status Code: 500

### **InvalidRequestException**

The request was not valid.

HTTP Status Code: 400

### **LimitExceededException**

The command caused an internal limit to be exceeded.

HTTP Status Code: 410

#### **ResourceAlreadyExistsException**

A resource with the same name already exists.

HTTP Status Code: 409

### **ServiceUnavailableException**

The service is temporarily unavailable.

HTTP Status Code: 503

#### **ThrottlingException**

The request was denied due to request throttling.

HTTP Status Code: 400

## **See Also**

- Amazon [Command](https://docs.amazonaws.cn/goto/aws-cli/iotanalytics-2017-11-27/CreateDataset) Line Interface
- [Amazon](https://docs.amazonaws.cn/goto/DotNetSDKV3/iotanalytics-2017-11-27/CreateDataset) SDK for .NET
- [Amazon](https://docs.amazonaws.cn/goto/SdkForCpp/iotanalytics-2017-11-27/CreateDataset) SDK for C++
- [Amazon](https://docs.amazonaws.cn/goto/SdkForGoV2/iotanalytics-2017-11-27/CreateDataset) SDK for Go v2
- [Amazon](https://docs.amazonaws.cn/goto/SdkForJavaV2/iotanalytics-2017-11-27/CreateDataset) SDK for Java V2
- Amazon SDK for [JavaScript](https://docs.amazonaws.cn/goto/SdkForJavaScriptV3/iotanalytics-2017-11-27/CreateDataset) V3
- [Amazon](https://docs.amazonaws.cn/goto/SdkForPHPV3/iotanalytics-2017-11-27/CreateDataset) SDK for PHP V3
- [Amazon](https://docs.amazonaws.cn/goto/boto3/iotanalytics-2017-11-27/CreateDataset) SDK for Python
- [Amazon](https://docs.amazonaws.cn/goto/SdkForRubyV3/iotanalytics-2017-11-27/CreateDataset) SDK for Ruby V3

## **CreateDatasetContent**

Creates the content of a dataset by applying a queryAction (a SQL query) or a containerAction (executing a containerized application).

## <span id="page-39-1"></span>**Request Syntax**

```
POST /datasets/datasetName/content HTTP/1.1
Content-type: application/json
{ 
    "versionId": "string"
}
```
### **URI Request Parameters**

The request uses the following URI parameters.

### **[datasetName](#page-39-1)**

The name of the dataset.

Length Constraints: Minimum length of 1. Maximum length of 128.

Pattern:  $({\binom2!}{2})$ )( ${\binom2}$ a-zA-Z0-9\_]+\$)

Required: Yes

## **Request Body**

The request accepts the following data in JSON format.

### <span id="page-39-0"></span>**[versionId](#page-39-1)**

The version ID of the dataset content. To specify versionId for a dataset content, the dataset must use a [DeltaTimer](https://docs.amazonaws.cn/iotanalytics/latest/APIReference/API_DeltaTime.html) filter.

Type: String

Length Constraints: Minimum length of 7. Maximum length of 36.

Required: No

## <span id="page-40-1"></span>**Response Syntax**

```
HTTP/1.1 200
Content-type: application/json
{ 
    "versionId": "string"
}
```
## **Response Elements**

If the action is successful, the service sends back an HTTP 200 response.

The following data is returned in JSON format by the service.

### <span id="page-40-0"></span>**[versionId](#page-40-1)**

The version ID of the dataset contents that are being created.

Type: String

Length Constraints: Minimum length of 7. Maximum length of 36.

## **Errors**

For information about the errors that are common to all actions, see [Common](#page-274-0) Errors.

### **InternalFailureException**

There was an internal failure.

HTTP Status Code: 500

### **InvalidRequestException**

The request was not valid.

HTTP Status Code: 400

#### **ResourceNotFoundException**

A resource with the specified name could not be found.

HTTP Status Code: 404

### **ServiceUnavailableException**

The service is temporarily unavailable.

HTTP Status Code: 503

#### **ThrottlingException**

The request was denied due to request throttling.

HTTP Status Code: 400

## **See Also**

- Amazon [Command](https://docs.amazonaws.cn/goto/aws-cli/iotanalytics-2017-11-27/CreateDatasetContent) Line Interface
- [Amazon](https://docs.amazonaws.cn/goto/DotNetSDKV3/iotanalytics-2017-11-27/CreateDatasetContent) SDK for .NET
- [Amazon](https://docs.amazonaws.cn/goto/SdkForCpp/iotanalytics-2017-11-27/CreateDatasetContent) SDK for C++
- [Amazon](https://docs.amazonaws.cn/goto/SdkForGoV2/iotanalytics-2017-11-27/CreateDatasetContent) SDK for Go v2
- [Amazon](https://docs.amazonaws.cn/goto/SdkForJavaV2/iotanalytics-2017-11-27/CreateDatasetContent) SDK for Java V2
- Amazon SDK for [JavaScript](https://docs.amazonaws.cn/goto/SdkForJavaScriptV3/iotanalytics-2017-11-27/CreateDatasetContent) V3
- [Amazon](https://docs.amazonaws.cn/goto/SdkForPHPV3/iotanalytics-2017-11-27/CreateDatasetContent) SDK for PHP V3
- [Amazon](https://docs.amazonaws.cn/goto/boto3/iotanalytics-2017-11-27/CreateDatasetContent) SDK for Python
- [Amazon](https://docs.amazonaws.cn/goto/SdkForRubyV3/iotanalytics-2017-11-27/CreateDatasetContent) SDK for Ruby V3

## **CreateDatastore**

Creates a data store, which is a repository for messages.

## <span id="page-42-0"></span>**Request Syntax**

```
POST /datastores HTTP/1.1
Content-type: application/json
{ 
    "datastoreName": "string", 
    "datastorePartitions": { 
        "partitions": [ 
           { 
              "attributePartition": { 
                 "attributeName": "string" 
              }, 
              "timestampPartition": { 
                  "attributeName": "string", 
                  "timestampFormat": "string" 
 } 
           } 
       ] 
    }, 
    "datastoreStorage": { 
       "customerManagedS3": { 
           "bucket": "string", 
           "keyPrefix": "string", 
           "roleArn": "string" 
       }, 
       "iotSiteWiseMultiLayerStorage": { 
           "customerManagedS3Storage": { 
              "bucket": "string", 
              "keyPrefix": "string" 
 } 
       }, 
       "serviceManagedS3": { 
       } 
    }, 
    "fileFormatConfiguration": { 
       "jsonConfiguration": { 
       }, 
       "parquetConfiguration": {
```

```
 "schemaDefinition": { 
              "columns": [ 
\overline{a} "name": "string", 
                    "type": "string" 
 } 
 ] 
          } 
       } 
    }, 
    "retentionPeriod": { 
       "numberOfDays": number, 
       "unlimited": boolean
    }, 
    "tags": [ 
       { 
          "key": "string", 
          "value": "string" 
       } 
    ]
}
```
## **URI Request Parameters**

The request does not use any URI parameters.

### **Request Body**

The request accepts the following data in JSON format.

### <span id="page-43-0"></span>**[datastoreName](#page-42-0)**

The name of the data store.

Type: String

Length Constraints: Minimum length of 1. Maximum length of 128.

Pattern:  $(^(?!_{2}))(^(a-zA-Z0-9_{1}+$)$ 

Required: Yes

#### <span id="page-43-1"></span>**[datastorePartitions](#page-42-0)**

Contains information about the partition dimensions in a data store.

### Type: [DatastorePartitions](#page-203-1) object

### Required: No

### <span id="page-44-0"></span>**[datastoreStorage](#page-42-0)**

Where data in a data store is stored.. You can choose serviceManagedS3 storage, customerManagedS3 storage, or iotSiteWiseMultiLayerStorage storage. The default is serviceManagedS3. You can't change the choice of Amazon S3 storage after your data store is created.

Type: [DatastoreStorage](#page-205-3) object

Required: No

### <span id="page-44-1"></span>**[fileFormatConfiguration](#page-42-0)**

Contains the configuration information of file formats. Amazon IoT Analytics data stores support JSON and [Parquet](https://parquet.apache.org/).

The default file format is JSON. You can specify only one format.

You can't change the file format after you create the data store.

Type: [FileFormatConfiguration](#page-218-2) object

Required: No

#### <span id="page-44-2"></span>**[retentionPeriod](#page-42-0)**

How long, in days, message data is kept for the data store. When customerManagedS3 storage is selected, this parameter is ignored.

Type: [RetentionPeriod](#page-253-2) object

Required: No

#### <span id="page-44-3"></span>**[tags](#page-42-0)**

Metadata which can be used to manage the data store.

Type: Array of [Tag](#page-265-2) objects

Array Members: Minimum number of 1 item. Maximum number of 50 items.

Required: No

## <span id="page-45-3"></span>**Response Syntax**

```
HTTP/1.1 201
Content-type: application/json
{ 
    "datastoreArn": "string", 
    "datastoreName": "string", 
    "retentionPeriod": { 
       "numberOfDays": number, 
       "unlimited": boolean
    }
}
```
## **Response Elements**

If the action is successful, the service sends back an HTTP 201 response.

The following data is returned in JSON format by the service.

### <span id="page-45-0"></span>**[datastoreArn](#page-45-3)**

The ARN of the data store.

Type: String

### <span id="page-45-1"></span>**[datastoreName](#page-45-3)**

The name of the data store.

Type: String

Length Constraints: Minimum length of 1. Maximum length of 128.

Pattern:  $({\binom}{{\binom{2}{1-\{2\}}}})({\binom{2}{-{\binom{2}{-2}-1-\{1\}\}}}$ 

### <span id="page-45-2"></span>**[retentionPeriod](#page-45-3)**

How long, in days, message data is kept for the data store.

Type: [RetentionPeriod](#page-253-2) object

### **Errors**

For information about the errors that are common to all actions, see [Common](#page-274-0) Errors.

### **InternalFailureException**

There was an internal failure.

HTTP Status Code: 500

### **InvalidRequestException**

The request was not valid.

HTTP Status Code: 400

### **LimitExceededException**

The command caused an internal limit to be exceeded.

HTTP Status Code: 410

### **ResourceAlreadyExistsException**

A resource with the same name already exists.

HTTP Status Code: 409

### **ServiceUnavailableException**

The service is temporarily unavailable.

HTTP Status Code: 503

#### **ThrottlingException**

The request was denied due to request throttling.

HTTP Status Code: 400

## **See Also**

For more information about using this API in one of the language-specific Amazon SDKs, see the following:

• Amazon [Command](https://docs.amazonaws.cn/goto/aws-cli/iotanalytics-2017-11-27/CreateDatastore) Line Interface

- [Amazon](https://docs.amazonaws.cn/goto/DotNetSDKV3/iotanalytics-2017-11-27/CreateDatastore) SDK for .NET
- [Amazon](https://docs.amazonaws.cn/goto/SdkForCpp/iotanalytics-2017-11-27/CreateDatastore) SDK for C++
- [Amazon](https://docs.amazonaws.cn/goto/SdkForGoV2/iotanalytics-2017-11-27/CreateDatastore) SDK for Go v2
- [Amazon](https://docs.amazonaws.cn/goto/SdkForJavaV2/iotanalytics-2017-11-27/CreateDatastore) SDK for Java V2
- Amazon SDK for [JavaScript](https://docs.amazonaws.cn/goto/SdkForJavaScriptV3/iotanalytics-2017-11-27/CreateDatastore) V3
- [Amazon](https://docs.amazonaws.cn/goto/SdkForPHPV3/iotanalytics-2017-11-27/CreateDatastore) SDK for PHP V3
- [Amazon](https://docs.amazonaws.cn/goto/boto3/iotanalytics-2017-11-27/CreateDatastore) SDK for Python
- [Amazon](https://docs.amazonaws.cn/goto/SdkForRubyV3/iotanalytics-2017-11-27/CreateDatastore) SDK for Ruby V3

## **CreatePipeline**

Creates a pipeline. A pipeline consumes messages from a channel and allows you to process the messages before storing them in a data store. You must specify both a channel and a datastore activity and, optionally, as many as 23 additional activities in the pipelineActivities array.

## <span id="page-48-0"></span>**Request Syntax**

```
POST /pipelines HTTP/1.1
Content-type: application/json
{ 
    "pipelineActivities": [ 
       { 
           "addAttributes": { 
               "attributes": { 
                  "string" : "string" 
              }, 
               "name": "string", 
               "next": "string" 
           }, 
           "channel": { 
               "channelName": "string", 
               "name": "string", 
               "next": "string" 
           }, 
           "datastore": { 
               "datastoreName": "string", 
               "name": "string" 
           }, 
           "deviceRegistryEnrich": { 
               "attribute": "string", 
               "name": "string", 
               "next": "string", 
               "roleArn": "string", 
               "thingName": "string" 
           }, 
           "deviceShadowEnrich": { 
               "attribute": "string", 
               "name": "string", 
               "next": "string", 
               "roleArn": "string",
```

```
 "thingName": "string" 
        }, 
        "filter": { 
           "filter": "string", 
            "name": "string", 
           "next": "string" 
        }, 
        "lambda": { 
           "batchSize": number, 
           "lambdaName": "string", 
            "name": "string", 
           "next": "string" 
        }, 
        "math": { 
           "attribute": "string", 
           "math": "string", 
           "name": "string", 
           "next": "string" 
        }, 
        "removeAttributes": { 
           "attributes": [ "string" ], 
           "name": "string", 
           "next": "string" 
        }, 
        "selectAttributes": { 
            "attributes": [ "string" ], 
           "name": "string", 
            "next": "string" 
        } 
    } 
 ], 
 "pipelineName": "string", 
 "tags": [ 
    { 
        "key": "string", 
        "value": "string" 
    } 
\mathbf{I}
```
## **URI Request Parameters**

The request does not use any URI parameters.

}

## **Request Body**

The request accepts the following data in JSON format.

### <span id="page-50-0"></span>**[pipelineActivities](#page-48-0)**

A list of PipelineActivity objects. Activities perform transformations on your messages, such as removing, renaming or adding message attributes; filtering messages based on attribute values; invoking your Lambda unctions on messages for advanced processing; or performing mathematical transformations to normalize device data.

The list can be 2-25 PipelineActivity objects and must contain both a channel and a datastore activity. Each entry in the list must contain only one activity. For example:

```
pipelineActivities = [ { "channel": { ... } }, { "lambda":
{ ... } }, ... ]
```
Type: Array of [PipelineActivity](#page-243-5) objects

Array Members: Minimum number of 1 item. Maximum number of 25 items.

Required: Yes

#### <span id="page-50-1"></span>**[pipelineName](#page-48-0)**

The name of the pipeline.

Type: String

Length Constraints: Minimum length of 1. Maximum length of 128.

Pattern:  $({\binom}{{\binom{2}{1-\{2\}}}})({\binom{2}{-{\binom{2}{-2}-1-\{1\}\}}}$ 

Required: Yes

#### <span id="page-50-2"></span>**[tags](#page-48-0)**

Metadata which can be used to manage the pipeline.

Type: Array of [Tag](#page-265-2) objects

Array Members: Minimum number of 1 item. Maximum number of 50 items.

Required: No

## <span id="page-51-2"></span>**Response Syntax**

```
HTTP/1.1 201
Content-type: application/json
{ 
    "pipelineArn": "string", 
    "pipelineName": "string"
}
```
## **Response Elements**

If the action is successful, the service sends back an HTTP 201 response.

The following data is returned in JSON format by the service.

### <span id="page-51-0"></span>**[pipelineArn](#page-51-2)**

The ARN of the pipeline.

Type: String

### <span id="page-51-1"></span>**[pipelineName](#page-51-2)**

The name of the pipeline.

Type: String

Length Constraints: Minimum length of 1. Maximum length of 128.

```
Pattern: ({\binom2!}{2}))({\binom2}a-zA-Z0-9_]+$)
```
## **Errors**

For information about the errors that are common to all actions, see [Common](#page-274-0) Errors.

### **InternalFailureException**

There was an internal failure.

HTTP Status Code: 500

### **InvalidRequestException**

The request was not valid.

HTTP Status Code: 400

### **LimitExceededException**

The command caused an internal limit to be exceeded.

HTTP Status Code: 410

### **ResourceAlreadyExistsException**

A resource with the same name already exists.

HTTP Status Code: 409

### **ServiceUnavailableException**

The service is temporarily unavailable.

HTTP Status Code: 503

#### **ThrottlingException**

The request was denied due to request throttling.

HTTP Status Code: 400

### **See Also**

- Amazon [Command](https://docs.amazonaws.cn/goto/aws-cli/iotanalytics-2017-11-27/CreatePipeline) Line Interface
- [Amazon](https://docs.amazonaws.cn/goto/DotNetSDKV3/iotanalytics-2017-11-27/CreatePipeline) SDK for .NET
- [Amazon](https://docs.amazonaws.cn/goto/SdkForCpp/iotanalytics-2017-11-27/CreatePipeline) SDK for C++
- [Amazon](https://docs.amazonaws.cn/goto/SdkForGoV2/iotanalytics-2017-11-27/CreatePipeline) SDK for Go v2
- [Amazon](https://docs.amazonaws.cn/goto/SdkForJavaV2/iotanalytics-2017-11-27/CreatePipeline) SDK for Java V2
- Amazon SDK for [JavaScript](https://docs.amazonaws.cn/goto/SdkForJavaScriptV3/iotanalytics-2017-11-27/CreatePipeline) V3
- [Amazon](https://docs.amazonaws.cn/goto/SdkForPHPV3/iotanalytics-2017-11-27/CreatePipeline) SDK for PHP V3
- [Amazon](https://docs.amazonaws.cn/goto/boto3/iotanalytics-2017-11-27/CreatePipeline) SDK for Python
- [Amazon](https://docs.amazonaws.cn/goto/SdkForRubyV3/iotanalytics-2017-11-27/CreatePipeline) SDK for Ruby V3

## **DeleteChannel**

Deletes the specified channel.

## <span id="page-54-0"></span>**Request Syntax**

```
DELETE /channels/channelName HTTP/1.1
```
## **URI Request Parameters**

The request uses the following URI parameters.

### **[channelName](#page-54-0)**

The name of the channel to delete.

Length Constraints: Minimum length of 1. Maximum length of 128.

Pattern:  $(^(?!_{2}))(^(a-zA-Z0-9_{1}+$)$ 

Required: Yes

## **Request Body**

The request does not have a request body.

## **Response Syntax**

HTTP/1.1 204

## **Response Elements**

If the action is successful, the service sends back an HTTP 204 response with an empty HTTP body.

## **Errors**

For information about the errors that are common to all actions, see [Common](#page-274-0) Errors.

### **InternalFailureException**

There was an internal failure.

HTTP Status Code: 500

### **InvalidRequestException**

The request was not valid.

HTTP Status Code: 400

### **ResourceNotFoundException**

A resource with the specified name could not be found.

HTTP Status Code: 404

### **ServiceUnavailableException**

The service is temporarily unavailable.

HTTP Status Code: 503

#### **ThrottlingException**

The request was denied due to request throttling.

HTTP Status Code: 400

### **See Also**

- Amazon [Command](https://docs.amazonaws.cn/goto/aws-cli/iotanalytics-2017-11-27/DeleteChannel) Line Interface
- [Amazon](https://docs.amazonaws.cn/goto/DotNetSDKV3/iotanalytics-2017-11-27/DeleteChannel) SDK for .NET
- [Amazon](https://docs.amazonaws.cn/goto/SdkForCpp/iotanalytics-2017-11-27/DeleteChannel) SDK for C++
- [Amazon](https://docs.amazonaws.cn/goto/SdkForGoV2/iotanalytics-2017-11-27/DeleteChannel) SDK for Go v2
- [Amazon](https://docs.amazonaws.cn/goto/SdkForJavaV2/iotanalytics-2017-11-27/DeleteChannel) SDK for Java V2
- Amazon SDK for [JavaScript](https://docs.amazonaws.cn/goto/SdkForJavaScriptV3/iotanalytics-2017-11-27/DeleteChannel) V3
- [Amazon](https://docs.amazonaws.cn/goto/SdkForPHPV3/iotanalytics-2017-11-27/DeleteChannel) SDK for PHP V3
- [Amazon](https://docs.amazonaws.cn/goto/boto3/iotanalytics-2017-11-27/DeleteChannel) SDK for Python
- [Amazon](https://docs.amazonaws.cn/goto/SdkForRubyV3/iotanalytics-2017-11-27/DeleteChannel) SDK for Ruby V3

## **DeleteDataset**

Deletes the specified dataset.

You do not have to delete the content of the dataset before you perform this operation.

## <span id="page-57-0"></span>**Request Syntax**

DELETE /datasets/*datasetName* HTTP/1.1

## **URI Request Parameters**

The request uses the following URI parameters.

### **[datasetName](#page-57-0)**

The name of the dataset to delete.

Length Constraints: Minimum length of 1. Maximum length of 128.

Pattern:  $({\binom}{{\binom{2}{1-\{2\}}}})({\binom{2}{-{\binom{2}{-2}-1-\{1\}\}}}$ 

Required: Yes

## **Request Body**

The request does not have a request body.

## **Response Syntax**

HTTP/1.1 204

## **Response Elements**

If the action is successful, the service sends back an HTTP 204 response with an empty HTTP body.

## **Errors**

For information about the errors that are common to all actions, see [Common](#page-274-0) Errors.

### **InternalFailureException**

There was an internal failure.

HTTP Status Code: 500

### **InvalidRequestException**

The request was not valid.

HTTP Status Code: 400

### **ResourceNotFoundException**

A resource with the specified name could not be found.

HTTP Status Code: 404

### **ServiceUnavailableException**

The service is temporarily unavailable.

HTTP Status Code: 503

#### **ThrottlingException**

The request was denied due to request throttling.

HTTP Status Code: 400

### **See Also**

- Amazon [Command](https://docs.amazonaws.cn/goto/aws-cli/iotanalytics-2017-11-27/DeleteDataset) Line Interface
- [Amazon](https://docs.amazonaws.cn/goto/DotNetSDKV3/iotanalytics-2017-11-27/DeleteDataset) SDK for .NET
- [Amazon](https://docs.amazonaws.cn/goto/SdkForCpp/iotanalytics-2017-11-27/DeleteDataset) SDK for C++
- [Amazon](https://docs.amazonaws.cn/goto/SdkForGoV2/iotanalytics-2017-11-27/DeleteDataset) SDK for Go v2
- [Amazon](https://docs.amazonaws.cn/goto/SdkForJavaV2/iotanalytics-2017-11-27/DeleteDataset) SDK for Java V2
- Amazon SDK for [JavaScript](https://docs.amazonaws.cn/goto/SdkForJavaScriptV3/iotanalytics-2017-11-27/DeleteDataset) V3
- [Amazon](https://docs.amazonaws.cn/goto/SdkForPHPV3/iotanalytics-2017-11-27/DeleteDataset) SDK for PHP V3
- [Amazon](https://docs.amazonaws.cn/goto/boto3/iotanalytics-2017-11-27/DeleteDataset) SDK for Python
- [Amazon](https://docs.amazonaws.cn/goto/SdkForRubyV3/iotanalytics-2017-11-27/DeleteDataset) SDK for Ruby V3

## **DeleteDatasetContent**

Deletes the content of the specified dataset.

## <span id="page-60-0"></span>**Request Syntax**

DELETE /datasets/*datasetName*/content?versionId=*versionId* HTTP/1.1

### **URI Request Parameters**

The request uses the following URI parameters.

#### **[datasetName](#page-60-0)**

The name of the dataset whose content is deleted.

Length Constraints: Minimum length of 1. Maximum length of 128.

Pattern:  $({\binom}{{\binom{2}{1-\{2\}}}})({\binom{2}{-2}}-2{\binom{-2}{-9}}-1+{\binom{4}{-2}}$ 

Required: Yes

#### **[versionId](#page-60-0)**

The version of the dataset whose content is deleted. You can also use the strings "\$LATEST" or "\$LATEST\_SUCCEEDED" to delete the latest or latest successfully completed data set. If not specified, "\$LATEST\_SUCCEEDED" is the default.

Length Constraints: Minimum length of 7. Maximum length of 36.

### **Request Body**

The request does not have a request body.

### **Response Syntax**

HTTP/1.1 204

### **Response Elements**

If the action is successful, the service sends back an HTTP 204 response with an empty HTTP body.

### **Errors**

For information about the errors that are common to all actions, see [Common](#page-274-0) Errors.

### **InternalFailureException**

There was an internal failure.

HTTP Status Code: 500

### **InvalidRequestException**

The request was not valid.

HTTP Status Code: 400

### **ResourceNotFoundException**

A resource with the specified name could not be found.

HTTP Status Code: 404

### **ServiceUnavailableException**

The service is temporarily unavailable.

HTTP Status Code: 503

### **ThrottlingException**

The request was denied due to request throttling.

HTTP Status Code: 400

## **See Also**

- Amazon [Command](https://docs.amazonaws.cn/goto/aws-cli/iotanalytics-2017-11-27/DeleteDatasetContent) Line Interface
- [Amazon](https://docs.amazonaws.cn/goto/DotNetSDKV3/iotanalytics-2017-11-27/DeleteDatasetContent) SDK for .NET
- [Amazon](https://docs.amazonaws.cn/goto/SdkForCpp/iotanalytics-2017-11-27/DeleteDatasetContent) SDK for C++
- [Amazon](https://docs.amazonaws.cn/goto/SdkForGoV2/iotanalytics-2017-11-27/DeleteDatasetContent) SDK for Go v2
- [Amazon](https://docs.amazonaws.cn/goto/SdkForJavaV2/iotanalytics-2017-11-27/DeleteDatasetContent) SDK for Java V2
- Amazon SDK for [JavaScript](https://docs.amazonaws.cn/goto/SdkForJavaScriptV3/iotanalytics-2017-11-27/DeleteDatasetContent) V3
- [Amazon](https://docs.amazonaws.cn/goto/SdkForPHPV3/iotanalytics-2017-11-27/DeleteDatasetContent) SDK for PHP V3
- [Amazon](https://docs.amazonaws.cn/goto/boto3/iotanalytics-2017-11-27/DeleteDatasetContent) SDK for Python
- [Amazon](https://docs.amazonaws.cn/goto/SdkForRubyV3/iotanalytics-2017-11-27/DeleteDatasetContent) SDK for Ruby V3

## **DeleteDatastore**

<span id="page-63-0"></span>Deletes the specified data store.

### **Request Syntax**

```
DELETE /datastores/datastoreName HTTP/1.1
```
### **URI Request Parameters**

The request uses the following URI parameters.

### **[datastoreName](#page-63-0)**

The name of the data store to delete.

Length Constraints: Minimum length of 1. Maximum length of 128.

Pattern:  $(^(?!_{2}))(^(a-zA-Z0-9_{1}+$)$ 

Required: Yes

## **Request Body**

The request does not have a request body.

### **Response Syntax**

HTTP/1.1 204

### **Response Elements**

If the action is successful, the service sends back an HTTP 204 response with an empty HTTP body.

### **Errors**

For information about the errors that are common to all actions, see [Common](#page-274-0) Errors.

### **InternalFailureException**

There was an internal failure.

HTTP Status Code: 500

### **InvalidRequestException**

The request was not valid.

HTTP Status Code: 400

### **ResourceNotFoundException**

A resource with the specified name could not be found.

HTTP Status Code: 404

### **ServiceUnavailableException**

The service is temporarily unavailable.

HTTP Status Code: 503

#### **ThrottlingException**

The request was denied due to request throttling.

HTTP Status Code: 400

### **See Also**

- Amazon [Command](https://docs.amazonaws.cn/goto/aws-cli/iotanalytics-2017-11-27/DeleteDatastore) Line Interface
- [Amazon](https://docs.amazonaws.cn/goto/DotNetSDKV3/iotanalytics-2017-11-27/DeleteDatastore) SDK for .NET
- [Amazon](https://docs.amazonaws.cn/goto/SdkForCpp/iotanalytics-2017-11-27/DeleteDatastore) SDK for C++
- [Amazon](https://docs.amazonaws.cn/goto/SdkForGoV2/iotanalytics-2017-11-27/DeleteDatastore) SDK for Go v2
- [Amazon](https://docs.amazonaws.cn/goto/SdkForJavaV2/iotanalytics-2017-11-27/DeleteDatastore) SDK for Java V2
- Amazon SDK for [JavaScript](https://docs.amazonaws.cn/goto/SdkForJavaScriptV3/iotanalytics-2017-11-27/DeleteDatastore) V3
- [Amazon](https://docs.amazonaws.cn/goto/SdkForPHPV3/iotanalytics-2017-11-27/DeleteDatastore) SDK for PHP V3
- [Amazon](https://docs.amazonaws.cn/goto/boto3/iotanalytics-2017-11-27/DeleteDatastore) SDK for Python
- [Amazon](https://docs.amazonaws.cn/goto/SdkForRubyV3/iotanalytics-2017-11-27/DeleteDatastore) SDK for Ruby V3

# **DeletePipeline**

Deletes the specified pipeline.

## <span id="page-66-0"></span>**Request Syntax**

```
DELETE /pipelines/pipelineName HTTP/1.1
```
## **URI Request Parameters**

The request uses the following URI parameters.

### **[pipelineName](#page-66-0)**

The name of the pipeline to delete.

Length Constraints: Minimum length of 1. Maximum length of 128.

Pattern:  $(^(?!_{2}))(^(a-zA-Z0-9_{1}+$)$ 

Required: Yes

## **Request Body**

The request does not have a request body.

## **Response Syntax**

HTTP/1.1 204

## **Response Elements**

If the action is successful, the service sends back an HTTP 204 response with an empty HTTP body.

## **Errors**

For information about the errors that are common to all actions, see [Common](#page-274-0) Errors.

### **InternalFailureException**

There was an internal failure.

HTTP Status Code: 500

### **InvalidRequestException**

The request was not valid.

HTTP Status Code: 400

### **ResourceNotFoundException**

A resource with the specified name could not be found.

HTTP Status Code: 404

### **ServiceUnavailableException**

The service is temporarily unavailable.

HTTP Status Code: 503

#### **ThrottlingException**

The request was denied due to request throttling.

HTTP Status Code: 400

### **See Also**

- Amazon [Command](https://docs.amazonaws.cn/goto/aws-cli/iotanalytics-2017-11-27/DeletePipeline) Line Interface
- [Amazon](https://docs.amazonaws.cn/goto/DotNetSDKV3/iotanalytics-2017-11-27/DeletePipeline) SDK for .NET
- [Amazon](https://docs.amazonaws.cn/goto/SdkForCpp/iotanalytics-2017-11-27/DeletePipeline) SDK for C++
- [Amazon](https://docs.amazonaws.cn/goto/SdkForGoV2/iotanalytics-2017-11-27/DeletePipeline) SDK for Go v2
- [Amazon](https://docs.amazonaws.cn/goto/SdkForJavaV2/iotanalytics-2017-11-27/DeletePipeline) SDK for Java V2
- Amazon SDK for [JavaScript](https://docs.amazonaws.cn/goto/SdkForJavaScriptV3/iotanalytics-2017-11-27/DeletePipeline) V3
- [Amazon](https://docs.amazonaws.cn/goto/SdkForPHPV3/iotanalytics-2017-11-27/DeletePipeline) SDK for PHP V3
- [Amazon](https://docs.amazonaws.cn/goto/boto3/iotanalytics-2017-11-27/DeletePipeline) SDK for Python
- [Amazon](https://docs.amazonaws.cn/goto/SdkForRubyV3/iotanalytics-2017-11-27/DeletePipeline) SDK for Ruby V3

# **DescribeChannel**

Retrieves information about a channel.

## <span id="page-69-0"></span>**Request Syntax**

GET /channels/*channelName*?includeStatistics=*includeStatistics* HTTP/1.1

## **URI Request Parameters**

The request uses the following URI parameters.

### **[channelName](#page-69-0)**

The name of the channel whose information is retrieved.

Length Constraints: Minimum length of 1. Maximum length of 128.

Pattern:  $({\binom}{{\binom{2}{1-\{2\}}}})({\binom{2}{-{\binom{2}{-2}-1-\{1\}\}}}$ 

Required: Yes

### **[includeStatistics](#page-69-0)**

If true, additional statistical information about the channel is included in the response. This feature can't be used with a channel whose S3 storage is customer-managed.

## **Request Body**

The request does not have a request body.

## <span id="page-69-1"></span>**Response Syntax**

```
HTTP/1.1 200
Content-type: application/json
{ 
    "channel": { 
       "arn": "string", 
       "creationTime": number,
```

```
 "lastMessageArrivalTime": number, 
        "lastUpdateTime": number, 
        "name": "string", 
        "retentionPeriod": { 
           "numberOfDays": number, 
           "unlimited": boolean
        }, 
        "status": "string", 
        "storage": { 
           "customerManagedS3": { 
               "bucket": "string", 
               "keyPrefix": "string", 
               "roleArn": "string" 
           }, 
           "serviceManagedS3": { 
           } 
        } 
    }, 
    "statistics": { 
        "size": { 
           "estimatedOn": number, 
           "estimatedSizeInBytes": number
        } 
    }
}
```
## **Response Elements**

If the action is successful, the service sends back an HTTP 200 response.

The following data is returned in JSON format by the service.

### <span id="page-70-0"></span>**[channel](#page-69-1)**

An object that contains information about the channel.

Type: [Channel](#page-158-4) object

### <span id="page-70-1"></span>**[statistics](#page-69-1)**

Statistics about the channel. Included if the includeStatistics parameter is set to true in the request.

Type: [ChannelStatistics](#page-164-1) object

### **Errors**

For information about the errors that are common to all actions, see [Common](#page-274-0) Errors.

### **InternalFailureException**

There was an internal failure.

HTTP Status Code: 500

### **InvalidRequestException**

The request was not valid.

HTTP Status Code: 400

### **ResourceNotFoundException**

A resource with the specified name could not be found.

HTTP Status Code: 404

### **ServiceUnavailableException**

The service is temporarily unavailable.

HTTP Status Code: 503

### **ThrottlingException**

The request was denied due to request throttling.

HTTP Status Code: 400

## **See Also**

- Amazon [Command](https://docs.amazonaws.cn/goto/aws-cli/iotanalytics-2017-11-27/DescribeChannel) Line Interface
- [Amazon](https://docs.amazonaws.cn/goto/DotNetSDKV3/iotanalytics-2017-11-27/DescribeChannel) SDK for .NET
- [Amazon](https://docs.amazonaws.cn/goto/SdkForCpp/iotanalytics-2017-11-27/DescribeChannel) SDK for C++
- [Amazon](https://docs.amazonaws.cn/goto/SdkForGoV2/iotanalytics-2017-11-27/DescribeChannel) SDK for Go v2
- [Amazon](https://docs.amazonaws.cn/goto/SdkForJavaV2/iotanalytics-2017-11-27/DescribeChannel) SDK for Java V2
- Amazon SDK for [JavaScript](https://docs.amazonaws.cn/goto/SdkForJavaScriptV3/iotanalytics-2017-11-27/DescribeChannel) V3
- [Amazon](https://docs.amazonaws.cn/goto/SdkForPHPV3/iotanalytics-2017-11-27/DescribeChannel) SDK for PHP V3
- [Amazon](https://docs.amazonaws.cn/goto/boto3/iotanalytics-2017-11-27/DescribeChannel) SDK for Python
- [Amazon](https://docs.amazonaws.cn/goto/SdkForRubyV3/iotanalytics-2017-11-27/DescribeChannel) SDK for Ruby V3

## **DescribeDataset**

Retrieves information about a dataset.

### <span id="page-73-0"></span>**Request Syntax**

```
GET /datasets/datasetName HTTP/1.1
```
### **URI Request Parameters**

The request uses the following URI parameters.

#### **[datasetName](#page-73-0)**

The name of the dataset whose information is retrieved.

Length Constraints: Minimum length of 1. Maximum length of 128.

Pattern:  $(^(?!_{2}))(^(a-zA-Z0-9_{1}+$)$ 

Required: Yes

### **Request Body**

<span id="page-73-1"></span>The request does not have a request body.

```
HTTP/1.1 200
Content-type: application/json
{ 
    "dataset": { 
        "actions": [ 
\overline{\mathcal{E}} "actionName": "string", 
               "containerAction": { 
                  "executionRoleArn": "string", 
                  "image": "string", 
                  "resourceConfiguration": { 
                     "computeType": "string", 
                     "volumeSizeInGB": number
```

```
 }, 
                  "variables": [ 
\{ "datasetContentVersionValue": { 
                            "datasetName": "string" 
                         }, 
                         "doubleValue": number, 
                         "name": "string", 
                         "outputFileUriValue": { 
                            "fileName": "string" 
\}, \}, \}, \}, \}, \}, \}, \}, \}, \}, \}, \}, \}, \}, \}, \}, \}, \}, \}, \}, \}, \}, \}, \}, \}, \}, \}, \}, \}, \}, \}, \}, \}, \}, \}, \}, \},
                         "stringValue": "string" 
 } 
 ] 
              }, 
               "queryAction": { 
                  "filters": [ 
\{ "deltaTime": { 
                            "offsetSeconds": number, 
                            "timeExpression": "string" 
 } 
 } 
                  ], 
                  "sqlQuery": "string" 
              } 
           } 
       ], 
       "arn": "string", 
       "contentDeliveryRules": [ 
           { 
              "destination": { 
                  "iotEventsDestinationConfiguration": { 
                     "inputName": "string", 
                     "roleArn": "string" 
                  }, 
                  "s3DestinationConfiguration": { 
                     "bucket": "string", 
                     "glueConfiguration": { 
                         "databaseName": "string", 
                         "tableName": "string" 
                     }, 
                     "key": "string", 
                     "roleArn": "string"
```

```
 } 
              }, 
              "entryName": "string" 
           } 
       ], 
       "creationTime": number, 
       "lastUpdateTime": number, 
       "lateDataRules": [ 
           { 
              "ruleConfiguration": { 
                 "deltaTimeSessionWindowConfiguration": { 
                     "timeoutInMinutes": number
 } 
              }, 
              "ruleName": "string" 
           } 
       ], 
       "name": "string", 
       "retentionPeriod": { 
           "numberOfDays": number, 
           "unlimited": boolean
       }, 
       "status": "string", 
       "triggers": [ 
          { 
              "dataset": { 
                 "name": "string" 
              }, 
              "schedule": { 
                 "expression": "string" 
              } 
          } 
       ], 
       "versioningConfiguration": { 
           "maxVersions": number, 
           "unlimited": boolean
       } 
    }
```
If the action is successful, the service sends back an HTTP 200 response.

}

The following data is returned in JSON format by the service.

#### <span id="page-76-0"></span>**[dataset](#page-73-1)**

An object that contains information about the dataset.

Type: [Dataset](#page-180-5) object

### **Errors**

For information about the errors that are common to all actions, see [Common](#page-274-0) Errors.

### **InternalFailureException**

There was an internal failure.

HTTP Status Code: 500

#### **InvalidRequestException**

The request was not valid.

HTTP Status Code: 400

#### **ResourceNotFoundException**

A resource with the specified name could not be found.

HTTP Status Code: 404

#### **ServiceUnavailableException**

The service is temporarily unavailable.

HTTP Status Code: 503

#### **ThrottlingException**

The request was denied due to request throttling.

HTTP Status Code: 400

### **See Also**

- Amazon [Command](https://docs.amazonaws.cn/goto/aws-cli/iotanalytics-2017-11-27/DescribeDataset) Line Interface
- [Amazon](https://docs.amazonaws.cn/goto/DotNetSDKV3/iotanalytics-2017-11-27/DescribeDataset) SDK for .NET
- [Amazon](https://docs.amazonaws.cn/goto/SdkForCpp/iotanalytics-2017-11-27/DescribeDataset) SDK for C++
- [Amazon](https://docs.amazonaws.cn/goto/SdkForGoV2/iotanalytics-2017-11-27/DescribeDataset) SDK for Go v2
- [Amazon](https://docs.amazonaws.cn/goto/SdkForJavaV2/iotanalytics-2017-11-27/DescribeDataset) SDK for Java V2
- Amazon SDK for [JavaScript](https://docs.amazonaws.cn/goto/SdkForJavaScriptV3/iotanalytics-2017-11-27/DescribeDataset) V3
- [Amazon](https://docs.amazonaws.cn/goto/SdkForPHPV3/iotanalytics-2017-11-27/DescribeDataset) SDK for PHP V3
- [Amazon](https://docs.amazonaws.cn/goto/boto3/iotanalytics-2017-11-27/DescribeDataset) SDK for Python
- [Amazon](https://docs.amazonaws.cn/goto/SdkForRubyV3/iotanalytics-2017-11-27/DescribeDataset) SDK for Ruby V3

# **DescribeDatastore**

Retrieves information about a data store.

# <span id="page-78-0"></span>**Request Syntax**

GET /datastores/*datastoreName*?includeStatistics=*includeStatistics* HTTP/1.1

# **URI Request Parameters**

The request uses the following URI parameters.

### **[datastoreName](#page-78-0)**

The name of the data store

Length Constraints: Minimum length of 1. Maximum length of 128.

Pattern:  $({\binom}{{\binom{2}{1-\{2\}}}})({\binom{2}{\{a-zA-Z0-9\}}+{\{1\}}}$ 

Required: Yes

### **[includeStatistics](#page-78-0)**

If true, additional statistical information about the data store is included in the response. This feature can't be used with a data store whose S3 storage is customer-managed.

## **Request Body**

<span id="page-78-1"></span>The request does not have a request body.

```
HTTP/1.1 200
Content-type: application/json
{ 
    "datastore": { 
       "arn": "string", 
       "creationTime": number, 
        "datastorePartitions": { 
           "partitions": [
```

```
\{\hspace{.1cm} \} "attributePartition": { 
                   "attributeName": "string" 
               }, 
                "timestampPartition": { 
                   "attributeName": "string", 
                   "timestampFormat": "string" 
 } 
 } 
         ] 
      }, 
      "fileFormatConfiguration": { 
          "jsonConfiguration": { 
         }, 
          "parquetConfiguration": { 
             "schemaDefinition": { 
                "columns": [ 
\{ "name": "string", 
                      "type": "string" 
 } 
 ] 
 } 
         } 
      }, 
      "lastMessageArrivalTime": number, 
      "lastUpdateTime": number, 
      "name": "string", 
      "retentionPeriod": { 
          "numberOfDays": number, 
          "unlimited": boolean
      }, 
      "status": "string", 
      "storage": { 
          "customerManagedS3": { 
             "bucket": "string", 
            "keyPrefix": "string", 
            "roleArn": "string" 
          }, 
          "iotSiteWiseMultiLayerStorage": { 
             "customerManagedS3Storage": { 
               "bucket": "string", 
               "keyPrefix": "string" 
 }
```

```
 }, 
           "serviceManagedS3": { 
 } 
        } 
    }, 
    "statistics": { 
        "size": { 
           "estimatedOn": number, 
           "estimatedSizeInBytes": number
        } 
    }
}
```
If the action is successful, the service sends back an HTTP 200 response.

The following data is returned in JSON format by the service.

#### <span id="page-80-0"></span>**[datastore](#page-78-1)**

Information about the data store.

Type: [Datastore](#page-196-5) object

#### <span id="page-80-1"></span>**[statistics](#page-78-1)**

Additional statistical information about the data store. Included if the includeStatistics parameter is set to true in the request.

Type: [DatastoreStatistics](#page-204-1) object

### **Errors**

For information about the errors that are common to all actions, see [Common](#page-274-0) Errors.

### **InternalFailureException**

There was an internal failure.

HTTP Status Code: 500

#### **InvalidRequestException**

The request was not valid.

HTTP Status Code: 400

#### **ResourceNotFoundException**

A resource with the specified name could not be found.

HTTP Status Code: 404

#### **ServiceUnavailableException**

The service is temporarily unavailable.

HTTP Status Code: 503

#### **ThrottlingException**

The request was denied due to request throttling.

HTTP Status Code: 400

### **See Also**

- Amazon [Command](https://docs.amazonaws.cn/goto/aws-cli/iotanalytics-2017-11-27/DescribeDatastore) Line Interface
- [Amazon](https://docs.amazonaws.cn/goto/DotNetSDKV3/iotanalytics-2017-11-27/DescribeDatastore) SDK for .NET
- [Amazon](https://docs.amazonaws.cn/goto/SdkForCpp/iotanalytics-2017-11-27/DescribeDatastore) SDK for C++
- [Amazon](https://docs.amazonaws.cn/goto/SdkForGoV2/iotanalytics-2017-11-27/DescribeDatastore) SDK for Go v2
- [Amazon](https://docs.amazonaws.cn/goto/SdkForJavaV2/iotanalytics-2017-11-27/DescribeDatastore) SDK for Java V2
- Amazon SDK for [JavaScript](https://docs.amazonaws.cn/goto/SdkForJavaScriptV3/iotanalytics-2017-11-27/DescribeDatastore) V3
- [Amazon](https://docs.amazonaws.cn/goto/SdkForPHPV3/iotanalytics-2017-11-27/DescribeDatastore) SDK for PHP V3
- [Amazon](https://docs.amazonaws.cn/goto/boto3/iotanalytics-2017-11-27/DescribeDatastore) SDK for Python
- [Amazon](https://docs.amazonaws.cn/goto/SdkForRubyV3/iotanalytics-2017-11-27/DescribeDatastore) SDK for Ruby V3

# **DescribeLoggingOptions**

Retrieves the current settings of the Amazon IoT Analytics logging options.

### **Request Syntax**

```
GET /logging HTTP/1.1
```
### **URI Request Parameters**

The request does not use any URI parameters.

### **Request Body**

The request does not have a request body.

### <span id="page-82-1"></span>**Response Syntax**

```
HTTP/1.1 200
Content-type: application/json
{ 
    "loggingOptions": { 
       "enabled": boolean, 
       "level": "string", 
        "roleArn": "string" 
    }
}
```
### **Response Elements**

If the action is successful, the service sends back an HTTP 200 response.

The following data is returned in JSON format by the service.

### <span id="page-82-0"></span>**[loggingOptions](#page-82-1)**

The current settings of the Amazon IoT Analytics logging options.

Type: [LoggingOptions](#page-233-3) object

### **Errors**

For information about the errors that are common to all actions, see [Common](#page-274-0) Errors.

#### **InternalFailureException**

There was an internal failure.

HTTP Status Code: 500

#### **InvalidRequestException**

The request was not valid.

HTTP Status Code: 400

#### **ResourceNotFoundException**

A resource with the specified name could not be found.

HTTP Status Code: 404

#### **ServiceUnavailableException**

The service is temporarily unavailable.

HTTP Status Code: 503

#### **ThrottlingException**

The request was denied due to request throttling.

HTTP Status Code: 400

### **See Also**

- Amazon [Command](https://docs.amazonaws.cn/goto/aws-cli/iotanalytics-2017-11-27/DescribeLoggingOptions) Line Interface
- [Amazon](https://docs.amazonaws.cn/goto/DotNetSDKV3/iotanalytics-2017-11-27/DescribeLoggingOptions) SDK for .NET
- [Amazon](https://docs.amazonaws.cn/goto/SdkForCpp/iotanalytics-2017-11-27/DescribeLoggingOptions) SDK for C++
- [Amazon](https://docs.amazonaws.cn/goto/SdkForGoV2/iotanalytics-2017-11-27/DescribeLoggingOptions) SDK for Go v2
- [Amazon](https://docs.amazonaws.cn/goto/SdkForJavaV2/iotanalytics-2017-11-27/DescribeLoggingOptions) SDK for Java V2
- Amazon SDK for [JavaScript](https://docs.amazonaws.cn/goto/SdkForJavaScriptV3/iotanalytics-2017-11-27/DescribeLoggingOptions) V3
- [Amazon](https://docs.amazonaws.cn/goto/SdkForPHPV3/iotanalytics-2017-11-27/DescribeLoggingOptions) SDK for PHP V3
- [Amazon](https://docs.amazonaws.cn/goto/boto3/iotanalytics-2017-11-27/DescribeLoggingOptions) SDK for Python
- [Amazon](https://docs.amazonaws.cn/goto/SdkForRubyV3/iotanalytics-2017-11-27/DescribeLoggingOptions) SDK for Ruby V3

# **DescribePipeline**

Retrieves information about a pipeline.

### <span id="page-85-0"></span>**Request Syntax**

```
GET /pipelines/pipelineName HTTP/1.1
```
### **URI Request Parameters**

The request uses the following URI parameters.

#### **[pipelineName](#page-85-0)**

The name of the pipeline whose information is retrieved.

Length Constraints: Minimum length of 1. Maximum length of 128.

Pattern:  $(^(?!_{2}))(^(a-zA-Z0-9_{1}+$)$ 

Required: Yes

### **Request Body**

<span id="page-85-1"></span>The request does not have a request body.

```
HTTP/1.1 200
Content-type: application/json
{ 
    "pipeline": { 
        "activities": [ 
\overline{\mathcal{E}} "addAttributes": { 
                   "attributes": { 
                       "string" : "string" 
                   }, 
                   "name": "string", 
                   "next": "string" 
               },
```

```
 "channel": { 
    "channelName": "string", 
    "name": "string", 
    "next": "string" 
 }, 
 "datastore": { 
    "datastoreName": "string", 
    "name": "string" 
 }, 
 "deviceRegistryEnrich": { 
    "attribute": "string", 
    "name": "string", 
    "next": "string", 
    "roleArn": "string", 
    "thingName": "string" 
 }, 
 "deviceShadowEnrich": { 
    "attribute": "string", 
    "name": "string", 
    "next": "string", 
    "roleArn": "string", 
    "thingName": "string" 
 }, 
 "filter": { 
    "filter": "string", 
    "name": "string", 
    "next": "string" 
 }, 
 "lambda": { 
    "batchSize": number, 
    "lambdaName": "string", 
    "name": "string", 
    "next": "string" 
 }, 
 "math": { 
    "attribute": "string", 
    "math": "string", 
    "name": "string", 
    "next": "string" 
 }, 
 "removeAttributes": { 
    "attributes": [ "string" ], 
    "name": "string", 
    "next": "string"
```

```
 }, 
              "selectAttributes": { 
                  "attributes": [ "string" ], 
                  "name": "string", 
                  "next": "string" 
 } 
           } 
       ], 
        "arn": "string", 
        "creationTime": number, 
        "lastUpdateTime": number, 
        "name": "string", 
        "reprocessingSummaries": [ 
           { 
              "creationTime": number, 
              "id": "string", 
              "status": "string" 
 } 
       ] 
    }
}
```
If the action is successful, the service sends back an HTTP 200 response.

The following data is returned in JSON format by the service.

#### <span id="page-87-0"></span>**[pipeline](#page-85-1)**

A Pipeline object that contains information about the pipeline.

Type: [Pipeline](#page-241-5) object

### **Errors**

For information about the errors that are common to all actions, see [Common](#page-274-0) Errors.

### **InternalFailureException**

There was an internal failure.

HTTP Status Code: 500

#### **InvalidRequestException**

The request was not valid.

HTTP Status Code: 400

#### **ResourceNotFoundException**

A resource with the specified name could not be found.

HTTP Status Code: 404

#### **ServiceUnavailableException**

The service is temporarily unavailable.

HTTP Status Code: 503

#### **ThrottlingException**

The request was denied due to request throttling.

HTTP Status Code: 400

### **See Also**

- Amazon [Command](https://docs.amazonaws.cn/goto/aws-cli/iotanalytics-2017-11-27/DescribePipeline) Line Interface
- [Amazon](https://docs.amazonaws.cn/goto/DotNetSDKV3/iotanalytics-2017-11-27/DescribePipeline) SDK for .NET
- [Amazon](https://docs.amazonaws.cn/goto/SdkForCpp/iotanalytics-2017-11-27/DescribePipeline) SDK for C++
- [Amazon](https://docs.amazonaws.cn/goto/SdkForGoV2/iotanalytics-2017-11-27/DescribePipeline) SDK for Go v2
- [Amazon](https://docs.amazonaws.cn/goto/SdkForJavaV2/iotanalytics-2017-11-27/DescribePipeline) SDK for Java V2
- Amazon SDK for [JavaScript](https://docs.amazonaws.cn/goto/SdkForJavaScriptV3/iotanalytics-2017-11-27/DescribePipeline) V3
- [Amazon](https://docs.amazonaws.cn/goto/SdkForPHPV3/iotanalytics-2017-11-27/DescribePipeline) SDK for PHP V3
- [Amazon](https://docs.amazonaws.cn/goto/boto3/iotanalytics-2017-11-27/DescribePipeline) SDK for Python
- [Amazon](https://docs.amazonaws.cn/goto/SdkForRubyV3/iotanalytics-2017-11-27/DescribePipeline) SDK for Ruby V3

### **GetDatasetContent**

Retrieves the contents of a dataset as presigned URIs.

### <span id="page-89-0"></span>**Request Syntax**

GET /datasets/*datasetName*/content?versionId=*versionId* HTTP/1.1

### **URI Request Parameters**

The request uses the following URI parameters.

#### **[datasetName](#page-89-0)**

The name of the dataset whose contents are retrieved.

Length Constraints: Minimum length of 1. Maximum length of 128.

Pattern:  $(^(?!_{2}))(^(a-zA-Z0-9_{1}+$)$ 

Required: Yes

### **[versionId](#page-89-0)**

The version of the dataset whose contents are retrieved. You can also use the strings "\$LATEST" or "\$LATEST\_SUCCEEDED" to retrieve the contents of the latest or latest successfully completed dataset. If not specified, "\$LATEST\_SUCCEEDED" is the default.

Length Constraints: Minimum length of 7. Maximum length of 36.

### **Request Body**

<span id="page-89-1"></span>The request does not have a request body.

```
HTTP/1.1 200
Content-type: application/json
{ 
    "entries": [
```

```
 { 
            "dataURI": "string", 
            "entryName": "string" 
        } 
    ], 
     "status": { 
        "reason": "string", 
        "state": "string" 
    }, 
     "timestamp": number
}
```
If the action is successful, the service sends back an HTTP 200 response.

The following data is returned in JSON format by the service.

#### <span id="page-90-0"></span>**[entries](#page-89-1)**

A list of DatasetEntry objects.

Type: Array of [DatasetEntry](#page-192-2) objects

#### <span id="page-90-1"></span>**[status](#page-89-1)**

The status of the dataset content.

Type: [DatasetContentStatus](#page-188-2) object

#### <span id="page-90-2"></span>**[timestamp](#page-89-1)**

The time when the request was made.

Type: Timestamp

### **Errors**

For information about the errors that are common to all actions, see [Common](#page-274-0) Errors.

### **InternalFailureException**

There was an internal failure.

#### HTTP Status Code: 500

#### **InvalidRequestException**

The request was not valid.

HTTP Status Code: 400

#### **ResourceNotFoundException**

A resource with the specified name could not be found.

HTTP Status Code: 404

#### **ServiceUnavailableException**

The service is temporarily unavailable.

HTTP Status Code: 503

#### **ThrottlingException**

The request was denied due to request throttling.

HTTP Status Code: 400

### **See Also**

- Amazon [Command](https://docs.amazonaws.cn/goto/aws-cli/iotanalytics-2017-11-27/GetDatasetContent) Line Interface
- [Amazon](https://docs.amazonaws.cn/goto/DotNetSDKV3/iotanalytics-2017-11-27/GetDatasetContent) SDK for .NET
- [Amazon](https://docs.amazonaws.cn/goto/SdkForCpp/iotanalytics-2017-11-27/GetDatasetContent) SDK for C++
- [Amazon](https://docs.amazonaws.cn/goto/SdkForGoV2/iotanalytics-2017-11-27/GetDatasetContent) SDK for Go v2
- [Amazon](https://docs.amazonaws.cn/goto/SdkForJavaV2/iotanalytics-2017-11-27/GetDatasetContent) SDK for Java V2
- Amazon SDK for [JavaScript](https://docs.amazonaws.cn/goto/SdkForJavaScriptV3/iotanalytics-2017-11-27/GetDatasetContent) V3
- [Amazon](https://docs.amazonaws.cn/goto/SdkForPHPV3/iotanalytics-2017-11-27/GetDatasetContent) SDK for PHP V3
- [Amazon](https://docs.amazonaws.cn/goto/boto3/iotanalytics-2017-11-27/GetDatasetContent) SDK for Python
- [Amazon](https://docs.amazonaws.cn/goto/SdkForRubyV3/iotanalytics-2017-11-27/GetDatasetContent) SDK for Ruby V3

# **ListChannels**

Retrieves a list of channels.

### <span id="page-92-0"></span>**Request Syntax**

GET /channels?maxResults=*maxResults*&nextToken=*nextToken* HTTP/1.1

### **URI Request Parameters**

The request uses the following URI parameters.

#### **[maxResults](#page-92-0)**

The maximum number of results to return in this request.

The default value is 100.

Valid Range: Minimum value of 1. Maximum value of 250.

#### **[nextToken](#page-92-0)**

The token for the next set of results.

### **Request Body**

<span id="page-92-1"></span>The request does not have a request body.

```
HTTP/1.1 200
Content-type: application/json
{ 
    "channelSummaries": [ 
       { 
           "channelName": "string", 
           "channelStorage": { 
              "customerManagedS3": { 
                  "bucket": "string",
```

```
 "keyPrefix": "string", 
                  "roleArn": "string" 
              }, 
              "serviceManagedS3": { 
 } 
           }, 
           "creationTime": number, 
           "lastMessageArrivalTime": number, 
           "lastUpdateTime": number, 
           "status": "string" 
       } 
    ], 
    "nextToken": "string"
}
```
If the action is successful, the service sends back an HTTP 200 response.

The following data is returned in JSON format by the service.

### <span id="page-93-0"></span>**[channelSummaries](#page-92-1)**

A list of ChannelSummary objects.

Type: Array of [ChannelSummary](#page-167-4) objects

#### <span id="page-93-1"></span>**[nextToken](#page-92-1)**

The token to retrieve the next set of results, or null if there are no more results.

Type: String

### **Errors**

For information about the errors that are common to all actions, see [Common](#page-274-0) Errors.

### **InternalFailureException**

There was an internal failure.

HTTP Status Code: 500

#### **InvalidRequestException**

The request was not valid.

HTTP Status Code: 400

#### **ServiceUnavailableException**

The service is temporarily unavailable.

HTTP Status Code: 503

#### **ThrottlingException**

The request was denied due to request throttling.

HTTP Status Code: 400

### **See Also**

- Amazon [Command](https://docs.amazonaws.cn/goto/aws-cli/iotanalytics-2017-11-27/ListChannels) Line Interface
- [Amazon](https://docs.amazonaws.cn/goto/DotNetSDKV3/iotanalytics-2017-11-27/ListChannels) SDK for .NET
- [Amazon](https://docs.amazonaws.cn/goto/SdkForCpp/iotanalytics-2017-11-27/ListChannels) SDK for C++
- [Amazon](https://docs.amazonaws.cn/goto/SdkForGoV2/iotanalytics-2017-11-27/ListChannels) SDK for Go v2
- [Amazon](https://docs.amazonaws.cn/goto/SdkForJavaV2/iotanalytics-2017-11-27/ListChannels) SDK for Java V2
- Amazon SDK for [JavaScript](https://docs.amazonaws.cn/goto/SdkForJavaScriptV3/iotanalytics-2017-11-27/ListChannels) V3
- [Amazon](https://docs.amazonaws.cn/goto/SdkForPHPV3/iotanalytics-2017-11-27/ListChannels) SDK for PHP V3
- [Amazon](https://docs.amazonaws.cn/goto/boto3/iotanalytics-2017-11-27/ListChannels) SDK for Python
- [Amazon](https://docs.amazonaws.cn/goto/SdkForRubyV3/iotanalytics-2017-11-27/ListChannels) SDK for Ruby V3

# **ListDatasetContents**

Lists information about dataset contents that have been created.

## <span id="page-95-0"></span>**Request Syntax**

```
GET /datasets/datasetName/contents?
maxResults=maxResults&nextToken=nextToken&scheduledBefore=scheduledBefore&scheduledOnOrAfter=scheduledOnOrAfter
  HTTP/1.1
```
### **URI Request Parameters**

The request uses the following URI parameters.

#### **[datasetName](#page-95-0)**

The name of the dataset whose contents information you want to list.

Length Constraints: Minimum length of 1. Maximum length of 128.

Pattern:  $({\binom2}{1}$   $(2)$ ))( ${\binom2}$ a-zA-Z0-9\_]+\$)

Required: Yes

#### **[maxResults](#page-95-0)**

The maximum number of results to return in this request.

Valid Range: Minimum value of 1. Maximum value of 250.

#### **[nextToken](#page-95-0)**

The token for the next set of results.

### **[scheduledBefore](#page-95-0)**

A filter to limit results to those dataset contents whose creation is scheduled before the given time. See the field triggers. schedule in the CreateDataset request. (timestamp) **[scheduledOnOrAfter](#page-95-0)**

A filter to limit results to those dataset contents whose creation is scheduled on or after the given time. See the field triggers.schedule in the CreateDataset request. (timestamp)

# **Request Body**

The request does not have a request body.

### <span id="page-96-2"></span>**Response Syntax**

```
HTTP/1.1 200
Content-type: application/json
{ 
    "datasetContentSummaries": [ 
       { 
           "completionTime": number, 
           "creationTime": number, 
           "scheduleTime": number, 
           "status": { 
               "reason": "string", 
               "state": "string" 
           }, 
           "version": "string" 
       } 
    ], 
    "nextToken": "string"
}
```
## **Response Elements**

If the action is successful, the service sends back an HTTP 200 response.

The following data is returned in JSON format by the service.

### <span id="page-96-0"></span>**[datasetContentSummaries](#page-96-2)**

Summary information about dataset contents that have been created.

Type: Array of [DatasetContentSummary](#page-189-5) objects

#### <span id="page-96-1"></span>**[nextToken](#page-96-2)**

The token to retrieve the next set of results, or null if there are no more results.

Type: String

### **Errors**

For information about the errors that are common to all actions, see [Common](#page-274-0) Errors.

#### **InternalFailureException**

There was an internal failure.

HTTP Status Code: 500

#### **InvalidRequestException**

The request was not valid.

HTTP Status Code: 400

#### **ResourceNotFoundException**

A resource with the specified name could not be found.

HTTP Status Code: 404

#### **ServiceUnavailableException**

The service is temporarily unavailable.

HTTP Status Code: 503

#### **ThrottlingException**

The request was denied due to request throttling.

HTTP Status Code: 400

### **See Also**

- Amazon [Command](https://docs.amazonaws.cn/goto/aws-cli/iotanalytics-2017-11-27/ListDatasetContents) Line Interface
- [Amazon](https://docs.amazonaws.cn/goto/DotNetSDKV3/iotanalytics-2017-11-27/ListDatasetContents) SDK for .NET
- [Amazon](https://docs.amazonaws.cn/goto/SdkForCpp/iotanalytics-2017-11-27/ListDatasetContents) SDK for C++
- [Amazon](https://docs.amazonaws.cn/goto/SdkForGoV2/iotanalytics-2017-11-27/ListDatasetContents) SDK for Go v2
- [Amazon](https://docs.amazonaws.cn/goto/SdkForJavaV2/iotanalytics-2017-11-27/ListDatasetContents) SDK for Java V2
- Amazon SDK for [JavaScript](https://docs.amazonaws.cn/goto/SdkForJavaScriptV3/iotanalytics-2017-11-27/ListDatasetContents) V3
- [Amazon](https://docs.amazonaws.cn/goto/SdkForPHPV3/iotanalytics-2017-11-27/ListDatasetContents) SDK for PHP V3
- [Amazon](https://docs.amazonaws.cn/goto/boto3/iotanalytics-2017-11-27/ListDatasetContents) SDK for Python
- [Amazon](https://docs.amazonaws.cn/goto/SdkForRubyV3/iotanalytics-2017-11-27/ListDatasetContents) SDK for Ruby V3

# **ListDatasets**

Retrieves information about datasets.

### <span id="page-99-0"></span>**Request Syntax**

GET /datasets?maxResults=*maxResults*&nextToken=*nextToken* HTTP/1.1

### **URI Request Parameters**

The request uses the following URI parameters.

### **[maxResults](#page-99-0)**

The maximum number of results to return in this request.

The default value is 100.

Valid Range: Minimum value of 1. Maximum value of 250.

#### **[nextToken](#page-99-0)**

The token for the next set of results.

### **Request Body**

<span id="page-99-1"></span>The request does not have a request body.

```
HTTP/1.1 200
Content-type: application/json
{ 
    "datasetSummaries": [ 
       { 
          actions": [
\{\hspace{.1cm} \} "actionName": "string", 
                  "actionType": "string"
```

```
 } 
          ], 
          "creationTime": number, 
          "datasetName": "string", 
          "lastUpdateTime": number, 
          "status": "string", 
          "triggers": [ 
\{\hspace{.1cm} \} "dataset": { 
                    "name": "string" 
                 }, 
                 "schedule": { 
                    "expression": "string" 
 } 
             } 
 ] 
       } 
    ], 
    "nextToken": "string"
}
```
If the action is successful, the service sends back an HTTP 200 response.

The following data is returned in JSON format by the service.

#### <span id="page-100-0"></span>**[datasetSummaries](#page-99-1)**

A list of DatasetSummary objects.

Type: Array of [DatasetSummary](#page-193-5) objects

#### <span id="page-100-1"></span>**[nextToken](#page-99-1)**

The token to retrieve the next set of results, or null if there are no more results.

Type: String

### **Errors**

For information about the errors that are common to all actions, see [Common](#page-274-0) Errors.

There was an internal failure.

HTTP Status Code: 500

#### **InvalidRequestException**

The request was not valid.

HTTP Status Code: 400

#### **ServiceUnavailableException**

The service is temporarily unavailable.

HTTP Status Code: 503

#### **ThrottlingException**

The request was denied due to request throttling.

HTTP Status Code: 400

### **See Also**

- Amazon [Command](https://docs.amazonaws.cn/goto/aws-cli/iotanalytics-2017-11-27/ListDatasets) Line Interface
- [Amazon](https://docs.amazonaws.cn/goto/DotNetSDKV3/iotanalytics-2017-11-27/ListDatasets) SDK for .NET
- [Amazon](https://docs.amazonaws.cn/goto/SdkForCpp/iotanalytics-2017-11-27/ListDatasets) SDK for C++
- [Amazon](https://docs.amazonaws.cn/goto/SdkForGoV2/iotanalytics-2017-11-27/ListDatasets) SDK for Go v2
- [Amazon](https://docs.amazonaws.cn/goto/SdkForJavaV2/iotanalytics-2017-11-27/ListDatasets) SDK for Java V2
- Amazon SDK for [JavaScript](https://docs.amazonaws.cn/goto/SdkForJavaScriptV3/iotanalytics-2017-11-27/ListDatasets) V3
- [Amazon](https://docs.amazonaws.cn/goto/SdkForPHPV3/iotanalytics-2017-11-27/ListDatasets) SDK for PHP V3
- [Amazon](https://docs.amazonaws.cn/goto/boto3/iotanalytics-2017-11-27/ListDatasets) SDK for Python
- [Amazon](https://docs.amazonaws.cn/goto/SdkForRubyV3/iotanalytics-2017-11-27/ListDatasets) SDK for Ruby V3

# **ListDatastores**

Retrieves a list of data stores.

### <span id="page-102-0"></span>**Request Syntax**

GET /datastores?maxResults=*maxResults*&nextToken=*nextToken* HTTP/1.1

### **URI Request Parameters**

The request uses the following URI parameters.

### **[maxResults](#page-102-0)**

The maximum number of results to return in this request.

The default value is 100.

Valid Range: Minimum value of 1. Maximum value of 250.

#### **[nextToken](#page-102-0)**

The token for the next set of results.

### **Request Body**

<span id="page-102-1"></span>The request does not have a request body.

```
HTTP/1.1 200
Content-type: application/json
{ 
    "datastoreSummaries": [ 
       { 
          "creationTime": number, 
          "datastoreName": "string", 
          "datastorePartitions": { 
              "partitions": [ 
\overline{a}
```

```
 "attributePartition": { 
                       "attributeName": "string" 
, and the state \mathbb{R}, the state \mathbb{R} "timestampPartition": { 
                       "attributeName": "string", 
                       "timestampFormat": "string" 
 } 
 } 
 ] 
          }, 
          "datastoreStorage": { 
             "customerManagedS3": { 
                "bucket": "string", 
                "keyPrefix": "string", 
                "roleArn": "string" 
             }, 
             "iotSiteWiseMultiLayerStorage": { 
                "customerManagedS3Storage": { 
                   "bucket": "string", 
                   "keyPrefix": "string" 
 } 
             }, 
             "serviceManagedS3": { 
 } 
          }, 
          "fileFormatType": "string", 
          "lastMessageArrivalTime": number, 
          "lastUpdateTime": number, 
          "status": "string" 
       } 
   ], 
    "nextToken": "string"
```
If the action is successful, the service sends back an HTTP 200 response.

The following data is returned in JSON format by the service.

### <span id="page-103-0"></span>**[datastoreSummaries](#page-102-1)**

A list of DatastoreSummary objects.

}

#### Type: Array of [DatastoreSummary](#page-208-5) objects

#### <span id="page-104-0"></span>**[nextToken](#page-102-1)**

The token to retrieve the next set of results, or null if there are no more results.

Type: String

### **Errors**

For information about the errors that are common to all actions, see [Common](#page-274-0) Errors.

#### **InternalFailureException**

There was an internal failure.

HTTP Status Code: 500

#### **InvalidRequestException**

The request was not valid.

HTTP Status Code: 400

#### **ServiceUnavailableException**

The service is temporarily unavailable.

HTTP Status Code: 503

#### **ThrottlingException**

The request was denied due to request throttling.

HTTP Status Code: 400

### **See Also**

- Amazon [Command](https://docs.amazonaws.cn/goto/aws-cli/iotanalytics-2017-11-27/ListDatastores) Line Interface
- [Amazon](https://docs.amazonaws.cn/goto/DotNetSDKV3/iotanalytics-2017-11-27/ListDatastores) SDK for .NET
- [Amazon](https://docs.amazonaws.cn/goto/SdkForCpp/iotanalytics-2017-11-27/ListDatastores) SDK for C++
- [Amazon](https://docs.amazonaws.cn/goto/SdkForGoV2/iotanalytics-2017-11-27/ListDatastores) SDK for Go v2
- [Amazon](https://docs.amazonaws.cn/goto/SdkForJavaV2/iotanalytics-2017-11-27/ListDatastores) SDK for Java V2
- Amazon SDK for [JavaScript](https://docs.amazonaws.cn/goto/SdkForJavaScriptV3/iotanalytics-2017-11-27/ListDatastores) V3
- [Amazon](https://docs.amazonaws.cn/goto/SdkForPHPV3/iotanalytics-2017-11-27/ListDatastores) SDK for PHP V3
- [Amazon](https://docs.amazonaws.cn/goto/boto3/iotanalytics-2017-11-27/ListDatastores) SDK for Python
- [Amazon](https://docs.amazonaws.cn/goto/SdkForRubyV3/iotanalytics-2017-11-27/ListDatastores) SDK for Ruby V3

# **ListPipelines**

Retrieves a list of pipelines.

## <span id="page-106-0"></span>**Request Syntax**

GET /pipelines?maxResults=*maxResults*&nextToken=*nextToken* HTTP/1.1

### **URI Request Parameters**

The request uses the following URI parameters.

#### **[maxResults](#page-106-0)**

The maximum number of results to return in this request.

The default value is 100.

Valid Range: Minimum value of 1. Maximum value of 250.

#### **[nextToken](#page-106-0)**

The token for the next set of results.

### **Request Body**

<span id="page-106-1"></span>The request does not have a request body.

```
HTTP/1.1 200
Content-type: application/json
{ 
    "nextToken": "string", 
    "pipelineSummaries": [ 
       { 
           "creationTime": number, 
           "lastUpdateTime": number, 
           "pipelineName": "string", 
           "reprocessingSummaries": [
```

```
\{\hspace{.1cm} \} "creationTime": number, 
                "id": "string", 
                "status": "string" 
 } 
 ] 
       } 
    ]
}
```
If the action is successful, the service sends back an HTTP 200 response.

The following data is returned in JSON format by the service.

#### <span id="page-107-0"></span>**[nextToken](#page-106-1)**

The token to retrieve the next set of results, or null if there are no more results.

Type: String

#### <span id="page-107-1"></span>**[pipelineSummaries](#page-106-1)**

A list of PipelineSummary objects.

Type: Array of [PipelineSummary](#page-246-4) objects

### **Errors**

For information about the errors that are common to all actions, see [Common](#page-274-0) Errors.

### **InternalFailureException**

There was an internal failure.

HTTP Status Code: 500

### **InvalidRequestException**

The request was not valid.

HTTP Status Code: 400
#### **ServiceUnavailableException**

The service is temporarily unavailable.

HTTP Status Code: 503

### **ThrottlingException**

The request was denied due to request throttling.

HTTP Status Code: 400

### **See Also**

- Amazon [Command](https://docs.amazonaws.cn/goto/aws-cli/iotanalytics-2017-11-27/ListPipelines) Line Interface
- [Amazon](https://docs.amazonaws.cn/goto/DotNetSDKV3/iotanalytics-2017-11-27/ListPipelines) SDK for .NET
- [Amazon](https://docs.amazonaws.cn/goto/SdkForCpp/iotanalytics-2017-11-27/ListPipelines) SDK for C++
- [Amazon](https://docs.amazonaws.cn/goto/SdkForGoV2/iotanalytics-2017-11-27/ListPipelines) SDK for Go v2
- [Amazon](https://docs.amazonaws.cn/goto/SdkForJavaV2/iotanalytics-2017-11-27/ListPipelines) SDK for Java V2
- Amazon SDK for [JavaScript](https://docs.amazonaws.cn/goto/SdkForJavaScriptV3/iotanalytics-2017-11-27/ListPipelines) V3
- [Amazon](https://docs.amazonaws.cn/goto/SdkForPHPV3/iotanalytics-2017-11-27/ListPipelines) SDK for PHP V3
- [Amazon](https://docs.amazonaws.cn/goto/boto3/iotanalytics-2017-11-27/ListPipelines) SDK for Python
- [Amazon](https://docs.amazonaws.cn/goto/SdkForRubyV3/iotanalytics-2017-11-27/ListPipelines) SDK for Ruby V3

# **ListTagsForResource**

Lists the tags (metadata) that you have assigned to the resource.

### <span id="page-109-0"></span>**Request Syntax**

```
GET /tags?resourceArn=resourceArn HTTP/1.1
```
### **URI Request Parameters**

The request uses the following URI parameters.

### **[resourceArn](#page-109-0)**

The ARN of the resource whose tags you want to list.

Length Constraints: Minimum length of 20. Maximum length of 2048.

Required: Yes

### **Request Body**

The request does not have a request body.

### <span id="page-109-1"></span>**Response Syntax**

```
HTTP/1.1 200
Content-type: application/json
{ 
    "tags": [ 
        { 
            "key": "string", 
            "value": "string" 
        } 
    ]
}
```
### **Response Elements**

If the action is successful, the service sends back an HTTP 200 response.

The following data is returned in JSON format by the service.

### <span id="page-110-0"></span>**[tags](#page-109-1)**

The tags (metadata) that you have assigned to the resource.

Type: Array of [Tag](#page-265-2) objects

Array Members: Minimum number of 1 item. Maximum number of 50 items.

### **Errors**

For information about the errors that are common to all actions, see [Common](#page-274-0) Errors.

### **InternalFailureException**

There was an internal failure.

HTTP Status Code: 500

#### **InvalidRequestException**

The request was not valid.

HTTP Status Code: 400

### **LimitExceededException**

The command caused an internal limit to be exceeded.

HTTP Status Code: 410

### **ResourceNotFoundException**

A resource with the specified name could not be found.

HTTP Status Code: 404

### **ServiceUnavailableException**

The service is temporarily unavailable.

HTTP Status Code: 503

### **ThrottlingException**

The request was denied due to request throttling.

### HTTP Status Code: 400

## **See Also**

- Amazon [Command](https://docs.amazonaws.cn/goto/aws-cli/iotanalytics-2017-11-27/ListTagsForResource) Line Interface
- [Amazon](https://docs.amazonaws.cn/goto/DotNetSDKV3/iotanalytics-2017-11-27/ListTagsForResource) SDK for .NET
- [Amazon](https://docs.amazonaws.cn/goto/SdkForCpp/iotanalytics-2017-11-27/ListTagsForResource) SDK for C++
- [Amazon](https://docs.amazonaws.cn/goto/SdkForGoV2/iotanalytics-2017-11-27/ListTagsForResource) SDK for Go v2
- [Amazon](https://docs.amazonaws.cn/goto/SdkForJavaV2/iotanalytics-2017-11-27/ListTagsForResource) SDK for Java V2
- Amazon SDK for [JavaScript](https://docs.amazonaws.cn/goto/SdkForJavaScriptV3/iotanalytics-2017-11-27/ListTagsForResource) V3
- [Amazon](https://docs.amazonaws.cn/goto/SdkForPHPV3/iotanalytics-2017-11-27/ListTagsForResource) SDK for PHP V3
- [Amazon](https://docs.amazonaws.cn/goto/boto3/iotanalytics-2017-11-27/ListTagsForResource) SDK for Python
- [Amazon](https://docs.amazonaws.cn/goto/SdkForRubyV3/iotanalytics-2017-11-27/ListTagsForResource) SDK for Ruby V3

# **PutLoggingOptions**

Sets or updates the Amazon IoT Analytics logging options.

If you update the value of any loggingOptions field, it takes up to one minute for the change to take effect. Also, if you change the policy attached to the role you specified in the roleArn field (for example, to correct an invalid policy), it takes up to five minutes for that change to take effect.

# <span id="page-112-1"></span>**Request Syntax**

```
PUT /logging HTTP/1.1
Content-type: application/json
{ 
    "loggingOptions": { 
       "enabled": boolean, 
       "level": "string", 
        "roleArn": "string" 
    }
}
```
# **URI Request Parameters**

The request does not use any URI parameters.

# **Request Body**

The request accepts the following data in JSON format.

### <span id="page-112-0"></span>**[loggingOptions](#page-112-1)**

The new values of the Amazon IoT Analytics logging options.

Type: [LoggingOptions](#page-233-3) object

Required: Yes

# **Response Syntax**

HTTP/1.1 200

### **Response Elements**

If the action is successful, the service sends back an HTTP 200 response with an empty HTTP body.

### **Errors**

For information about the errors that are common to all actions, see [Common](#page-274-0) Errors.

### **InternalFailureException**

There was an internal failure.

HTTP Status Code: 500

#### **InvalidRequestException**

The request was not valid.

HTTP Status Code: 400

#### **ServiceUnavailableException**

The service is temporarily unavailable.

HTTP Status Code: 503

#### **ThrottlingException**

The request was denied due to request throttling.

HTTP Status Code: 400

### **See Also**

- Amazon [Command](https://docs.amazonaws.cn/goto/aws-cli/iotanalytics-2017-11-27/PutLoggingOptions) Line Interface
- [Amazon](https://docs.amazonaws.cn/goto/DotNetSDKV3/iotanalytics-2017-11-27/PutLoggingOptions) SDK for .NET
- [Amazon](https://docs.amazonaws.cn/goto/SdkForCpp/iotanalytics-2017-11-27/PutLoggingOptions) SDK for C++
- [Amazon](https://docs.amazonaws.cn/goto/SdkForGoV2/iotanalytics-2017-11-27/PutLoggingOptions) SDK for Go v2
- [Amazon](https://docs.amazonaws.cn/goto/SdkForJavaV2/iotanalytics-2017-11-27/PutLoggingOptions) SDK for Java V2
- Amazon SDK for [JavaScript](https://docs.amazonaws.cn/goto/SdkForJavaScriptV3/iotanalytics-2017-11-27/PutLoggingOptions) V3
- [Amazon](https://docs.amazonaws.cn/goto/SdkForPHPV3/iotanalytics-2017-11-27/PutLoggingOptions) SDK for PHP V3
- [Amazon](https://docs.amazonaws.cn/goto/boto3/iotanalytics-2017-11-27/PutLoggingOptions) SDK for Python
- [Amazon](https://docs.amazonaws.cn/goto/SdkForRubyV3/iotanalytics-2017-11-27/PutLoggingOptions) SDK for Ruby V3

# **RunPipelineActivity**

Simulates the results of running a pipeline activity on a message payload.

### <span id="page-115-0"></span>**Request Syntax**

```
POST /pipelineactivities/run HTTP/1.1
Content-type: application/json
{ 
    "payloads": [ blob ], 
    "pipelineActivity": { 
        "addAttributes": { 
           "attributes": { 
               "string" : "string" 
           }, 
           "name": "string", 
           "next": "string" 
       }, 
        "channel": { 
           "channelName": "string", 
           "name": "string", 
           "next": "string" 
       }, 
        "datastore": { 
           "datastoreName": "string", 
           "name": "string" 
        }, 
        "deviceRegistryEnrich": { 
           "attribute": "string", 
           "name": "string", 
           "next": "string", 
           "roleArn": "string", 
           "thingName": "string" 
        }, 
        "deviceShadowEnrich": { 
           "attribute": "string", 
           "name": "string", 
           "next": "string", 
           "roleArn": "string", 
           "thingName": "string" 
        }, 
        "filter": {
```

```
 "filter": "string", 
           "name": "string", 
           "next": "string" 
        }, 
        "lambda": { 
           "batchSize": number, 
           "lambdaName": "string", 
           "name": "string", 
           "next": "string" 
        }, 
        "math": { 
           "attribute": "string", 
           "math": "string", 
           "name": "string", 
           "next": "string" 
        }, 
        "removeAttributes": { 
           "attributes": [ "string" ], 
           "name": "string", 
           "next": "string" 
       }, 
        "selectAttributes": { 
           "attributes": [ "string" ], 
           "name": "string", 
           "next": "string" 
        } 
    }
}
```
### **URI Request Parameters**

The request does not use any URI parameters.

### **Request Body**

The request accepts the following data in JSON format.

### <span id="page-116-0"></span>**[payloads](#page-115-0)**

The sample message payloads on which the pipeline activity is run.

Type: Array of Base64-encoded binary data objects

Array Members: Minimum number of 1 item. Maximum number of 10 items.

### Required: Yes

### <span id="page-117-0"></span>**[pipelineActivity](#page-115-0)**

The pipeline activity that is run. This must not be a channel activity or a data store activity because these activities are used in a pipeline only to load the original message and to store the (possibly) transformed message. If a Lambda activity is specified, only short-running Lambda functions (those with a timeout of less than 30 seconds or less) can be used.

Type: [PipelineActivity](#page-243-5) object

Required: Yes

### <span id="page-117-3"></span>**Response Syntax**

```
HTTP/1.1 200
Content-type: application/json
{ 
    "logResult": "string", 
    "payloads": [ blob ]
}
```
### **Response Elements**

If the action is successful, the service sends back an HTTP 200 response.

The following data is returned in JSON format by the service.

### <span id="page-117-1"></span>**[logResult](#page-117-3)**

In case the pipeline activity fails, the log message that is generated.

Type: String

### <span id="page-117-2"></span>**[payloads](#page-117-3)**

The enriched or transformed sample message payloads as base64-encoded strings. (The results of running the pipeline activity on each input sample message payload, encoded in base64.)

Type: Array of Base64-encoded binary data objects

Array Members: Minimum number of 1 item. Maximum number of 10 items.

### **Errors**

For information about the errors that are common to all actions, see [Common](#page-274-0) Errors.

### **InternalFailureException**

There was an internal failure.

HTTP Status Code: 500

#### **InvalidRequestException**

The request was not valid.

HTTP Status Code: 400

### **ServiceUnavailableException**

The service is temporarily unavailable.

HTTP Status Code: 503

#### **ThrottlingException**

The request was denied due to request throttling.

HTTP Status Code: 400

### **See Also**

- Amazon [Command](https://docs.amazonaws.cn/goto/aws-cli/iotanalytics-2017-11-27/RunPipelineActivity) Line Interface
- [Amazon](https://docs.amazonaws.cn/goto/DotNetSDKV3/iotanalytics-2017-11-27/RunPipelineActivity) SDK for .NET
- [Amazon](https://docs.amazonaws.cn/goto/SdkForCpp/iotanalytics-2017-11-27/RunPipelineActivity) SDK for C++
- [Amazon](https://docs.amazonaws.cn/goto/SdkForGoV2/iotanalytics-2017-11-27/RunPipelineActivity) SDK for Go v2
- [Amazon](https://docs.amazonaws.cn/goto/SdkForJavaV2/iotanalytics-2017-11-27/RunPipelineActivity) SDK for Java V2
- Amazon SDK for [JavaScript](https://docs.amazonaws.cn/goto/SdkForJavaScriptV3/iotanalytics-2017-11-27/RunPipelineActivity) V3
- [Amazon](https://docs.amazonaws.cn/goto/SdkForPHPV3/iotanalytics-2017-11-27/RunPipelineActivity) SDK for PHP V3
- [Amazon](https://docs.amazonaws.cn/goto/boto3/iotanalytics-2017-11-27/RunPipelineActivity) SDK for Python

### • [Amazon](https://docs.amazonaws.cn/goto/SdkForRubyV3/iotanalytics-2017-11-27/RunPipelineActivity) SDK for Ruby V3

## **SampleChannelData**

Retrieves a sample of messages from the specified channel ingested during the specified timeframe. Up to 10 messages can be retrieved.

### <span id="page-120-0"></span>**Request Syntax**

```
GET /channels/channelName/sample?
endTime=endTime&maxMessages=maxMessages&startTime=startTime HTTP/1.1
```
### **URI Request Parameters**

The request uses the following URI parameters.

### **[channelName](#page-120-0)**

The name of the channel whose message samples are retrieved.

Length Constraints: Minimum length of 1. Maximum length of 128.

Pattern:  $({\binom}{{\binom{2}{1-\{2\}}}})({\binom{2}{a-zA-Z0-9}}+{\text{}})$ 

Required: Yes

### **[endTime](#page-120-0)**

The end of the time window from which sample messages are retrieved.

#### **[maxMessages](#page-120-0)**

The number of sample messages to be retrieved. The limit is 10. The default is also 10.

Valid Range: Minimum value of 1. Maximum value of 10.

#### **[startTime](#page-120-0)**

The start of the time window from which sample messages are retrieved.

### **Request Body**

The request does not have a request body.

### <span id="page-121-1"></span>**Response Syntax**

```
HTTP/1.1 200
Content-type: application/json
{ 
    "payloads": [ blob ]
}
```
### **Response Elements**

If the action is successful, the service sends back an HTTP 200 response.

The following data is returned in JSON format by the service.

#### <span id="page-121-0"></span>**[payloads](#page-121-1)**

The list of message samples. Each sample message is returned as a base64-encoded string.

Type: Array of Base64-encoded binary data objects

Array Members: Minimum number of 1 item. Maximum number of 10 items.

### **Errors**

For information about the errors that are common to all actions, see [Common](#page-274-0) Errors.

#### **InternalFailureException**

There was an internal failure.

HTTP Status Code: 500

#### **InvalidRequestException**

The request was not valid.

HTTP Status Code: 400

#### **ResourceNotFoundException**

A resource with the specified name could not be found.

HTTP Status Code: 404

#### **ServiceUnavailableException**

The service is temporarily unavailable.

HTTP Status Code: 503

### **ThrottlingException**

The request was denied due to request throttling.

HTTP Status Code: 400

### **See Also**

- Amazon [Command](https://docs.amazonaws.cn/goto/aws-cli/iotanalytics-2017-11-27/SampleChannelData) Line Interface
- [Amazon](https://docs.amazonaws.cn/goto/DotNetSDKV3/iotanalytics-2017-11-27/SampleChannelData) SDK for .NET
- [Amazon](https://docs.amazonaws.cn/goto/SdkForCpp/iotanalytics-2017-11-27/SampleChannelData) SDK for C++
- [Amazon](https://docs.amazonaws.cn/goto/SdkForGoV2/iotanalytics-2017-11-27/SampleChannelData) SDK for Go v2
- [Amazon](https://docs.amazonaws.cn/goto/SdkForJavaV2/iotanalytics-2017-11-27/SampleChannelData) SDK for Java V2
- Amazon SDK for [JavaScript](https://docs.amazonaws.cn/goto/SdkForJavaScriptV3/iotanalytics-2017-11-27/SampleChannelData) V3
- [Amazon](https://docs.amazonaws.cn/goto/SdkForPHPV3/iotanalytics-2017-11-27/SampleChannelData) SDK for PHP V3
- [Amazon](https://docs.amazonaws.cn/goto/boto3/iotanalytics-2017-11-27/SampleChannelData) SDK for Python
- [Amazon](https://docs.amazonaws.cn/goto/SdkForRubyV3/iotanalytics-2017-11-27/SampleChannelData) SDK for Ruby V3

# **StartPipelineReprocessing**

Starts the reprocessing of raw message data through the pipeline.

## <span id="page-123-1"></span>**Request Syntax**

```
POST /pipelines/pipelineName/reprocessing HTTP/1.1
Content-type: application/json
{ 
    "channelMessages": { 
       "s3Paths": [ "string" ] 
    }, 
    "endTime": number, 
    "startTime": number
}
```
### **URI Request Parameters**

The request uses the following URI parameters.

### **[pipelineName](#page-123-1)**

The name of the pipeline on which to start reprocessing.

Length Constraints: Minimum length of 1. Maximum length of 128.

```
Pattern: ({\wedge} ( ?! ({2})))({\wedge} [a-zA-Z0-9] + $ )
```
Required: Yes

## **Request Body**

The request accepts the following data in JSON format.

### <span id="page-123-0"></span>**[channelMessages](#page-123-1)**

Specifies one or more sets of channel messages that you want to reprocess.

If you use the channelMessages object, you must not specify a value for startTime and endTime.

Type: [ChannelMessages](#page-163-1) object

Required: No

#### <span id="page-124-0"></span>**[endTime](#page-123-1)**

The end time (exclusive) of raw message data that is reprocessed.

If you specify a value for the endTime parameter, you must not use the channelMessages object.

Type: Timestamp

Required: No

#### <span id="page-124-1"></span>**[startTime](#page-123-1)**

The start time (inclusive) of raw message data that is reprocessed.

If you specify a value for the startTime parameter, you must not use the channelMessages object.

Type: Timestamp

Required: No

### <span id="page-124-3"></span>**Response Syntax**

```
HTTP/1.1 200
Content-type: application/json
{ 
    "reprocessingId": "string"
}
```
### **Response Elements**

If the action is successful, the service sends back an HTTP 200 response.

The following data is returned in JSON format by the service.

#### <span id="page-124-2"></span>**[reprocessingId](#page-124-3)**

The ID of the pipeline reprocessing activity that was started.

Type: String

## **Errors**

For information about the errors that are common to all actions, see [Common](#page-274-0) Errors.

### **InternalFailureException**

There was an internal failure.

HTTP Status Code: 500

### **InvalidRequestException**

The request was not valid.

HTTP Status Code: 400

### **ResourceAlreadyExistsException**

A resource with the same name already exists.

HTTP Status Code: 409

### **ResourceNotFoundException**

A resource with the specified name could not be found.

HTTP Status Code: 404

### **ServiceUnavailableException**

The service is temporarily unavailable.

HTTP Status Code: 503

### **ThrottlingException**

The request was denied due to request throttling.

HTTP Status Code: 400

### **See Also**

- Amazon [Command](https://docs.amazonaws.cn/goto/aws-cli/iotanalytics-2017-11-27/StartPipelineReprocessing) Line Interface
- [Amazon](https://docs.amazonaws.cn/goto/DotNetSDKV3/iotanalytics-2017-11-27/StartPipelineReprocessing) SDK for .NET
- [Amazon](https://docs.amazonaws.cn/goto/SdkForCpp/iotanalytics-2017-11-27/StartPipelineReprocessing) SDK for C++
- [Amazon](https://docs.amazonaws.cn/goto/SdkForGoV2/iotanalytics-2017-11-27/StartPipelineReprocessing) SDK for Go v2
- [Amazon](https://docs.amazonaws.cn/goto/SdkForJavaV2/iotanalytics-2017-11-27/StartPipelineReprocessing) SDK for Java V2
- Amazon SDK for [JavaScript](https://docs.amazonaws.cn/goto/SdkForJavaScriptV3/iotanalytics-2017-11-27/StartPipelineReprocessing) V3
- [Amazon](https://docs.amazonaws.cn/goto/SdkForPHPV3/iotanalytics-2017-11-27/StartPipelineReprocessing) SDK for PHP V3
- [Amazon](https://docs.amazonaws.cn/goto/boto3/iotanalytics-2017-11-27/StartPipelineReprocessing) SDK for Python
- [Amazon](https://docs.amazonaws.cn/goto/SdkForRubyV3/iotanalytics-2017-11-27/StartPipelineReprocessing) SDK for Ruby V3

# **TagResource**

Adds to or modifies the tags of the given resource. Tags are metadata that can be used to manage a resource.

### <span id="page-127-1"></span>**Request Syntax**

```
POST /tags?resourceArn=resourceArn HTTP/1.1
Content-type: application/json
{ 
   tags": [
\overline{\mathcal{L}} "key": "string", 
            "value": "string" 
        } 
    ]
}
```
### **URI Request Parameters**

The request uses the following URI parameters.

### **[resourceArn](#page-127-1)**

The ARN of the resource whose tags you want to modify.

Length Constraints: Minimum length of 20. Maximum length of 2048.

Required: Yes

### **Request Body**

The request accepts the following data in JSON format.

### <span id="page-127-0"></span>**[tags](#page-127-1)**

The new or modified tags for the resource.

Type: Array of [Tag](#page-265-2) objects

Array Members: Minimum number of 1 item. Maximum number of 50 items.

Required: Yes

### **Response Syntax**

HTTP/1.1 204

### **Response Elements**

If the action is successful, the service sends back an HTTP 204 response with an empty HTTP body.

### **Errors**

For information about the errors that are common to all actions, see [Common](#page-274-0) Errors.

### **InternalFailureException**

There was an internal failure.

HTTP Status Code: 500

### **InvalidRequestException**

The request was not valid.

HTTP Status Code: 400

### **LimitExceededException**

The command caused an internal limit to be exceeded.

HTTP Status Code: 410

### **ResourceNotFoundException**

A resource with the specified name could not be found.

HTTP Status Code: 404

### **ServiceUnavailableException**

The service is temporarily unavailable.

HTTP Status Code: 503

### **ThrottlingException**

The request was denied due to request throttling.

HTTP Status Code: 400

### **See Also**

- Amazon [Command](https://docs.amazonaws.cn/goto/aws-cli/iotanalytics-2017-11-27/TagResource) Line Interface
- [Amazon](https://docs.amazonaws.cn/goto/DotNetSDKV3/iotanalytics-2017-11-27/TagResource) SDK for .NET
- [Amazon](https://docs.amazonaws.cn/goto/SdkForCpp/iotanalytics-2017-11-27/TagResource) SDK for C++
- [Amazon](https://docs.amazonaws.cn/goto/SdkForGoV2/iotanalytics-2017-11-27/TagResource) SDK for Go v2
- [Amazon](https://docs.amazonaws.cn/goto/SdkForJavaV2/iotanalytics-2017-11-27/TagResource) SDK for Java V2
- Amazon SDK for [JavaScript](https://docs.amazonaws.cn/goto/SdkForJavaScriptV3/iotanalytics-2017-11-27/TagResource) V3
- [Amazon](https://docs.amazonaws.cn/goto/SdkForPHPV3/iotanalytics-2017-11-27/TagResource) SDK for PHP V3
- [Amazon](https://docs.amazonaws.cn/goto/boto3/iotanalytics-2017-11-27/TagResource) SDK for Python
- [Amazon](https://docs.amazonaws.cn/goto/SdkForRubyV3/iotanalytics-2017-11-27/TagResource) SDK for Ruby V3

# **UntagResource**

Removes the given tags (metadata) from the resource.

### <span id="page-130-0"></span>**Request Syntax**

DELETE /tags?resourceArn=*resourceArn*&tagKeys=*tagKeys* HTTP/1.1

### **URI Request Parameters**

The request uses the following URI parameters.

### **[resourceArn](#page-130-0)**

The ARN of the resource whose tags you want to remove.

Length Constraints: Minimum length of 20. Maximum length of 2048.

Required: Yes

### **[tagKeys](#page-130-0)**

The keys of those tags which you want to remove.

Array Members: Minimum number of 1 item. Maximum number of 50 items.

Length Constraints: Minimum length of 1. Maximum length of 256.

Required: Yes

### **Request Body**

The request does not have a request body.

### **Response Syntax**

HTTP/1.1 204

### **Response Elements**

If the action is successful, the service sends back an HTTP 204 response with an empty HTTP body.

### **Errors**

For information about the errors that are common to all actions, see [Common](#page-274-0) Errors.

### **InternalFailureException**

There was an internal failure.

HTTP Status Code: 500

### **InvalidRequestException**

The request was not valid.

HTTP Status Code: 400

### **LimitExceededException**

The command caused an internal limit to be exceeded.

HTTP Status Code: 410

### **ResourceNotFoundException**

A resource with the specified name could not be found.

HTTP Status Code: 404

### **ServiceUnavailableException**

The service is temporarily unavailable.

HTTP Status Code: 503

#### **ThrottlingException**

The request was denied due to request throttling.

HTTP Status Code: 400

### **See Also**

For more information about using this API in one of the language-specific Amazon SDKs, see the following:

• Amazon [Command](https://docs.amazonaws.cn/goto/aws-cli/iotanalytics-2017-11-27/UntagResource) Line Interface

- [Amazon](https://docs.amazonaws.cn/goto/DotNetSDKV3/iotanalytics-2017-11-27/UntagResource) SDK for .NET
- [Amazon](https://docs.amazonaws.cn/goto/SdkForCpp/iotanalytics-2017-11-27/UntagResource) SDK for C++
- [Amazon](https://docs.amazonaws.cn/goto/SdkForGoV2/iotanalytics-2017-11-27/UntagResource) SDK for Go v2
- [Amazon](https://docs.amazonaws.cn/goto/SdkForJavaV2/iotanalytics-2017-11-27/UntagResource) SDK for Java V2
- Amazon SDK for [JavaScript](https://docs.amazonaws.cn/goto/SdkForJavaScriptV3/iotanalytics-2017-11-27/UntagResource) V3
- [Amazon](https://docs.amazonaws.cn/goto/SdkForPHPV3/iotanalytics-2017-11-27/UntagResource) SDK for PHP V3
- [Amazon](https://docs.amazonaws.cn/goto/boto3/iotanalytics-2017-11-27/UntagResource) SDK for Python
- [Amazon](https://docs.amazonaws.cn/goto/SdkForRubyV3/iotanalytics-2017-11-27/UntagResource) SDK for Ruby V3

# **UpdateChannel**

Used to update the settings of a channel.

# <span id="page-133-0"></span>**Request Syntax**

```
PUT /channels/channelName HTTP/1.1
Content-type: application/json
{ 
    "channelStorage": { 
        "customerManagedS3": { 
           "bucket": "string", 
           "keyPrefix": "string", 
           "roleArn": "string" 
        }, 
        "serviceManagedS3": { 
        } 
    }, 
    "retentionPeriod": { 
        "numberOfDays": number, 
        "unlimited": boolean
    }
}
```
## **URI Request Parameters**

The request uses the following URI parameters.

### **[channelName](#page-133-0)**

The name of the channel to be updated.

Length Constraints: Minimum length of 1. Maximum length of 128.

```
Pattern: (^(?!_{2}))(^(a-zA-Z0-9_{1}+$)
```
Required: Yes

# **Request Body**

The request accepts the following data in JSON format.

#### <span id="page-134-0"></span>**[channelStorage](#page-133-0)**

Where channel data is stored. You can choose one of serviceManagedS3 or customerManagedS3 storage. If not specified, the default is serviceManagedS3. You can't change this storage option after the channel is created.

Type: [ChannelStorage](#page-165-2) object

Required: No

#### <span id="page-134-1"></span>**[retentionPeriod](#page-133-0)**

How long, in days, message data is kept for the channel. The retention period can't be updated if the channel's Amazon S3 storage is customer-managed.

Type: [RetentionPeriod](#page-253-2) object

Required: No

### **Response Syntax**

HTTP/1.1 200

### **Response Elements**

If the action is successful, the service sends back an HTTP 200 response with an empty HTTP body.

### **Errors**

For information about the errors that are common to all actions, see [Common](#page-274-0) Errors.

#### **InternalFailureException**

There was an internal failure.

HTTP Status Code: 500

#### **InvalidRequestException**

The request was not valid.

HTTP Status Code: 400

#### **ResourceNotFoundException**

A resource with the specified name could not be found.

HTTP Status Code: 404

#### **ServiceUnavailableException**

The service is temporarily unavailable.

HTTP Status Code: 503

#### **ThrottlingException**

The request was denied due to request throttling.

HTTP Status Code: 400

### **See Also**

- Amazon [Command](https://docs.amazonaws.cn/goto/aws-cli/iotanalytics-2017-11-27/UpdateChannel) Line Interface
- [Amazon](https://docs.amazonaws.cn/goto/DotNetSDKV3/iotanalytics-2017-11-27/UpdateChannel) SDK for .NET
- [Amazon](https://docs.amazonaws.cn/goto/SdkForCpp/iotanalytics-2017-11-27/UpdateChannel) SDK for C++
- [Amazon](https://docs.amazonaws.cn/goto/SdkForGoV2/iotanalytics-2017-11-27/UpdateChannel) SDK for Go v2
- [Amazon](https://docs.amazonaws.cn/goto/SdkForJavaV2/iotanalytics-2017-11-27/UpdateChannel) SDK for Java V2
- Amazon SDK for [JavaScript](https://docs.amazonaws.cn/goto/SdkForJavaScriptV3/iotanalytics-2017-11-27/UpdateChannel) V3
- [Amazon](https://docs.amazonaws.cn/goto/SdkForPHPV3/iotanalytics-2017-11-27/UpdateChannel) SDK for PHP V3
- [Amazon](https://docs.amazonaws.cn/goto/boto3/iotanalytics-2017-11-27/UpdateChannel) SDK for Python
- [Amazon](https://docs.amazonaws.cn/goto/SdkForRubyV3/iotanalytics-2017-11-27/UpdateChannel) SDK for Ruby V3

# **UpdateDataset**

Updates the settings of a dataset.

## <span id="page-136-0"></span>**Request Syntax**

```
PUT /datasets/datasetName HTTP/1.1
Content-type: application/json
{ 
    "actions": [ 
       { 
          "actionName": "string", 
          "containerAction": { 
             "executionRoleArn": "string", 
             "image": "string", 
             "resourceConfiguration": { 
                "computeType": "string", 
                "volumeSizeInGB": number
             }, 
             "variables": [ 
\overline{a} "datasetContentVersionValue": { 
                       "datasetName": "string" 
                   }, 
                   "doubleValue": number, 
                   "name": "string", 
                   "outputFileUriValue": { 
                       "fileName": "string" 
                   }, 
                   "stringValue": "string" 
 } 
 ] 
          }, 
          "queryAction": { 
             "filters": [ 
\overline{a} "deltaTime": { 
                       "offsetSeconds": number, 
                       "timeExpression": "string" 
1999 B B B B
 } 
             ],
```

```
 "sqlQuery": "string" 
        } 
    } 
 ], 
 "contentDeliveryRules": [ 
    { 
        "destination": { 
           "iotEventsDestinationConfiguration": { 
               "inputName": "string", 
               "roleArn": "string" 
           }, 
           "s3DestinationConfiguration": { 
               "bucket": "string", 
               "glueConfiguration": { 
                  "databaseName": "string", 
                  "tableName": "string" 
               }, 
               "key": "string", 
               "roleArn": "string" 
           } 
        }, 
        "entryName": "string" 
    } 
 ], 
 "lateDataRules": [ 
    { 
        "ruleConfiguration": { 
           "deltaTimeSessionWindowConfiguration": { 
               "timeoutInMinutes": number
           } 
        }, 
        "ruleName": "string" 
    } 
 ], 
 "retentionPeriod": { 
    "numberOfDays": number, 
    "unlimited": boolean
 }, 
 "triggers": [ 
    { 
        "dataset": { 
           "name": "string" 
        }, 
        "schedule": {
```

```
 "expression": "string" 
            } 
        } 
    ], 
    "versioningConfiguration": { 
        "maxVersions": number, 
        "unlimited": boolean
    }
}
```
### **URI Request Parameters**

The request uses the following URI parameters.

### **[datasetName](#page-136-0)**

The name of the dataset to update.

Length Constraints: Minimum length of 1. Maximum length of 128.

Pattern:  $(^(?!_{2}))(^(a-zA-Z0-9_{1}+$)$ 

Required: Yes

### **Request Body**

The request accepts the following data in JSON format.

### <span id="page-138-0"></span>**[actions](#page-136-0)**

A list of DatasetAction objects.

Type: Array of [DatasetAction](#page-183-3) objects

Array Members: Fixed number of 1 item.

Required: Yes

#### <span id="page-138-1"></span>**[contentDeliveryRules](#page-136-0)**

When dataset contents are created, they are delivered to destinations specified here.

### Type: Array of [DatasetContentDeliveryRule](#page-187-2) objects

Array Members: Minimum number of 0 items. Maximum number of 20 items.

Required: No

#### <span id="page-139-0"></span>**[lateDataRules](#page-136-0)**

A list of data rules that send notifications to CloudWatch, when data arrives late. To specify lateDataRules, the dataset must use a [DeltaTimer](https://docs.amazonaws.cn/iotanalytics/latest/APIReference/API_DeltaTime.html) filter.

Type: Array of [LateDataRule](#page-231-2) objects

Array Members: Fixed number of 1 item.

Required: No

#### <span id="page-139-1"></span>**[retentionPeriod](#page-136-0)**

How long, in days, dataset contents are kept for the dataset.

Type: [RetentionPeriod](#page-253-2) object

Required: No

#### <span id="page-139-2"></span>**[triggers](#page-136-0)**

A list of DatasetTrigger objects. The list can be empty or can contain up to five DatasetTrigger objects.

Type: Array of [DatasetTrigger](#page-195-2) objects

Array Members: Minimum number of 0 items. Maximum number of 5 items.

Required: No

#### <span id="page-139-3"></span>**[versioningConfiguration](#page-136-0)**

Optional. How many versions of dataset contents are kept. If not specified or set to null, only the latest version plus the latest succeeded version (if they are different) are kept for the time period specified by the retentionPeriod parameter. For more information, see [Keeping](https://docs.amazonaws.cn/iotanalytics/latest/userguide/getting-started.html#aws-iot-analytics-dataset-versions) Multiple Versions of Amazon IoT [Analytics](https://docs.amazonaws.cn/iotanalytics/latest/userguide/getting-started.html#aws-iot-analytics-dataset-versions) datasets in the *Amazon IoT Analytics User Guide*.

Type: [VersioningConfiguration](#page-270-2) object

Required: No

## **Response Syntax**

HTTP/1.1 200

### **Response Elements**

If the action is successful, the service sends back an HTTP 200 response with an empty HTTP body.

### **Errors**

For information about the errors that are common to all actions, see [Common](#page-274-0) Errors.

### **InternalFailureException**

There was an internal failure.

HTTP Status Code: 500

### **InvalidRequestException**

The request was not valid.

HTTP Status Code: 400

### **ResourceNotFoundException**

A resource with the specified name could not be found.

HTTP Status Code: 404

### **ServiceUnavailableException**

The service is temporarily unavailable.

HTTP Status Code: 503

### **ThrottlingException**

The request was denied due to request throttling.

HTTP Status Code: 400

### **See Also**

- Amazon [Command](https://docs.amazonaws.cn/goto/aws-cli/iotanalytics-2017-11-27/UpdateDataset) Line Interface
- [Amazon](https://docs.amazonaws.cn/goto/DotNetSDKV3/iotanalytics-2017-11-27/UpdateDataset) SDK for .NET
- [Amazon](https://docs.amazonaws.cn/goto/SdkForCpp/iotanalytics-2017-11-27/UpdateDataset) SDK for C++
- [Amazon](https://docs.amazonaws.cn/goto/SdkForGoV2/iotanalytics-2017-11-27/UpdateDataset) SDK for Go v2
- [Amazon](https://docs.amazonaws.cn/goto/SdkForJavaV2/iotanalytics-2017-11-27/UpdateDataset) SDK for Java V2
- Amazon SDK for [JavaScript](https://docs.amazonaws.cn/goto/SdkForJavaScriptV3/iotanalytics-2017-11-27/UpdateDataset) V3
- [Amazon](https://docs.amazonaws.cn/goto/SdkForPHPV3/iotanalytics-2017-11-27/UpdateDataset) SDK for PHP V3
- [Amazon](https://docs.amazonaws.cn/goto/boto3/iotanalytics-2017-11-27/UpdateDataset) SDK for Python
- [Amazon](https://docs.amazonaws.cn/goto/SdkForRubyV3/iotanalytics-2017-11-27/UpdateDataset) SDK for Ruby V3

# **UpdateDatastore**

Used to update the settings of a data store.

# <span id="page-142-0"></span>**Request Syntax**

```
PUT /datastores/datastoreName HTTP/1.1
Content-type: application/json
{ 
    "datastoreStorage": { 
        "customerManagedS3": { 
           "bucket": "string", 
           "keyPrefix": "string", 
           "roleArn": "string" 
       }, 
        "iotSiteWiseMultiLayerStorage": { 
           "customerManagedS3Storage": { 
              "bucket": "string", 
              "keyPrefix": "string" 
           } 
       }, 
        "serviceManagedS3": { 
       } 
    }, 
    "fileFormatConfiguration": { 
        "jsonConfiguration": { 
       }, 
        "parquetConfiguration": { 
           "schemaDefinition": { 
              "columns": [ 
\overline{a} "name": "string", 
                     "type": "string" 
 } 
             \mathbf{I} } 
       } 
    }, 
    "retentionPeriod": { 
        "numberOfDays": number, 
        "unlimited": boolean
    }
```
### **URI Request Parameters**

The request uses the following URI parameters.

#### **[datastoreName](#page-142-0)**

The name of the data store to be updated.

Length Constraints: Minimum length of 1. Maximum length of 128.

Pattern:  $({\binom2}{1}$   $(2)$ ))( ${\binom2}$ a-zA-Z0-9\_]+\$)

Required: Yes

### **Request Body**

The request accepts the following data in JSON format.

#### <span id="page-143-0"></span>**[datastoreStorage](#page-142-0)**

Where data in a data store is stored.. You can choose serviceManagedS3 storage, customerManagedS3 storage, or iotSiteWiseMultiLayerStorage storage. The default is serviceManagedS3. You can't change the choice of Amazon S3 storage after your data store is created.

Type: [DatastoreStorage](#page-205-3) object

Required: No

#### <span id="page-143-1"></span>**[fileFormatConfiguration](#page-142-0)**

Contains the configuration information of file formats. Amazon IoT Analytics data stores support JSON and [Parquet](https://parquet.apache.org/).

The default file format is JSON. You can specify only one format.

You can't change the file format after you create the data store.

Type: [FileFormatConfiguration](#page-218-2) object
# Required: No

### **[retentionPeriod](#page-142-0)**

How long, in days, message data is kept for the data store. The retention period can't be updated if the data store's Amazon S3 storage is customer-managed.

Type: [RetentionPeriod](#page-253-0) object

Required: No

### **Response Syntax**

HTTP/1.1 200

### **Response Elements**

If the action is successful, the service sends back an HTTP 200 response with an empty HTTP body.

### **Errors**

For information about the errors that are common to all actions, see [Common](#page-274-0) Errors.

### **InternalFailureException**

There was an internal failure.

HTTP Status Code: 500

#### **InvalidRequestException**

The request was not valid.

HTTP Status Code: 400

#### **ResourceNotFoundException**

A resource with the specified name could not be found.

HTTP Status Code: 404

#### **ServiceUnavailableException**

The service is temporarily unavailable.

HTTP Status Code: 503

### **ThrottlingException**

The request was denied due to request throttling.

HTTP Status Code: 400

# **See Also**

- Amazon [Command](https://docs.amazonaws.cn/goto/aws-cli/iotanalytics-2017-11-27/UpdateDatastore) Line Interface
- [Amazon](https://docs.amazonaws.cn/goto/DotNetSDKV3/iotanalytics-2017-11-27/UpdateDatastore) SDK for .NET
- [Amazon](https://docs.amazonaws.cn/goto/SdkForCpp/iotanalytics-2017-11-27/UpdateDatastore) SDK for C++
- [Amazon](https://docs.amazonaws.cn/goto/SdkForGoV2/iotanalytics-2017-11-27/UpdateDatastore) SDK for Go v2
- [Amazon](https://docs.amazonaws.cn/goto/SdkForJavaV2/iotanalytics-2017-11-27/UpdateDatastore) SDK for Java V2
- Amazon SDK for [JavaScript](https://docs.amazonaws.cn/goto/SdkForJavaScriptV3/iotanalytics-2017-11-27/UpdateDatastore) V3
- [Amazon](https://docs.amazonaws.cn/goto/SdkForPHPV3/iotanalytics-2017-11-27/UpdateDatastore) SDK for PHP V3
- [Amazon](https://docs.amazonaws.cn/goto/boto3/iotanalytics-2017-11-27/UpdateDatastore) SDK for Python
- [Amazon](https://docs.amazonaws.cn/goto/SdkForRubyV3/iotanalytics-2017-11-27/UpdateDatastore) SDK for Ruby V3

# **UpdatePipeline**

Updates the settings of a pipeline. You must specify both a channel and a datastore activity and, optionally, as many as 23 additional activities in the pipelineActivities array.

# <span id="page-146-0"></span>**Request Syntax**

```
PUT /pipelines/pipelineName HTTP/1.1
Content-type: application/json
{ 
    "pipelineActivities": [ 
        { 
           "addAttributes": { 
               "attributes": { 
                  "string" : "string" 
              }, 
               "name": "string", 
               "next": "string" 
           }, 
           "channel": { 
               "channelName": "string", 
               "name": "string", 
               "next": "string" 
           }, 
           "datastore": { 
               "datastoreName": "string", 
               "name": "string" 
           }, 
           "deviceRegistryEnrich": { 
               "attribute": "string", 
               "name": "string", 
               "next": "string", 
               "roleArn": "string", 
               "thingName": "string" 
           }, 
           "deviceShadowEnrich": { 
               "attribute": "string", 
               "name": "string", 
               "next": "string", 
               "roleArn": "string", 
               "thingName": "string" 
           },
```

```
 "filter": { 
               "filter": "string", 
               "name": "string", 
               "next": "string" 
           }, 
           "lambda": { 
               "batchSize": number, 
               "lambdaName": "string", 
               "name": "string", 
               "next": "string" 
           }, 
           "math": { 
               "attribute": "string", 
               "math": "string", 
               "name": "string", 
               "next": "string" 
           }, 
           "removeAttributes": { 
               "attributes": [ "string" ], 
               "name": "string", 
               "next": "string" 
           }, 
           "selectAttributes": { 
               "attributes": [ "string" ], 
               "name": "string", 
               "next": "string" 
 } 
        } 
    ]
}
```
### **URI Request Parameters**

The request uses the following URI parameters.

### **[pipelineName](#page-146-0)**

The name of the pipeline to update.

Length Constraints: Minimum length of 1. Maximum length of 128.

Pattern:  $(^(?!_{2}))(^(a-zA-Z0-9_{1}+$)$ 

Required: Yes

# **Request Body**

The request accepts the following data in JSON format.

### <span id="page-148-0"></span>**[pipelineActivities](#page-146-0)**

A list of PipelineActivity objects. Activities perform transformations on your messages, such as removing, renaming or adding message attributes; filtering messages based on attribute values; invoking your Lambda functions on messages for advanced processing; or performing mathematical transformations to normalize device data.

The list can be 2-25 PipelineActivity objects and must contain both a channel and a datastore activity. Each entry in the list must contain only one activity. For example:

```
pipelineActivities = [ { "channel": {... } } , { "lambda":
{ ... } }, ... ]
```
Type: Array of [PipelineActivity](#page-243-5) objects

Array Members: Minimum number of 1 item. Maximum number of 25 items.

Required: Yes

### **Response Syntax**

HTTP/1.1 200

### **Response Elements**

If the action is successful, the service sends back an HTTP 200 response with an empty HTTP body.

### **Errors**

For information about the errors that are common to all actions, see [Common](#page-274-0) Errors.

### **InternalFailureException**

There was an internal failure.

HTTP Status Code: 500

### **InvalidRequestException**

The request was not valid.

HTTP Status Code: 400

### **LimitExceededException**

The command caused an internal limit to be exceeded.

HTTP Status Code: 410

### **ResourceNotFoundException**

A resource with the specified name could not be found.

HTTP Status Code: 404

### **ServiceUnavailableException**

The service is temporarily unavailable.

HTTP Status Code: 503

#### **ThrottlingException**

The request was denied due to request throttling.

HTTP Status Code: 400

### **See Also**

- Amazon [Command](https://docs.amazonaws.cn/goto/aws-cli/iotanalytics-2017-11-27/UpdatePipeline) Line Interface
- [Amazon](https://docs.amazonaws.cn/goto/DotNetSDKV3/iotanalytics-2017-11-27/UpdatePipeline) SDK for .NET
- [Amazon](https://docs.amazonaws.cn/goto/SdkForCpp/iotanalytics-2017-11-27/UpdatePipeline) SDK for C++
- [Amazon](https://docs.amazonaws.cn/goto/SdkForGoV2/iotanalytics-2017-11-27/UpdatePipeline) SDK for Go v2
- [Amazon](https://docs.amazonaws.cn/goto/SdkForJavaV2/iotanalytics-2017-11-27/UpdatePipeline) SDK for Java V2
- Amazon SDK for [JavaScript](https://docs.amazonaws.cn/goto/SdkForJavaScriptV3/iotanalytics-2017-11-27/UpdatePipeline) V3
- [Amazon](https://docs.amazonaws.cn/goto/SdkForPHPV3/iotanalytics-2017-11-27/UpdatePipeline) SDK for PHP V3
- [Amazon](https://docs.amazonaws.cn/goto/boto3/iotanalytics-2017-11-27/UpdatePipeline) SDK for Python
- [Amazon](https://docs.amazonaws.cn/goto/SdkForRubyV3/iotanalytics-2017-11-27/UpdatePipeline) SDK for Ruby V3

# **Data Types**

The Amazon IoT Analytics API contains several data types that various actions use. This section describes each data type in detail.

### **A** Note

The order of each element in a data type structure is not guaranteed. Applications should not assume a particular order.

The following data types are supported:

- [AddAttributesActivity](#page-154-3)
- [BatchPutMessageErrorEntry](#page-156-0)
- [Channel](#page-158-0)
- [ChannelActivity](#page-161-3)
- [ChannelMessages](#page-163-0)
- [ChannelStatistics](#page-164-0)
- [ChannelStorage](#page-165-0)
- [ChannelStorageSummary](#page-166-0)
- [ChannelSummary](#page-167-0)
- [Column](#page-169-0)
- [ContainerDatasetAction](#page-170-0)
- [CustomerManagedChannelS3Storage](#page-172-0)
- [CustomerManagedChannelS3StorageSummary](#page-174-0)
- [CustomerManagedDatastoreS3Storage](#page-176-0)
- [CustomerManagedDatastoreS3StorageSummary](#page-178-0)
- [Dataset](#page-180-0)
- [DatasetAction](#page-183-0)
- [DatasetActionSummary](#page-185-0)
- [DatasetContentDeliveryDestination](#page-186-0)
- [DatasetContentDeliveryRule](#page-187-0)
- [DatasetContentStatus](#page-188-0)
- [DatasetContentSummary](#page-189-0)
- [DatasetContentVersionValue](#page-191-0)
- [DatasetEntry](#page-192-0)
- [DatasetSummary](#page-193-0)
- [DatasetTrigger](#page-195-0)
- **[Datastore](#page-196-0)**
- [DatastoreActivity](#page-199-2)
- [DatastoreIotSiteWiseMultiLayerStorage](#page-200-0)
- [DatastoreIotSiteWiseMultiLayerStorageSummary](#page-201-0)
- [DatastorePartition](#page-202-0)
- [DatastorePartitions](#page-203-0)
- [DatastoreStatistics](#page-204-0)
- [DatastoreStorage](#page-205-0)
- [DatastoreStorageSummary](#page-207-0)
- [DatastoreSummary](#page-208-0)
- [DeltaTime](#page-211-0)
- [DeltaTimeSessionWindowConfiguration](#page-212-0)
- [DeviceRegistryEnrichActivity](#page-213-4)
- [DeviceShadowEnrichActivity](#page-215-4)
- [EstimatedResourceSize](#page-217-0)
- [FileFormatConfiguration](#page-218-0)
- [FilterActivity](#page-219-3)
- [GlueConfiguration](#page-221-0)
- [IotEventsDestinationConfiguration](#page-223-0)
- [IotSiteWiseCustomerManagedDatastoreS3Storage](#page-224-0)
- [IotSiteWiseCustomerManagedDatastoreS3StorageSummary](#page-226-0)
- [JsonConfiguration](#page-228-0)
- [LambdaActivity](#page-229-4)
- [LateDataRule](#page-231-0)
- [LateDataRuleConfiguration](#page-232-0)
- **[LoggingOptions](#page-233-0)**
- **[MathActivity](#page-235-4)**
- [Message](#page-237-0)
- [OutputFileUriValue](#page-238-0)
- [ParquetConfiguration](#page-239-0)
- [Partition](#page-240-0)
- [Pipeline](#page-241-0)
- [PipelineActivity](#page-243-5)
- [PipelineSummary](#page-246-0)
- **[QueryFilter](#page-248-0)**
- [RemoveAttributesActivity](#page-249-3)
- [ReprocessingSummary](#page-251-0)
- [ResourceConfiguration](#page-252-0)
- [RetentionPeriod](#page-253-0)
- [S3DestinationConfiguration](#page-254-0)
- [Schedule](#page-256-0)
- [SchemaDefinition](#page-257-0)
- [SelectAttributesActivity](#page-258-3)
- [ServiceManagedChannelS3Storage](#page-260-0)
- [ServiceManagedChannelS3StorageSummary](#page-261-0)
- [ServiceManagedDatastoreS3Storage](#page-262-0)
- [ServiceManagedDatastoreS3StorageSummary](#page-263-0)
- [SqlQueryDatasetAction](#page-264-0)
- [Tag](#page-265-0)
- [TimestampPartition](#page-266-0)
- **[TriggeringDataset](#page-267-0)**
- **[Variable](#page-268-0)**
- [VersioningConfiguration](#page-270-0)

# <span id="page-154-3"></span>**AddAttributesActivity**

An activity that adds other attributes based on existing attributes in the message.

# **Contents**

### <span id="page-154-0"></span>**attributes**

A list of 1-50 AttributeNameMapping objects that map an existing attribute to a new attribute.

### **(i)** Note

The existing attributes remain in the message, so if you want to remove the originals, use RemoveAttributeActivity.

### Type: String to string map

Map Entries: Maximum number of 50 items.

Key Length Constraints: Minimum length of 1. Maximum length of 256.

Value Length Constraints: Minimum length of 1. Maximum length of 256.

Required: Yes

#### <span id="page-154-1"></span>**name**

The name of the addAttributes activity.

Type: String

Length Constraints: Minimum length of 1. Maximum length of 128.

Required: Yes

#### <span id="page-154-2"></span>**next**

The next activity in the pipeline.

Type: String

Length Constraints: Minimum length of 1. Maximum length of 128.

Required: No

# **See Also**

- [Amazon](https://docs.amazonaws.cn/goto/SdkForCpp/iotanalytics-2017-11-27/AddAttributesActivity) SDK for C++
- [Amazon](https://docs.amazonaws.cn/goto/SdkForJavaV2/iotanalytics-2017-11-27/AddAttributesActivity) SDK for Java V2
- [Amazon](https://docs.amazonaws.cn/goto/SdkForRubyV3/iotanalytics-2017-11-27/AddAttributesActivity) SDK for Ruby V3

# <span id="page-156-0"></span>**BatchPutMessageErrorEntry**

Contains informations about errors.

# **Contents**

### **errorCode**

The code associated with the error.

Type: String

Required: No

#### **errorMessage**

The message associated with the error.

Type: String

Required: No

#### **messageId**

The ID of the message that caused the error. See the value corresponding to the messageId key in the message object.

Type: String

Length Constraints: Minimum length of 1. Maximum length of 128.

Required: No

# **See Also**

- [Amazon](https://docs.amazonaws.cn/goto/SdkForCpp/iotanalytics-2017-11-27/BatchPutMessageErrorEntry) SDK for C++
- [Amazon](https://docs.amazonaws.cn/goto/SdkForJavaV2/iotanalytics-2017-11-27/BatchPutMessageErrorEntry) SDK for Java V2
- [Amazon](https://docs.amazonaws.cn/goto/SdkForRubyV3/iotanalytics-2017-11-27/BatchPutMessageErrorEntry) SDK for Ruby V3

# <span id="page-158-0"></span>**Channel**

A collection of data from an MQTT topic. Channels archive the raw, unprocessed messages before publishing the data to a pipeline.

# **Contents**

### **arn**

The ARN of the channel.

Type: String

Required: No

### **creationTime**

When the channel was created.

Type: Timestamp

Required: No

### **lastMessageArrivalTime**

The last time when a new message arrived in the channel.

Amazon IoT Analytics updates this value at most once per minute for one channel. Hence, the lastMessageArrivalTime value is an approximation.

This feature only applies to messages that arrived in the data store after October 23, 2020.

Type: Timestamp

Required: No

### **lastUpdateTime**

When the channel was last updated.

Type: Timestamp

Required: No

#### **name**

The name of the channel.

Type: String

Length Constraints: Minimum length of 1. Maximum length of 128.

Pattern:  $({\binom}{{\binom{2}{1-\{2\}}}})({\binom{2}{-2}}-2{\binom{-2}{-9}}-1+{\binom{4}{-2}}$ 

Required: No

### **retentionPeriod**

How long, in days, message data is kept for the channel.

Type: [RetentionPeriod](#page-253-0) object

Required: No

#### **status**

The status of the channel.

Type: String

Valid Values: CREATING | ACTIVE | DELETING

Required: No

#### **storage**

Where channel data is stored. You can choose one of serviceManagedS3 or customerManagedS3 storage. If not specified, the default is serviceManagedS3. You can't change this storage option after the channel is created.

Type: [ChannelStorage](#page-165-0) object

Required: No

### **See Also**

- [Amazon](https://docs.amazonaws.cn/goto/SdkForCpp/iotanalytics-2017-11-27/Channel) SDK for C++
- [Amazon](https://docs.amazonaws.cn/goto/SdkForJavaV2/iotanalytics-2017-11-27/Channel) SDK for Java V2
- [Amazon](https://docs.amazonaws.cn/goto/SdkForRubyV3/iotanalytics-2017-11-27/Channel) SDK for Ruby V3

# <span id="page-161-3"></span>**ChannelActivity**

The activity that determines the source of the messages to be processed.

# **Contents**

### <span id="page-161-0"></span>**channelName**

The name of the channel from which the messages are processed.

Type: String

Length Constraints: Minimum length of 1. Maximum length of 128.

Pattern:  $(^(?!_{2}))(^[a-zA-Z0-9_]+$)$ 

Required: Yes

### <span id="page-161-1"></span>**name**

The name of the channel activity.

Type: String

Length Constraints: Minimum length of 1. Maximum length of 128.

Required: Yes

### <span id="page-161-2"></span>**next**

The next activity in the pipeline.

Type: String

Length Constraints: Minimum length of 1. Maximum length of 128.

Required: No

# **See Also**

- [Amazon](https://docs.amazonaws.cn/goto/SdkForCpp/iotanalytics-2017-11-27/ChannelActivity) SDK for C++
- [Amazon](https://docs.amazonaws.cn/goto/SdkForJavaV2/iotanalytics-2017-11-27/ChannelActivity) SDK for Java V2
- [Amazon](https://docs.amazonaws.cn/goto/SdkForRubyV3/iotanalytics-2017-11-27/ChannelActivity) SDK for Ruby V3

# <span id="page-163-0"></span>**ChannelMessages**

Specifies one or more sets of channel messages.

# **Contents**

### **s3Paths**

Specifies one or more keys that identify the Amazon Simple Storage Service (Amazon S3) objects that save your channel messages.

You must use the full path for the key.

```
Example path: channel/mychannel/__dt=2020-02-29 
00:00:00/1582940490000_1582940520000_123456789012_mychannel_0_2118.0.json.gz
```
Type: Array of strings

Array Members: Minimum number of 1 item. Maximum number of 100 items.

Length Constraints: Minimum length of 1. Maximum length of 1024.

Pattern:  $\binom{n}{a-zA-Z0-9/}$ !'(){}\\*\s\.\-\=\:]+\$

```
Required: No
```
# **See Also**

- [Amazon](https://docs.amazonaws.cn/goto/SdkForCpp/iotanalytics-2017-11-27/ChannelMessages) SDK for C++
- [Amazon](https://docs.amazonaws.cn/goto/SdkForJavaV2/iotanalytics-2017-11-27/ChannelMessages) SDK for Java V2
- [Amazon](https://docs.amazonaws.cn/goto/SdkForRubyV3/iotanalytics-2017-11-27/ChannelMessages) SDK for Ruby V3

# <span id="page-164-0"></span>**ChannelStatistics**

Statistics information about the channel.

# **Contents**

### **size**

The estimated size of the channel.

Type: [EstimatedResourceSize](#page-217-0) object

Required: No

# **See Also**

- [Amazon](https://docs.amazonaws.cn/goto/SdkForCpp/iotanalytics-2017-11-27/ChannelStatistics) SDK for C++
- [Amazon](https://docs.amazonaws.cn/goto/SdkForJavaV2/iotanalytics-2017-11-27/ChannelStatistics) SDK for Java V2
- [Amazon](https://docs.amazonaws.cn/goto/SdkForRubyV3/iotanalytics-2017-11-27/ChannelStatistics) SDK for Ruby V3

# <span id="page-165-0"></span>**ChannelStorage**

Where channel data is stored. You may choose one of serviceManagedS3, customerManagedS3 storage. If not specified, the default is serviceManagedS3. This can't be changed after creation of the channel.

# **Contents**

### **customerManagedS3**

Used to store channel data in an S3 bucket that you manage. If customer managed storage is selected, the retentionPeriod parameter is ignored. You can't change the choice of S3 storage after the data store is created.

Type: [CustomerManagedChannelS3Storage](#page-172-0) object

Required: No

### **serviceManagedS3**

Used to store channel data in an S3 bucket managed by Amazon IoT Analytics. You can't change the choice of S3 storage after the data store is created.

Type: [ServiceManagedChannelS3Storage](#page-260-0) object

Required: No

### **See Also**

- [Amazon](https://docs.amazonaws.cn/goto/SdkForCpp/iotanalytics-2017-11-27/ChannelStorage) SDK for C++
- [Amazon](https://docs.amazonaws.cn/goto/SdkForJavaV2/iotanalytics-2017-11-27/ChannelStorage) SDK for Java V2
- [Amazon](https://docs.amazonaws.cn/goto/SdkForRubyV3/iotanalytics-2017-11-27/ChannelStorage) SDK for Ruby V3

# <span id="page-166-0"></span>**ChannelStorageSummary**

Where channel data is stored.

# **Contents**

### **customerManagedS3**

Used to store channel data in an S3 bucket that you manage.

Type: [CustomerManagedChannelS3StorageSummary](#page-174-0) object

Required: No

### **serviceManagedS3**

Used to store channel data in an S3 bucket managed by Amazon IoT Analytics.

Type: [ServiceManagedChannelS3StorageSummary](#page-261-0) object

Required: No

### **See Also**

- [Amazon](https://docs.amazonaws.cn/goto/SdkForCpp/iotanalytics-2017-11-27/ChannelStorageSummary) SDK for C++
- [Amazon](https://docs.amazonaws.cn/goto/SdkForJavaV2/iotanalytics-2017-11-27/ChannelStorageSummary) SDK for Java V2
- [Amazon](https://docs.amazonaws.cn/goto/SdkForRubyV3/iotanalytics-2017-11-27/ChannelStorageSummary) SDK for Ruby V3

# <span id="page-167-0"></span>**ChannelSummary**

A summary of information about a channel.

# **Contents**

### **channelName**

The name of the channel.

Type: String

Length Constraints: Minimum length of 1. Maximum length of 128.

Pattern:  $({\binom2!}{2})$ )( ${\binom2}$ a-zA-Z0-9\_]+\$)

Required: No

### **channelStorage**

Where channel data is stored.

Type: [ChannelStorageSummary](#page-166-0) object

Required: No

### **creationTime**

When the channel was created.

Type: Timestamp

Required: No

### **lastMessageArrivalTime**

The last time when a new message arrived in the channel.

Amazon IoT Analytics updates this value at most once per minute for one channel. Hence, the lastMessageArrivalTime value is an approximation.

This feature only applies to messages that arrived in the data store after October 23, 2020.

Type: Timestamp

#### Required: No

### **lastUpdateTime**

The last time the channel was updated.

Type: Timestamp

Required: No

### **status**

The status of the channel.

Type: String

Valid Values: CREATING | ACTIVE | DELETING

Required: No

### **See Also**

- [Amazon](https://docs.amazonaws.cn/goto/SdkForCpp/iotanalytics-2017-11-27/ChannelSummary) SDK for C++
- [Amazon](https://docs.amazonaws.cn/goto/SdkForJavaV2/iotanalytics-2017-11-27/ChannelSummary) SDK for Java V2
- [Amazon](https://docs.amazonaws.cn/goto/SdkForRubyV3/iotanalytics-2017-11-27/ChannelSummary) SDK for Ruby V3

# <span id="page-169-0"></span>**Column**

Contains information about a column that stores your data.

# **Contents**

### **name**

The name of the column.

Type: String

Length Constraints: Minimum length of 1. Maximum length of 255.

Pattern: ^[A-Za-z\_]([A-Za-z0-9]\*|[A-Za-z0-9][A-Za-z0-9\_]\*)\$

Required: Yes

### **type**

The type of data. For more information about the supported data types, see [Common data](https://docs.amazonaws.cn/glue/latest/dg/aws-glue-api-common.html)  [types](https://docs.amazonaws.cn/glue/latest/dg/aws-glue-api-common.html) in the *Amazon Glue Developer Guide*.

Type: String

Length Constraints: Minimum length of 1. Maximum length of 131072.

Pattern: ^[\u0020-\uD7FF\uE000-\uFFFD\uD800\uDC00-\uDBFF\uDFFF\t]\*\$

Required: Yes

# **See Also**

- [Amazon](https://docs.amazonaws.cn/goto/SdkForCpp/iotanalytics-2017-11-27/Column) SDK for C++
- [Amazon](https://docs.amazonaws.cn/goto/SdkForJavaV2/iotanalytics-2017-11-27/Column) SDK for Java V2
- [Amazon](https://docs.amazonaws.cn/goto/SdkForRubyV3/iotanalytics-2017-11-27/Column) SDK for Ruby V3

# <span id="page-170-0"></span>**ContainerDatasetAction**

Information required to run the containerAction to produce dataset contents.

# **Contents**

### **executionRoleArn**

The ARN of the role that gives permission to the system to access required resources to run the containerAction. This includes, at minimum, permission to retrieve the dataset contents that are the input to the containerized application.

Type: String

Length Constraints: Minimum length of 20. Maximum length of 2048.

Required: Yes

#### **image**

The ARN of the Docker container stored in your account. The Docker container contains an application and required support libraries and is used to generate dataset contents.

Type: String

Length Constraints: Maximum length of 255.

Required: Yes

### **resourceConfiguration**

Configuration of the resource that executes the containerAction.

Type: [ResourceConfiguration](#page-252-0) object

Required: Yes

### **variables**

The values of variables used in the context of the execution of the containerized application (basically, parameters passed to the application). Each variable must have a name and a value given by one of stringValue, datasetContentVersionValue, or outputFileUriValue.

Type: Array of [Variable](#page-268-0) objects

Array Members: Minimum number of 0 items. Maximum number of 50 items.

Required: No

# **See Also**

- [Amazon](https://docs.amazonaws.cn/goto/SdkForCpp/iotanalytics-2017-11-27/ContainerDatasetAction) SDK for C++
- [Amazon](https://docs.amazonaws.cn/goto/SdkForJavaV2/iotanalytics-2017-11-27/ContainerDatasetAction) SDK for Java V2
- [Amazon](https://docs.amazonaws.cn/goto/SdkForRubyV3/iotanalytics-2017-11-27/ContainerDatasetAction) SDK for Ruby V3

# <span id="page-172-0"></span>**CustomerManagedChannelS3Storage**

Used to store channel data in an S3 bucket that you manage. If customer-managed storage is selected, the retentionPeriod parameter is ignored. You can't change the choice of S3 storage after the data store is created.

# **Contents**

### **bucket**

The name of the S3 bucket in which channel data is stored.

Type: String

Length Constraints: Minimum length of 3. Maximum length of 255.

Pattern: ^[a-zA-Z0-9.\-\_]\*\$

Required: Yes

### **roleArn**

The ARN of the role that grants Amazon IoT Analytics permission to interact with your Amazon S3 resources.

Type: String

Length Constraints: Minimum length of 20. Maximum length of 2048.

Required: Yes

### **keyPrefix**

(Optional) The prefix used to create the keys of the channel data objects. Each object in an S3 bucket has a key that is its unique identifier in the bucket. Each object in a bucket has exactly one key. The prefix must end with a forward slash (/).

Type: String

Length Constraints: Minimum length of 1. Maximum length of 255.

Pattern: ^[a-zA-Z0-9! . \* '()/{}:-] \*/\$

#### Required: No

# **See Also**

- [Amazon](https://docs.amazonaws.cn/goto/SdkForCpp/iotanalytics-2017-11-27/CustomerManagedChannelS3Storage) SDK for C++
- [Amazon](https://docs.amazonaws.cn/goto/SdkForJavaV2/iotanalytics-2017-11-27/CustomerManagedChannelS3Storage) SDK for Java V2
- [Amazon](https://docs.amazonaws.cn/goto/SdkForRubyV3/iotanalytics-2017-11-27/CustomerManagedChannelS3Storage) SDK for Ruby V3

# <span id="page-174-0"></span>**CustomerManagedChannelS3StorageSummary**

Used to store channel data in an S3 bucket that you manage.

# **Contents**

### **bucket**

The name of the S3 bucket in which channel data is stored.

Type: String

Length Constraints: Minimum length of 3. Maximum length of 255.

Pattern: ^ [a-zA-Z0-9. \- ] \*\$

Required: No

### **keyPrefix**

(Optional) The prefix used to create the keys of the channel data objects. Each object in an S3 bucket has a key that is its unique identifier within the bucket (each object in a bucket has exactly one key). The prefix must end with a forward slash (/).

Type: String

Length Constraints: Minimum length of 1. Maximum length of 255.

Pattern: ^[a-zA-Z0-9!\_.\*'()/{}:-]\*/\$

Required: No

#### **roleArn**

The ARN of the role that grants Amazon IoT Analytics permission to interact with your Amazon S3 resources.

Type: String

Length Constraints: Minimum length of 20. Maximum length of 2048.

Required: No

CustomerManagedChannelS3StorageSummary API Version 2017-11-27 158

# **See Also**

- [Amazon](https://docs.amazonaws.cn/goto/SdkForCpp/iotanalytics-2017-11-27/CustomerManagedChannelS3StorageSummary) SDK for C++
- [Amazon](https://docs.amazonaws.cn/goto/SdkForJavaV2/iotanalytics-2017-11-27/CustomerManagedChannelS3StorageSummary) SDK for Java V2
- [Amazon](https://docs.amazonaws.cn/goto/SdkForRubyV3/iotanalytics-2017-11-27/CustomerManagedChannelS3StorageSummary) SDK for Ruby V3

# <span id="page-176-0"></span>**CustomerManagedDatastoreS3Storage**

S3-customer-managed; When you choose customer-managed storage, the retentionPeriod parameter is ignored. You can't change the choice of Amazon S3 storage after your data store is created.

### **Contents**

### **bucket**

The name of the Amazon S3 bucket where your data is stored.

Type: String

Length Constraints: Minimum length of 3. Maximum length of 255.

Pattern: ^[a-zA-Z0-9.\-\_]\*\$

Required: Yes

#### **roleArn**

The ARN of the role that grants Amazon IoT Analytics permission to interact with your Amazon S3 resources.

Type: String

Length Constraints: Minimum length of 20. Maximum length of 2048.

Required: Yes

#### **keyPrefix**

(Optional) The prefix used to create the keys of the data store data objects. Each object in an Amazon S3 bucket has a key that is its unique identifier in the bucket. Each object in a bucket has exactly one key. The prefix must end with a forward slash (/).

Type: String

Length Constraints: Minimum length of 1. Maximum length of 255.

Pattern: ^[a-zA-Z0-9! . \* '()/{}:-] \*/\$

#### Required: No

# **See Also**

- [Amazon](https://docs.amazonaws.cn/goto/SdkForCpp/iotanalytics-2017-11-27/CustomerManagedDatastoreS3Storage) SDK for C++
- [Amazon](https://docs.amazonaws.cn/goto/SdkForJavaV2/iotanalytics-2017-11-27/CustomerManagedDatastoreS3Storage) SDK for Java V2
- [Amazon](https://docs.amazonaws.cn/goto/SdkForRubyV3/iotanalytics-2017-11-27/CustomerManagedDatastoreS3Storage) SDK for Ruby V3

# <span id="page-178-0"></span>**CustomerManagedDatastoreS3StorageSummary**

Contains information about the data store that you manage.

# **Contents**

### **bucket**

The name of the Amazon S3 bucket where your data is stored.

Type: String

Length Constraints: Minimum length of 3. Maximum length of 255.

Pattern: ^[a-zA-Z0-9.\-\_]\*\$

Required: No

### **keyPrefix**

(Optional) The prefix used to create the keys of the data store data objects. Each object in an Amazon S3 bucket has a key that is its unique identifier in the bucket. Each object in a bucket has exactly one key. The prefix must end with a forward slash (/).

Type: String

Length Constraints: Minimum length of 1. Maximum length of 255.

Pattern: ^[a-zA-Z0-9!\_.\*'()/{}:-]\*/\$

Required: No

#### **roleArn**

The ARN of the role that grants Amazon IoT Analytics permission to interact with your Amazon S3 resources.

Type: String

Length Constraints: Minimum length of 20. Maximum length of 2048.

Required: No

CustomerManagedDatastoreS3StorageSummary API Version 2017-11-27 162

# **See Also**

- [Amazon](https://docs.amazonaws.cn/goto/SdkForCpp/iotanalytics-2017-11-27/CustomerManagedDatastoreS3StorageSummary) SDK for C++
- [Amazon](https://docs.amazonaws.cn/goto/SdkForJavaV2/iotanalytics-2017-11-27/CustomerManagedDatastoreS3StorageSummary) SDK for Java V2
- [Amazon](https://docs.amazonaws.cn/goto/SdkForRubyV3/iotanalytics-2017-11-27/CustomerManagedDatastoreS3StorageSummary) SDK for Ruby V3
# **Dataset**

Information about a dataset.

# **Contents**

### **actions**

The DatasetAction objects that automatically create the dataset contents.

Type: Array of [DatasetAction](#page-183-0) objects

Array Members: Fixed number of 1 item.

Required: No

#### **arn**

The ARN of the dataset.

Type: String

Required: No

#### **contentDeliveryRules**

When dataset contents are created they are delivered to destinations specified here.

Type: Array of [DatasetContentDeliveryRule](#page-187-0) objects

Array Members: Minimum number of 0 items. Maximum number of 20 items.

Required: No

#### **creationTime**

When the dataset was created.

Type: Timestamp

Required: No

#### **lastUpdateTime**

The last time the dataset was updated.

Type: Timestamp

Required: No

#### **lateDataRules**

A list of data rules that send notifications to CloudWatch, when data arrives late. To specify lateDataRules, the dataset must use a [DeltaTimer](https://docs.amazonaws.cn/iotanalytics/latest/APIReference/API_DeltaTime.html) filter.

Type: Array of [LateDataRule](#page-231-0) objects

Array Members: Fixed number of 1 item.

Required: No

#### **name**

The name of the dataset.

Type: String

Length Constraints: Minimum length of 1. Maximum length of 128.

Pattern:  $({\binom2!}{2})$ )( ${\binom2}$ a-zA-Z0-9\_]+\$)

Required: No

#### **retentionPeriod**

Optional. How long, in days, message data is kept for the dataset.

Type: [RetentionPeriod](#page-253-0) object

Required: No

#### **status**

The status of the dataset.

Type: String

Valid Values: CREATING | ACTIVE | DELETING

Required: No

#### **triggers**

The DatasetTrigger objects that specify when the dataset is automatically updated.

Type: Array of [DatasetTrigger](#page-195-0) objects

Array Members: Minimum number of 0 items. Maximum number of 5 items.

Required: No

#### **versioningConfiguration**

Optional. How many versions of dataset contents are kept. If not specified or set to null, only the latest version plus the latest succeeded version (if they are different) are kept for the time period specified by the retentionPeriod parameter. For more information, see [Keeping](https://docs.amazonaws.cn/iotanalytics/latest/userguide/getting-started.html#aws-iot-analytics-dataset-versions) Multiple Versions of Amazon IoT [Analytics](https://docs.amazonaws.cn/iotanalytics/latest/userguide/getting-started.html#aws-iot-analytics-dataset-versions) datasets in the *Amazon IoT Analytics User Guide*.

Type: [VersioningConfiguration](#page-270-0) object

Required: No

# **See Also**

- [Amazon](https://docs.amazonaws.cn/goto/SdkForCpp/iotanalytics-2017-11-27/Dataset) SDK for C++
- [Amazon](https://docs.amazonaws.cn/goto/SdkForJavaV2/iotanalytics-2017-11-27/Dataset) SDK for Java V2
- [Amazon](https://docs.amazonaws.cn/goto/SdkForRubyV3/iotanalytics-2017-11-27/Dataset) SDK for Ruby V3

# <span id="page-183-0"></span>**DatasetAction**

A DatasetAction object that specifies how dataset contents are automatically created.

# **Contents**

### **actionName**

The name of the dataset action by which dataset contents are automatically created.

Type: String

Length Constraints: Minimum length of 1. Maximum length of 128.

Pattern:  $\sqrt{a-zA-Z0-9}$  ]+\$

Required: No

#### **containerAction**

Information that allows the system to run a containerized application to create the dataset contents. The application must be in a Docker container along with any required support libraries.

Type: [ContainerDatasetAction](#page-170-0) object

Required: No

#### **queryAction**

An SqlQueryDatasetAction object that uses an SQL query to automatically create dataset contents.

Type: [SqlQueryDatasetAction](#page-264-0) object

Required: No

### **See Also**

For more information about using this API in one of the language-specific Amazon SDKs, see the following:

• [Amazon](https://docs.amazonaws.cn/goto/SdkForCpp/iotanalytics-2017-11-27/DatasetAction) SDK for C++

- [Amazon](https://docs.amazonaws.cn/goto/SdkForJavaV2/iotanalytics-2017-11-27/DatasetAction) SDK for Java V2
- [Amazon](https://docs.amazonaws.cn/goto/SdkForRubyV3/iotanalytics-2017-11-27/DatasetAction) SDK for Ruby V3

# <span id="page-185-0"></span>**DatasetActionSummary**

Information about the action that automatically creates the dataset's contents.

# **Contents**

### **actionName**

The name of the action that automatically creates the dataset's contents.

Type: String

Length Constraints: Minimum length of 1. Maximum length of 128.

Pattern: ^[a-zA-Z0-9\_]+\$

Required: No

### **actionType**

The type of action by which the dataset's contents are automatically created.

Type: String

Valid Values: QUERY | CONTAINER

Required: No

### **See Also**

- [Amazon](https://docs.amazonaws.cn/goto/SdkForCpp/iotanalytics-2017-11-27/DatasetActionSummary) SDK for C++
- [Amazon](https://docs.amazonaws.cn/goto/SdkForJavaV2/iotanalytics-2017-11-27/DatasetActionSummary) SDK for Java V2
- [Amazon](https://docs.amazonaws.cn/goto/SdkForRubyV3/iotanalytics-2017-11-27/DatasetActionSummary) SDK for Ruby V3

# <span id="page-186-0"></span>**DatasetContentDeliveryDestination**

The destination to which dataset contents are delivered.

# **Contents**

### **iotEventsDestinationConfiguration**

Configuration information for delivery of dataset contents to Amazon IoT Events.

Type: [IotEventsDestinationConfiguration](#page-223-0) object

Required: No

#### **s3DestinationConfiguration**

Configuration information for delivery of dataset contents to Amazon S3.

Type: [S3DestinationConfiguration](#page-254-0) object

Required: No

### **See Also**

- [Amazon](https://docs.amazonaws.cn/goto/SdkForCpp/iotanalytics-2017-11-27/DatasetContentDeliveryDestination) SDK for C++
- [Amazon](https://docs.amazonaws.cn/goto/SdkForJavaV2/iotanalytics-2017-11-27/DatasetContentDeliveryDestination) SDK for Java V2
- [Amazon](https://docs.amazonaws.cn/goto/SdkForRubyV3/iotanalytics-2017-11-27/DatasetContentDeliveryDestination) SDK for Ruby V3

# <span id="page-187-0"></span>**DatasetContentDeliveryRule**

When dataset contents are created, they are delivered to destination specified here.

# **Contents**

### **destination**

The destination to which dataset contents are delivered.

Type: [DatasetContentDeliveryDestination](#page-186-0) object

Required: Yes

#### **entryName**

The name of the dataset content delivery rules entry.

Type: String

Required: No

# **See Also**

- [Amazon](https://docs.amazonaws.cn/goto/SdkForCpp/iotanalytics-2017-11-27/DatasetContentDeliveryRule) SDK for C++
- [Amazon](https://docs.amazonaws.cn/goto/SdkForJavaV2/iotanalytics-2017-11-27/DatasetContentDeliveryRule) SDK for Java V2
- [Amazon](https://docs.amazonaws.cn/goto/SdkForRubyV3/iotanalytics-2017-11-27/DatasetContentDeliveryRule) SDK for Ruby V3

# <span id="page-188-0"></span>**DatasetContentStatus**

The state of the dataset contents and the reason they are in this state.

### **Contents**

#### **reason**

The reason the dataset contents are in this state.

Type: String

Required: No

#### **state**

The state of the dataset contents. Can be one of READY, CREATING, SUCCEEDED, or FAILED.

Type: String

Valid Values: CREATING | SUCCEEDED | FAILED

Required: No

# **See Also**

- [Amazon](https://docs.amazonaws.cn/goto/SdkForCpp/iotanalytics-2017-11-27/DatasetContentStatus) SDK for C++
- [Amazon](https://docs.amazonaws.cn/goto/SdkForJavaV2/iotanalytics-2017-11-27/DatasetContentStatus) SDK for Java V2
- [Amazon](https://docs.amazonaws.cn/goto/SdkForRubyV3/iotanalytics-2017-11-27/DatasetContentStatus) SDK for Ruby V3

# **DatasetContentSummary**

Summary information about dataset contents.

### **Contents**

#### **completionTime**

The time the dataset content status was updated to SUCCEEDED or FAILED.

Type: Timestamp

Required: No

#### **creationTime**

The actual time the creation of the dataset contents was started.

Type: Timestamp

Required: No

#### **scheduleTime**

The time the creation of the dataset contents was scheduled to start.

Type: Timestamp

Required: No

#### **status**

The status of the dataset contents.

Type: [DatasetContentStatus](#page-188-0) object

Required: No

#### **version**

The version of the dataset contents.

Type: String

Length Constraints: Minimum length of 7. Maximum length of 36.

Required: No

# **See Also**

- [Amazon](https://docs.amazonaws.cn/goto/SdkForCpp/iotanalytics-2017-11-27/DatasetContentSummary) SDK for C++
- [Amazon](https://docs.amazonaws.cn/goto/SdkForJavaV2/iotanalytics-2017-11-27/DatasetContentSummary) SDK for Java V2
- [Amazon](https://docs.amazonaws.cn/goto/SdkForRubyV3/iotanalytics-2017-11-27/DatasetContentSummary) SDK for Ruby V3

# **DatasetContentVersionValue**

The dataset whose latest contents are used as input to the notebook or application.

# **Contents**

### **datasetName**

The name of the dataset whose latest contents are used as input to the notebook or application.

Type: String

Length Constraints: Minimum length of 1. Maximum length of 128.

```
Pattern: (^(?!_{2}))(^(a-zA-Z0-9_{1}+$)
```
Required: Yes

### **See Also**

- [Amazon](https://docs.amazonaws.cn/goto/SdkForCpp/iotanalytics-2017-11-27/DatasetContentVersionValue) SDK for C++
- [Amazon](https://docs.amazonaws.cn/goto/SdkForJavaV2/iotanalytics-2017-11-27/DatasetContentVersionValue) SDK for Java V2
- [Amazon](https://docs.amazonaws.cn/goto/SdkForRubyV3/iotanalytics-2017-11-27/DatasetContentVersionValue) SDK for Ruby V3

# **DatasetEntry**

The reference to a dataset entry.

# **Contents**

### **dataURI**

The presigned URI of the dataset item.

Type: String

Required: No

### **entryName**

The name of the dataset item.

Type: String

Required: No

# **See Also**

- [Amazon](https://docs.amazonaws.cn/goto/SdkForCpp/iotanalytics-2017-11-27/DatasetEntry) SDK for C++
- [Amazon](https://docs.amazonaws.cn/goto/SdkForJavaV2/iotanalytics-2017-11-27/DatasetEntry) SDK for Java V2
- [Amazon](https://docs.amazonaws.cn/goto/SdkForRubyV3/iotanalytics-2017-11-27/DatasetEntry) SDK for Ruby V3

# **DatasetSummary**

A summary of information about a dataset.

# **Contents**

### **actions**

A list of DataActionSummary objects.

Type: Array of [DatasetActionSummary](#page-185-0) objects

Array Members: Fixed number of 1 item.

Required: No

#### **creationTime**

The time the dataset was created.

Type: Timestamp

Required: No

#### **datasetName**

The name of the dataset.

Type: String

Length Constraints: Minimum length of 1. Maximum length of 128.

Pattern:  $(^(?!_{2}))(^(a-zA-Z0-9_]+$)$ 

Required: No

#### **lastUpdateTime**

The last time the dataset was updated.

Type: Timestamp

Required: No

#### **status**

The status of the dataset.

Type: String

Valid Values: CREATING | ACTIVE | DELETING

Required: No

#### **triggers**

A list of triggers. A trigger causes dataset content to be populated at a specified time interval or when another dataset is populated. The list of triggers can be empty or contain up to five DataSetTrigger objects

Type: Array of [DatasetTrigger](#page-195-0) objects

Array Members: Minimum number of 0 items. Maximum number of 5 items.

Required: No

### **See Also**

- [Amazon](https://docs.amazonaws.cn/goto/SdkForCpp/iotanalytics-2017-11-27/DatasetSummary) SDK for C++
- [Amazon](https://docs.amazonaws.cn/goto/SdkForJavaV2/iotanalytics-2017-11-27/DatasetSummary) SDK for Java V2
- [Amazon](https://docs.amazonaws.cn/goto/SdkForRubyV3/iotanalytics-2017-11-27/DatasetSummary) SDK for Ruby V3

# <span id="page-195-0"></span>**DatasetTrigger**

The DatasetTrigger that specifies when the dataset is automatically updated.

# **Contents**

### **dataset**

The dataset whose content creation triggers the creation of this dataset's contents.

Type: [TriggeringDataset](#page-267-0) object

Required: No

### **schedule**

The Schedule when the trigger is initiated.

Type: [Schedule](#page-256-0) object

Required: No

# **See Also**

- [Amazon](https://docs.amazonaws.cn/goto/SdkForCpp/iotanalytics-2017-11-27/DatasetTrigger) SDK for C++
- [Amazon](https://docs.amazonaws.cn/goto/SdkForJavaV2/iotanalytics-2017-11-27/DatasetTrigger) SDK for Java V2
- [Amazon](https://docs.amazonaws.cn/goto/SdkForRubyV3/iotanalytics-2017-11-27/DatasetTrigger) SDK for Ruby V3

# **Datastore**

Information about a data store.

# **Contents**

#### **arn**

The ARN of the data store.

Type: String

Required: No

#### **creationTime**

When the data store was created.

Type: Timestamp

Required: No

#### **datastorePartitions**

Contains information about the partition dimensions in a data store.

Type: [DatastorePartitions](#page-203-0) object

Required: No

#### **fileFormatConfiguration**

Contains the configuration information of file formats. Amazon IoT Analytics data stores support JSON and [Parquet](https://parquet.apache.org/).

The default file format is JSON. You can specify only one format.

You can't change the file format after you create the data store.

Type: [FileFormatConfiguration](#page-218-0) object

Required: No

#### **lastMessageArrivalTime**

The last time when a new message arrived in the data store.

Amazon IoT Analytics updates this value at most once per minute for Amazon Simple Storage Service one data store. Hence, the lastMessageArrivalTime value is an approximation.

This feature only applies to messages that arrived in the data store after October 23, 2020.

Type: Timestamp

Required: No

#### **lastUpdateTime**

The last time the data store was updated.

Type: Timestamp

Required: No

#### **name**

The name of the data store.

Type: String

Length Constraints: Minimum length of 1. Maximum length of 128.

Pattern:  $({\binom2}{1}$   $(2)$ ))( ${\binom2}$ a-zA-Z0-9\_]+\$)

Required: No

#### **retentionPeriod**

How long, in days, message data is kept for the data store. When customerManagedS3 storage is selected, this parameter is ignored.

Type: [RetentionPeriod](#page-253-0) object

Required: No

#### **status**

The status of a data store:

#### CREATING

The data store is being created.

#### ACTIVE

The data store has been created and can be used.

#### DELETING

The data store is being deleted.

Type: String

Valid Values: CREATING | ACTIVE | DELETING

Required: No

#### **storage**

Where data in a data store is stored.. You can choose serviceManagedS3 storage, customerManagedS3 storage, or iotSiteWiseMultiLayerStorage storage. The default is serviceManagedS3. You can't change the choice of Amazon S3 storage after your data store is created.

Type: [DatastoreStorage](#page-205-0) object

Required: No

### **See Also**

- [Amazon](https://docs.amazonaws.cn/goto/SdkForCpp/iotanalytics-2017-11-27/Datastore) SDK for C++
- [Amazon](https://docs.amazonaws.cn/goto/SdkForJavaV2/iotanalytics-2017-11-27/Datastore) SDK for Java V2
- [Amazon](https://docs.amazonaws.cn/goto/SdkForRubyV3/iotanalytics-2017-11-27/Datastore) SDK for Ruby V3

# **DatastoreActivity**

The datastore activity that specifies where to store the processed data.

# **Contents**

### **datastoreName**

The name of the data store where processed messages are stored.

Type: String

Length Constraints: Minimum length of 1. Maximum length of 128.

Pattern:  $({\binom2!}{2})$ )( ${\binom2}$ a-zA-Z0-9\_]+\$)

Required: Yes

#### **name**

The name of the datastore activity.

Type: String

Length Constraints: Minimum length of 1. Maximum length of 128.

Required: Yes

### **See Also**

- [Amazon](https://docs.amazonaws.cn/goto/SdkForCpp/iotanalytics-2017-11-27/DatastoreActivity) SDK for C++
- [Amazon](https://docs.amazonaws.cn/goto/SdkForJavaV2/iotanalytics-2017-11-27/DatastoreActivity) SDK for Java V2
- [Amazon](https://docs.amazonaws.cn/goto/SdkForRubyV3/iotanalytics-2017-11-27/DatastoreActivity) SDK for Ruby V3

# <span id="page-200-0"></span>**DatastoreIotSiteWiseMultiLayerStorage**

Used to store data used by Amazon IoT SiteWise in an Amazon S3 bucket that you manage. You can't change the choice of Amazon S3 storage after your data store is created.

# **Contents**

#### **customerManagedS3Storage**

Used to store data used by Amazon IoT SiteWise in an Amazon S3 bucket that you manage.

Type: [IotSiteWiseCustomerManagedDatastoreS3Storage](#page-224-0) object

Required: Yes

### **See Also**

- [Amazon](https://docs.amazonaws.cn/goto/SdkForCpp/iotanalytics-2017-11-27/DatastoreIotSiteWiseMultiLayerStorage) SDK for C++
- [Amazon](https://docs.amazonaws.cn/goto/SdkForJavaV2/iotanalytics-2017-11-27/DatastoreIotSiteWiseMultiLayerStorage) SDK for Java V2
- [Amazon](https://docs.amazonaws.cn/goto/SdkForRubyV3/iotanalytics-2017-11-27/DatastoreIotSiteWiseMultiLayerStorage) SDK for Ruby V3

# <span id="page-201-0"></span>**DatastoreIotSiteWiseMultiLayerStorageSummary**

Contains information about the data store that you manage, which stores data used by Amazon IoT SiteWise.

# **Contents**

### **customerManagedS3Storage**

Used to store data used by Amazon IoT SiteWise in an Amazon S3 bucket that you manage.

Type: [IotSiteWiseCustomerManagedDatastoreS3StorageSummary](#page-226-0) object

Required: No

# **See Also**

- [Amazon](https://docs.amazonaws.cn/goto/SdkForCpp/iotanalytics-2017-11-27/DatastoreIotSiteWiseMultiLayerStorageSummary) SDK for C++
- [Amazon](https://docs.amazonaws.cn/goto/SdkForJavaV2/iotanalytics-2017-11-27/DatastoreIotSiteWiseMultiLayerStorageSummary) SDK for Java V2
- [Amazon](https://docs.amazonaws.cn/goto/SdkForRubyV3/iotanalytics-2017-11-27/DatastoreIotSiteWiseMultiLayerStorageSummary) SDK for Ruby V3

# <span id="page-202-0"></span>**DatastorePartition**

A single dimension to partition a data store. The dimension must be an AttributePartition or a TimestampPartition.

# **Contents**

#### **attributePartition**

A partition dimension defined by an attributeName.

Type: [Partition](#page-240-0) object

Required: No

#### **timestampPartition**

A partition dimension defined by a timestamp attribute.

Type: [TimestampPartition](#page-266-0) object

Required: No

# **See Also**

- [Amazon](https://docs.amazonaws.cn/goto/SdkForCpp/iotanalytics-2017-11-27/DatastorePartition) SDK for C++
- [Amazon](https://docs.amazonaws.cn/goto/SdkForJavaV2/iotanalytics-2017-11-27/DatastorePartition) SDK for Java V2
- [Amazon](https://docs.amazonaws.cn/goto/SdkForRubyV3/iotanalytics-2017-11-27/DatastorePartition) SDK for Ruby V3

# <span id="page-203-0"></span>**DatastorePartitions**

Contains information about the partition dimensions in a data store.

# **Contents**

#### **partitions**

A list of partition dimensions in a data store.

Type: Array of [DatastorePartition](#page-202-0) objects

Array Members: Minimum number of 0 items. Maximum number of 25 items.

Required: No

# **See Also**

- [Amazon](https://docs.amazonaws.cn/goto/SdkForCpp/iotanalytics-2017-11-27/DatastorePartitions) SDK for C++
- [Amazon](https://docs.amazonaws.cn/goto/SdkForJavaV2/iotanalytics-2017-11-27/DatastorePartitions) SDK for Java V2
- [Amazon](https://docs.amazonaws.cn/goto/SdkForRubyV3/iotanalytics-2017-11-27/DatastorePartitions) SDK for Ruby V3

# **DatastoreStatistics**

Statistical information about the data store.

# **Contents**

### **size**

The estimated size of the data store.

Type: [EstimatedResourceSize](#page-217-0) object

Required: No

# **See Also**

- [Amazon](https://docs.amazonaws.cn/goto/SdkForCpp/iotanalytics-2017-11-27/DatastoreStatistics) SDK for C++
- [Amazon](https://docs.amazonaws.cn/goto/SdkForJavaV2/iotanalytics-2017-11-27/DatastoreStatistics) SDK for Java V2
- [Amazon](https://docs.amazonaws.cn/goto/SdkForRubyV3/iotanalytics-2017-11-27/DatastoreStatistics) SDK for Ruby V3

# <span id="page-205-0"></span>**DatastoreStorage**

Where data in a data store is stored.. You can choose serviceManagedS3 storage, customerManagedS3 storage, or iotSiteWiseMultiLayerStorage storage. The default is serviceManagedS3. You can't change the choice of Amazon S3 storage after your data store is created.

# **Contents**

#### **customerManagedS3**

S3-customer-managed; When you choose customer-managed storage, the retentionPeriod parameter is ignored. You can't change the choice of Amazon S3 storage after your data store is created.

Type: [CustomerManagedDatastoreS3Storage](#page-176-0) object

Required: No

#### **iotSiteWiseMultiLayerStorage**

Used to store data used by Amazon IoT SiteWise in an Amazon S3 bucket that you manage. You can't change the choice of Amazon S3 storage after your data store is created.

Type: [DatastoreIotSiteWiseMultiLayerStorage](#page-200-0) object

Required: No

#### **serviceManagedS3**

Used to store data in an Amazon S3 bucket managed by Amazon IoT Analytics. You can't change the choice of Amazon S3 storage after your data store is created.

Type: [ServiceManagedDatastoreS3Storage](#page-262-0) object

Required: No

### **See Also**

- [Amazon](https://docs.amazonaws.cn/goto/SdkForCpp/iotanalytics-2017-11-27/DatastoreStorage) SDK for C++
- [Amazon](https://docs.amazonaws.cn/goto/SdkForJavaV2/iotanalytics-2017-11-27/DatastoreStorage) SDK for Java V2
- [Amazon](https://docs.amazonaws.cn/goto/SdkForRubyV3/iotanalytics-2017-11-27/DatastoreStorage) SDK for Ruby V3

# <span id="page-207-0"></span>**DatastoreStorageSummary**

Contains information about your data store.

# **Contents**

#### **customerManagedS3**

Used to store data in an Amazon S3 bucket managed by Amazon IoT Analytics.

Type: [CustomerManagedDatastoreS3StorageSummary](#page-178-0) object

Required: No

#### **iotSiteWiseMultiLayerStorage**

Used to store data used by Amazon IoT SiteWise in an Amazon S3 bucket that you manage.

Type: [DatastoreIotSiteWiseMultiLayerStorageSummary](#page-201-0) object

Required: No

#### **serviceManagedS3**

Used to store data in an Amazon S3 bucket managed by Amazon IoT Analytics.

Type: [ServiceManagedDatastoreS3StorageSummary](#page-263-0) object

Required: No

### **See Also**

- [Amazon](https://docs.amazonaws.cn/goto/SdkForCpp/iotanalytics-2017-11-27/DatastoreStorageSummary) SDK for C++
- [Amazon](https://docs.amazonaws.cn/goto/SdkForJavaV2/iotanalytics-2017-11-27/DatastoreStorageSummary) SDK for Java V2
- [Amazon](https://docs.amazonaws.cn/goto/SdkForRubyV3/iotanalytics-2017-11-27/DatastoreStorageSummary) SDK for Ruby V3

# **DatastoreSummary**

A summary of information about a data store.

### **Contents**

#### **creationTime**

When the data store was created.

Type: Timestamp

Required: No

#### **datastoreName**

The name of the data store.

Type: String

Length Constraints: Minimum length of 1. Maximum length of 128.

Pattern:  $(^(?!_{2}))(^(a-zA-Z0-9_{1}+$)$ 

Required: No

#### **datastorePartitions**

Contains information about the partition dimensions in a data store.

Type: [DatastorePartitions](#page-203-0) object

Required: No

#### **datastoreStorage**

Where data in a data store is stored.

Type: [DatastoreStorageSummary](#page-207-0) object

Required: No

#### **fileFormatType**

The file format of the data in the data store.

Type: String

Valid Values: JSON | PARQUET

Required: No

#### **lastMessageArrivalTime**

The last time when a new message arrived in the data store.

Amazon IoT Analytics updates this value at most once per minute for Amazon Simple Storage Service one data store. Hence, the lastMessageArrivalTime value is an approximation.

This feature only applies to messages that arrived in the data store after October 23, 2020.

Type: Timestamp

Required: No

#### **lastUpdateTime**

The last time the data store was updated.

Type: Timestamp

Required: No

#### **status**

The status of the data store.

Type: String

Valid Values: CREATING | ACTIVE | DELETING

Required: No

### **See Also**

- [Amazon](https://docs.amazonaws.cn/goto/SdkForCpp/iotanalytics-2017-11-27/DatastoreSummary) SDK for C++
- [Amazon](https://docs.amazonaws.cn/goto/SdkForJavaV2/iotanalytics-2017-11-27/DatastoreSummary) SDK for Java V2

### • [Amazon](https://docs.amazonaws.cn/goto/SdkForRubyV3/iotanalytics-2017-11-27/DatastoreSummary) SDK for Ruby V3

# **DeltaTime**

Used to limit data to that which has arrived since the last execution of the action.

# **Contents**

### **offsetSeconds**

The number of seconds of estimated in-flight lag time of message data. When you create dataset contents using message data from a specified timeframe, some message data might still be in flight when processing begins, and so do not arrive in time to be processed. Use this field to make allowances for the in flight time of your message data, so that data not processed from a previous timeframe is included with the next timeframe. Otherwise, missed message data would be excluded from processing during the next timeframe too, because its timestamp places it within the previous timeframe.

Type: Integer

Required: Yes

#### **timeExpression**

An expression by which the time of the message data might be determined. This can be the name of a timestamp field or a SQL expression that is used to derive the time the message data was generated.

Type: String

Required: Yes

### **See Also**

- [Amazon](https://docs.amazonaws.cn/goto/SdkForCpp/iotanalytics-2017-11-27/DeltaTime) SDK for C++
- [Amazon](https://docs.amazonaws.cn/goto/SdkForJavaV2/iotanalytics-2017-11-27/DeltaTime) SDK for Java V2
- [Amazon](https://docs.amazonaws.cn/goto/SdkForRubyV3/iotanalytics-2017-11-27/DeltaTime) SDK for Ruby V3

# **DeltaTimeSessionWindowConfiguration**

A structure that contains the configuration information of a delta time session window.

[DeltaTime](https://docs.amazonaws.cn/iotanalytics/latest/APIReference/API_DeltaTime.html) specifies a time interval. You can use DeltaTime to create dataset contents with data that has arrived in the data store since the last execution. For an example of DeltaTime, see [Creating](https://docs.amazonaws.cn/iotanalytics/latest/userguide/automate-create-dataset.html#automate-example6) a SQL dataset with a delta window (CLI) in the *Amazon IoT Analytics User Guide*.

# **Contents**

#### **timeoutInMinutes**

A time interval. You can use timeoutInMinutes so that Amazon IoT Analytics can batch up late data notifications that have been generated since the last execution. Amazon IoT Analytics sends one batch of notifications to Amazon CloudWatch Events at one time.

For more information about how to write a timestamp expression, see Date and Time [Functions](https://prestodb.io/docs/current/functions/datetime.html) [and Operators](https://prestodb.io/docs/current/functions/datetime.html), in the *Presto 0.172 Documentation*.

Type: Integer

Valid Range: Minimum value of 1. Maximum value of 60.

Required: Yes

# **See Also**

- [Amazon](https://docs.amazonaws.cn/goto/SdkForCpp/iotanalytics-2017-11-27/DeltaTimeSessionWindowConfiguration) SDK for C++
- [Amazon](https://docs.amazonaws.cn/goto/SdkForJavaV2/iotanalytics-2017-11-27/DeltaTimeSessionWindowConfiguration) SDK for Java V2
- [Amazon](https://docs.amazonaws.cn/goto/SdkForRubyV3/iotanalytics-2017-11-27/DeltaTimeSessionWindowConfiguration) SDK for Ruby V3

# **DeviceRegistryEnrichActivity**

An activity that adds data from the Amazon IoT device registry to your message.

# **Contents**

#### **attribute**

The name of the attribute that is added to the message.

Type: String

Length Constraints: Minimum length of 1. Maximum length of 256.

Required: Yes

#### **name**

The name of the deviceRegistryEnrich activity.

Type: String

Length Constraints: Minimum length of 1. Maximum length of 128.

Required: Yes

#### **roleArn**

The ARN of the role that allows access to the device's registry information.

Type: String

Length Constraints: Minimum length of 20. Maximum length of 2048.

Required: Yes

#### **thingName**

The name of the IoT device whose registry information is added to the message.

Type: String

Length Constraints: Minimum length of 1. Maximum length of 256.

Required: Yes

#### **next**

The next activity in the pipeline.

Type: String

Length Constraints: Minimum length of 1. Maximum length of 128.

Required: No

# **See Also**

- [Amazon](https://docs.amazonaws.cn/goto/SdkForCpp/iotanalytics-2017-11-27/DeviceRegistryEnrichActivity) SDK for C++
- [Amazon](https://docs.amazonaws.cn/goto/SdkForJavaV2/iotanalytics-2017-11-27/DeviceRegistryEnrichActivity) SDK for Java V2
- [Amazon](https://docs.amazonaws.cn/goto/SdkForRubyV3/iotanalytics-2017-11-27/DeviceRegistryEnrichActivity) SDK for Ruby V3

# **DeviceShadowEnrichActivity**

An activity that adds information from the Amazon IoT Device Shadow service to a message.

# **Contents**

### **attribute**

The name of the attribute that is added to the message.

Type: String

Length Constraints: Minimum length of 1. Maximum length of 256.

Required: Yes

#### **name**

The name of the deviceShadowEnrich activity.

Type: String

Length Constraints: Minimum length of 1. Maximum length of 128.

Required: Yes

#### **roleArn**

The ARN of the role that allows access to the device's shadow.

Type: String

Length Constraints: Minimum length of 20. Maximum length of 2048.

Required: Yes

#### **thingName**

The name of the IoT device whose shadow information is added to the message.

Type: String

Length Constraints: Minimum length of 1. Maximum length of 256.

Required: Yes
#### **next**

The next activity in the pipeline.

Type: String

Length Constraints: Minimum length of 1. Maximum length of 128.

Required: No

### **See Also**

- [Amazon](https://docs.amazonaws.cn/goto/SdkForCpp/iotanalytics-2017-11-27/DeviceShadowEnrichActivity) SDK for C++
- [Amazon](https://docs.amazonaws.cn/goto/SdkForJavaV2/iotanalytics-2017-11-27/DeviceShadowEnrichActivity) SDK for Java V2
- [Amazon](https://docs.amazonaws.cn/goto/SdkForRubyV3/iotanalytics-2017-11-27/DeviceShadowEnrichActivity) SDK for Ruby V3

## **EstimatedResourceSize**

The estimated size of the resource.

### **Contents**

#### **estimatedOn**

The time when the estimate of the size of the resource was made.

Type: Timestamp

Required: No

#### **estimatedSizeInBytes**

The estimated size of the resource, in bytes.

Type: Double

Required: No

### **See Also**

- [Amazon](https://docs.amazonaws.cn/goto/SdkForCpp/iotanalytics-2017-11-27/EstimatedResourceSize) SDK for C++
- [Amazon](https://docs.amazonaws.cn/goto/SdkForJavaV2/iotanalytics-2017-11-27/EstimatedResourceSize) SDK for Java V2
- [Amazon](https://docs.amazonaws.cn/goto/SdkForRubyV3/iotanalytics-2017-11-27/EstimatedResourceSize) SDK for Ruby V3

## **FileFormatConfiguration**

Contains the configuration information of file formats. Amazon IoT Analytics data stores support JSON and [Parquet](https://parquet.apache.org/).

The default file format is JSON. You can specify only one format.

You can't change the file format after you create the data store.

### **Contents**

### **jsonConfiguration**

Contains the configuration information of the JSON format.

Type: [JsonConfiguration](#page-228-0) object

Required: No

### **parquetConfiguration**

Contains the configuration information of the Parquet format.

Type: [ParquetConfiguration](#page-239-0) object

Required: No

### **See Also**

- [Amazon](https://docs.amazonaws.cn/goto/SdkForCpp/iotanalytics-2017-11-27/FileFormatConfiguration) SDK for C++
- [Amazon](https://docs.amazonaws.cn/goto/SdkForJavaV2/iotanalytics-2017-11-27/FileFormatConfiguration) SDK for Java V2
- [Amazon](https://docs.amazonaws.cn/goto/SdkForRubyV3/iotanalytics-2017-11-27/FileFormatConfiguration) SDK for Ruby V3

## <span id="page-219-0"></span>**FilterActivity**

An activity that filters a message based on its attributes.

### **Contents**

### **filter**

An expression that looks like a SQL WHERE clause that must return a Boolean value. Messages that satisfy the condition are passed to the next activity.

Type: String

Length Constraints: Minimum length of 1. Maximum length of 256.

Required: Yes

#### **name**

The name of the filter activity.

Type: String

Length Constraints: Minimum length of 1. Maximum length of 128.

Required: Yes

#### **next**

The next activity in the pipeline.

Type: String

Length Constraints: Minimum length of 1. Maximum length of 128.

Required: No

### **See Also**

For more information about using this API in one of the language-specific Amazon SDKs, see the following:

• [Amazon](https://docs.amazonaws.cn/goto/SdkForCpp/iotanalytics-2017-11-27/FilterActivity) SDK for C++

- [Amazon](https://docs.amazonaws.cn/goto/SdkForJavaV2/iotanalytics-2017-11-27/FilterActivity) SDK for Java V2
- [Amazon](https://docs.amazonaws.cn/goto/SdkForRubyV3/iotanalytics-2017-11-27/FilterActivity) SDK for Ruby V3

## **GlueConfiguration**

Configuration information for coordination with Amazon Glue, a fully managed extract, transform and load (ETL) service.

### **Contents**

### **databaseName**

The name of the database in your Amazon Glue Data Catalog in which the table is located. An Amazon Glue Data Catalog database contains metadata tables.

Type: String

Length Constraints: Minimum length of 1. Maximum length of 150.

Pattern: [\u0020-\uD7FF\uE000-\uFFFD\uD800\uDC00-\uDBFF\uDFFF\t]\*

Required: Yes

#### **tableName**

The name of the table in your Amazon Glue Data Catalog that is used to perform the ETL operations. An Amazon Glue Data Catalog table contains partitioned data and descriptions of data sources and targets.

Type: String

Length Constraints: Minimum length of 1. Maximum length of 150.

Pattern: [\u0020-\uD7FF\uE000-\uFFFD\uD800\uDC00-\uDBFF\uDFFF\t]\*

Required: Yes

### **See Also**

- [Amazon](https://docs.amazonaws.cn/goto/SdkForCpp/iotanalytics-2017-11-27/GlueConfiguration) SDK for C++
- [Amazon](https://docs.amazonaws.cn/goto/SdkForJavaV2/iotanalytics-2017-11-27/GlueConfiguration) SDK for Java V2

### • [Amazon](https://docs.amazonaws.cn/goto/SdkForRubyV3/iotanalytics-2017-11-27/GlueConfiguration) SDK for Ruby V3

## **IotEventsDestinationConfiguration**

Configuration information for delivery of dataset contents to Amazon IoT Events.

### **Contents**

### **inputName**

The name of the Amazon IoT Events input to which dataset contents are delivered.

Type: String

Length Constraints: Minimum length of 1. Maximum length of 128.

Pattern: ^[a-zA-Z][a-zA-Z0-9\_]\*\$

Required: Yes

#### **roleArn**

The ARN of the role that grants Amazon IoT Analytics permission to deliver dataset contents to an Amazon IoT Events input.

Type: String

Length Constraints: Minimum length of 20. Maximum length of 2048.

Required: Yes

### **See Also**

- [Amazon](https://docs.amazonaws.cn/goto/SdkForCpp/iotanalytics-2017-11-27/IotEventsDestinationConfiguration) SDK for C++
- [Amazon](https://docs.amazonaws.cn/goto/SdkForJavaV2/iotanalytics-2017-11-27/IotEventsDestinationConfiguration) SDK for Java V2
- [Amazon](https://docs.amazonaws.cn/goto/SdkForRubyV3/iotanalytics-2017-11-27/IotEventsDestinationConfiguration) SDK for Ruby V3

## **IotSiteWiseCustomerManagedDatastoreS3Storage**

Used to store data used by Amazon IoT SiteWise in an Amazon S3 bucket that you manage. You can't change the choice of Amazon S3 storage after your data store is created.

### **Contents**

#### **bucket**

The name of the Amazon S3 bucket where your data is stored.

Type: String

Length Constraints: Minimum length of 3. Maximum length of 255.

Pattern: ^[a-zA-Z0-9.\-\_]\*\$

Required: Yes

#### **keyPrefix**

(Optional) The prefix used to create the keys of the data store data objects. Each object in an Amazon S3 bucket has a key that is its unique identifier in the bucket. Each object in a bucket has exactly one key. The prefix must end with a forward slash (/).

Type: String

Length Constraints: Minimum length of 1. Maximum length of 255.

Pattern: ^[a-zA-Z0-9! . \* '()/{}:-] \*/\$

Required: No

### **See Also**

- [Amazon](https://docs.amazonaws.cn/goto/SdkForCpp/iotanalytics-2017-11-27/IotSiteWiseCustomerManagedDatastoreS3Storage) SDK for C++
- [Amazon](https://docs.amazonaws.cn/goto/SdkForJavaV2/iotanalytics-2017-11-27/IotSiteWiseCustomerManagedDatastoreS3Storage) SDK for Java V2
- [Amazon](https://docs.amazonaws.cn/goto/SdkForRubyV3/iotanalytics-2017-11-27/IotSiteWiseCustomerManagedDatastoreS3Storage) SDK for Ruby V3

## **IotSiteWiseCustomerManagedDatastoreS3StorageSummary**

Contains information about the data store that you manage, which stores data used by Amazon IoT SiteWise.

### **Contents**

#### **bucket**

The name of the Amazon S3 bucket where your data is stored.

Type: String

Length Constraints: Minimum length of 3. Maximum length of 255.

Pattern: ^[a-zA-Z0-9.\-\_]\*\$

Required: No

#### **keyPrefix**

(Optional) The prefix used to create the keys of the data store data objects. Each object in an Amazon S3 bucket has a key that is its unique identifier in the bucket. Each object in a bucket has exactly one key. The prefix must end with a forward slash (/).

Type: String

Length Constraints: Minimum length of 1. Maximum length of 255.

Pattern: ^[a-zA-Z0-9! . \* '()/{}:-] \*/\$

Required: No

### **See Also**

- [Amazon](https://docs.amazonaws.cn/goto/SdkForCpp/iotanalytics-2017-11-27/IotSiteWiseCustomerManagedDatastoreS3StorageSummary) SDK for C++
- [Amazon](https://docs.amazonaws.cn/goto/SdkForJavaV2/iotanalytics-2017-11-27/IotSiteWiseCustomerManagedDatastoreS3StorageSummary) SDK for Java V2
- [Amazon](https://docs.amazonaws.cn/goto/SdkForRubyV3/iotanalytics-2017-11-27/IotSiteWiseCustomerManagedDatastoreS3StorageSummary) SDK for Ruby V3

## <span id="page-228-0"></span>**JsonConfiguration**

Contains the configuration information of the JSON format.

### **Contents**

The members of this exception structure are context-dependent.

### **See Also**

- [Amazon](https://docs.amazonaws.cn/goto/SdkForCpp/iotanalytics-2017-11-27/JsonConfiguration) SDK for C++
- [Amazon](https://docs.amazonaws.cn/goto/SdkForJavaV2/iotanalytics-2017-11-27/JsonConfiguration) SDK for Java V2
- [Amazon](https://docs.amazonaws.cn/goto/SdkForRubyV3/iotanalytics-2017-11-27/JsonConfiguration) SDK for Ruby V3

# <span id="page-229-0"></span>**LambdaActivity**

An activity that runs a Lambda function to modify the message.

## **Contents**

### **batchSize**

The number of messages passed to the Lambda function for processing.

The Lambda function must be able to process all of these messages within five minutes, which is the maximum timeout duration for Lambda functions.

Type: Integer

Valid Range: Minimum value of 1. Maximum value of 1000.

Required: Yes

### **lambdaName**

The name of the Lambda function that is run on the message.

Type: String

Length Constraints: Minimum length of 1. Maximum length of 64.

Pattern: ^[a-zA-Z0-9\_-]+\$

Required: Yes

### **name**

The name of the lambda activity.

Type: String

Length Constraints: Minimum length of 1. Maximum length of 128.

Required: Yes

#### **next**

The next activity in the pipeline.

Type: String

Length Constraints: Minimum length of 1. Maximum length of 128.

Required: No

### **See Also**

- [Amazon](https://docs.amazonaws.cn/goto/SdkForCpp/iotanalytics-2017-11-27/LambdaActivity) SDK for C++
- [Amazon](https://docs.amazonaws.cn/goto/SdkForJavaV2/iotanalytics-2017-11-27/LambdaActivity) SDK for Java V2
- [Amazon](https://docs.amazonaws.cn/goto/SdkForRubyV3/iotanalytics-2017-11-27/LambdaActivity) SDK for Ruby V3

## **LateDataRule**

A structure that contains the name and configuration information of a late data rule.

### **Contents**

### **ruleConfiguration**

The information needed to configure the late data rule.

Type: [LateDataRuleConfiguration](#page-232-0) object

Required: Yes

#### **ruleName**

The name of the late data rule.

Type: String

Length Constraints: Minimum length of 1. Maximum length of 128.

Pattern: ^[a-zA-Z0-9\_]+\$

Required: No

### **See Also**

- [Amazon](https://docs.amazonaws.cn/goto/SdkForCpp/iotanalytics-2017-11-27/LateDataRule) SDK for C++
- [Amazon](https://docs.amazonaws.cn/goto/SdkForJavaV2/iotanalytics-2017-11-27/LateDataRule) SDK for Java V2
- [Amazon](https://docs.amazonaws.cn/goto/SdkForRubyV3/iotanalytics-2017-11-27/LateDataRule) SDK for Ruby V3

## <span id="page-232-0"></span>**LateDataRuleConfiguration**

The information needed to configure a delta time session window.

### **Contents**

#### **deltaTimeSessionWindowConfiguration**

The information needed to configure a delta time session window.

Type: [DeltaTimeSessionWindowConfiguration](#page-212-0) object

Required: No

### **See Also**

- [Amazon](https://docs.amazonaws.cn/goto/SdkForCpp/iotanalytics-2017-11-27/LateDataRuleConfiguration) SDK for C++
- [Amazon](https://docs.amazonaws.cn/goto/SdkForJavaV2/iotanalytics-2017-11-27/LateDataRuleConfiguration) SDK for Java V2
- [Amazon](https://docs.amazonaws.cn/goto/SdkForRubyV3/iotanalytics-2017-11-27/LateDataRuleConfiguration) SDK for Ruby V3

## **LoggingOptions**

Information about logging options.

### **Contents**

#### **enabled**

If true, logging is enabled for Amazon IoT Analytics.

Type: Boolean

Required: Yes

#### **level**

The logging level. Currently, only ERROR is supported.

Type: String

Valid Values: ERROR

Required: Yes

#### **roleArn**

The ARN of the role that grants permission to Amazon IoT Analytics to perform logging.

Type: String

Length Constraints: Minimum length of 20. Maximum length of 2048.

Required: Yes

### **See Also**

- [Amazon](https://docs.amazonaws.cn/goto/SdkForCpp/iotanalytics-2017-11-27/LoggingOptions) SDK for C++
- [Amazon](https://docs.amazonaws.cn/goto/SdkForJavaV2/iotanalytics-2017-11-27/LoggingOptions) SDK for Java V2
- [Amazon](https://docs.amazonaws.cn/goto/SdkForRubyV3/iotanalytics-2017-11-27/LoggingOptions) SDK for Ruby V3

## <span id="page-235-0"></span>**MathActivity**

An activity that computes an arithmetic expression using the message's attributes.

### **Contents**

#### **attribute**

The name of the attribute that contains the result of the math operation.

Type: String

Length Constraints: Minimum length of 1. Maximum length of 256.

Required: Yes

#### **math**

An expression that uses one or more existing attributes and must return an integer value.

Type: String

Length Constraints: Minimum length of 1. Maximum length of 256.

Required: Yes

#### **name**

The name of the math activity.

Type: String

Length Constraints: Minimum length of 1. Maximum length of 128.

Required: Yes

#### **next**

The next activity in the pipeline.

Type: String

Length Constraints: Minimum length of 1. Maximum length of 128.

Required: No

### **See Also**

- [Amazon](https://docs.amazonaws.cn/goto/SdkForCpp/iotanalytics-2017-11-27/MathActivity) SDK for C++
- [Amazon](https://docs.amazonaws.cn/goto/SdkForJavaV2/iotanalytics-2017-11-27/MathActivity) SDK for Java V2
- [Amazon](https://docs.amazonaws.cn/goto/SdkForRubyV3/iotanalytics-2017-11-27/MathActivity) SDK for Ruby V3

## **Message**

Information about a message.

### **Contents**

### **messageId**

The ID you want to assign to the message. Each messageId must be unique within each batch sent.

Type: String

Length Constraints: Minimum length of 1. Maximum length of 128.

Required: Yes

#### **payload**

The payload of the message. This can be a JSON string or a base64-encoded string representing binary data, in which case you must decode it by means of a pipeline activity.

Type: Base64-encoded binary data object

Required: Yes

### **See Also**

- [Amazon](https://docs.amazonaws.cn/goto/SdkForCpp/iotanalytics-2017-11-27/Message) SDK for C++
- [Amazon](https://docs.amazonaws.cn/goto/SdkForJavaV2/iotanalytics-2017-11-27/Message) SDK for Java V2
- [Amazon](https://docs.amazonaws.cn/goto/SdkForRubyV3/iotanalytics-2017-11-27/Message) SDK for Ruby V3

## **OutputFileUriValue**

The value of the variable as a structure that specifies an output file URI.

## **Contents**

### **fileName**

The URI of the location where dataset contents are stored, usually the URI of a file in an S3 bucket.

Type: String

Pattern: [\w\.-]{1,255}

Required: Yes

## **See Also**

- [Amazon](https://docs.amazonaws.cn/goto/SdkForCpp/iotanalytics-2017-11-27/OutputFileUriValue) SDK for C++
- [Amazon](https://docs.amazonaws.cn/goto/SdkForJavaV2/iotanalytics-2017-11-27/OutputFileUriValue) SDK for Java V2
- [Amazon](https://docs.amazonaws.cn/goto/SdkForRubyV3/iotanalytics-2017-11-27/OutputFileUriValue) SDK for Ruby V3

## <span id="page-239-0"></span>**ParquetConfiguration**

Contains the configuration information of the Parquet format.

### **Contents**

### **schemaDefinition**

Information needed to define a schema.

Type: [SchemaDefinition](#page-257-0) object

Required: No

### **See Also**

- [Amazon](https://docs.amazonaws.cn/goto/SdkForCpp/iotanalytics-2017-11-27/ParquetConfiguration) SDK for C++
- [Amazon](https://docs.amazonaws.cn/goto/SdkForJavaV2/iotanalytics-2017-11-27/ParquetConfiguration) SDK for Java V2
- [Amazon](https://docs.amazonaws.cn/goto/SdkForRubyV3/iotanalytics-2017-11-27/ParquetConfiguration) SDK for Ruby V3

## **Partition**

A partition dimension defined by an attribute.

### **Contents**

### **attributeName**

The name of the attribute that defines a partition dimension.

Type: String

Length Constraints: Minimum length of 1. Maximum length of 128.

```
Pattern: ^[a-zA-Z0-9_]+$
```
Required: Yes

### **See Also**

- [Amazon](https://docs.amazonaws.cn/goto/SdkForCpp/iotanalytics-2017-11-27/Partition) SDK for C++
- [Amazon](https://docs.amazonaws.cn/goto/SdkForJavaV2/iotanalytics-2017-11-27/Partition) SDK for Java V2
- [Amazon](https://docs.amazonaws.cn/goto/SdkForRubyV3/iotanalytics-2017-11-27/Partition) SDK for Ruby V3

## **Pipeline**

Contains information about a pipeline.

### **Contents**

### **activities**

The activities that perform transformations on the messages.

Type: Array of [PipelineActivity](#page-243-0) objects

Array Members: Minimum number of 1 item. Maximum number of 25 items.

Required: No

#### **arn**

The ARN of the pipeline.

Type: String

Required: No

#### **creationTime**

When the pipeline was created.

Type: Timestamp

Required: No

#### **lastUpdateTime**

The last time the pipeline was updated.

Type: Timestamp

Required: No

#### **name**

The name of the pipeline.

Type: String

Length Constraints: Minimum length of 1. Maximum length of 128.

Pattern:  $(^(?!_{2}))(^(a-zA-Z0-9_{1}+$)$ 

Required: No

#### **reprocessingSummaries**

A summary of information about the pipeline reprocessing.

Type: Array of [ReprocessingSummary](#page-251-0) objects

Required: No

### **See Also**

- [Amazon](https://docs.amazonaws.cn/goto/SdkForCpp/iotanalytics-2017-11-27/Pipeline) SDK for C++
- [Amazon](https://docs.amazonaws.cn/goto/SdkForJavaV2/iotanalytics-2017-11-27/Pipeline) SDK for Java V2
- [Amazon](https://docs.amazonaws.cn/goto/SdkForRubyV3/iotanalytics-2017-11-27/Pipeline) SDK for Ruby V3

## <span id="page-243-0"></span>**PipelineActivity**

An activity that performs a transformation on a message.

### **Contents**

### **addAttributes**

Adds other attributes based on existing attributes in the message.

Type: [AddAttributesActivity](#page-154-0) object

Required: No

#### **channel**

Determines the source of the messages to be processed.

Type: [ChannelActivity](#page-161-0) object

Required: No

#### **datastore**

Specifies where to store the processed message data.

Type: [DatastoreActivity](#page-199-0) object

Required: No

#### **deviceRegistryEnrich**

Adds data from the Amazon IoT device registry to your message.

Type: [DeviceRegistryEnrichActivity](#page-213-0) object

Required: No

#### **deviceShadowEnrich**

Adds information from the Amazon IoT Device Shadow service to a message.

Type: [DeviceShadowEnrichActivity](#page-215-0) object

Required: No

#### **filter**

Filters a message based on its attributes.

Type: [FilterActivity](#page-219-0) object

Required: No

#### **lambda**

Runs a Lambda function to modify the message.

Type: [LambdaActivity](#page-229-0) object

Required: No

#### **math**

Computes an arithmetic expression using the message's attributes and adds it to the message.

Type: [MathActivity](#page-235-0) object

Required: No

#### **removeAttributes**

Removes attributes from a message.

Type: [RemoveAttributesActivity](#page-249-0) object

Required: No

#### **selectAttributes**

Used to create a new message using only the specified attributes from the original message.

Type: [SelectAttributesActivity](#page-258-0) object

Required: No

### **See Also**

- [Amazon](https://docs.amazonaws.cn/goto/SdkForCpp/iotanalytics-2017-11-27/PipelineActivity) SDK for C++
- [Amazon](https://docs.amazonaws.cn/goto/SdkForJavaV2/iotanalytics-2017-11-27/PipelineActivity) SDK for Java V2
- [Amazon](https://docs.amazonaws.cn/goto/SdkForRubyV3/iotanalytics-2017-11-27/PipelineActivity) SDK for Ruby V3

## **PipelineSummary**

A summary of information about a pipeline.

### **Contents**

### **creationTime**

When the pipeline was created.

Type: Timestamp

Required: No

#### **lastUpdateTime**

When the pipeline was last updated.

Type: Timestamp

Required: No

#### **pipelineName**

The name of the pipeline.

Type: String

Length Constraints: Minimum length of 1. Maximum length of 128.

Pattern:  $(^(?!_{2}))(^(a-zA-Z0-9_{1}+$)$ 

Required: No

#### **reprocessingSummaries**

A summary of information about the pipeline reprocessing.

Type: Array of [ReprocessingSummary](#page-251-0) objects

Required: No

### **See Also**

- [Amazon](https://docs.amazonaws.cn/goto/SdkForCpp/iotanalytics-2017-11-27/PipelineSummary) SDK for C++
- [Amazon](https://docs.amazonaws.cn/goto/SdkForJavaV2/iotanalytics-2017-11-27/PipelineSummary) SDK for Java V2
- [Amazon](https://docs.amazonaws.cn/goto/SdkForRubyV3/iotanalytics-2017-11-27/PipelineSummary) SDK for Ruby V3

## **QueryFilter**

Information that is used to filter message data, to segregate it according to the timeframe in which it arrives.

### **Contents**

### **deltaTime**

Used to limit data to that which has arrived since the last execution of the action.

Type: [DeltaTime](#page-211-0) object

Required: No

### **See Also**

- [Amazon](https://docs.amazonaws.cn/goto/SdkForCpp/iotanalytics-2017-11-27/QueryFilter) SDK for C++
- [Amazon](https://docs.amazonaws.cn/goto/SdkForJavaV2/iotanalytics-2017-11-27/QueryFilter) SDK for Java V2
- [Amazon](https://docs.amazonaws.cn/goto/SdkForRubyV3/iotanalytics-2017-11-27/QueryFilter) SDK for Ruby V3

### <span id="page-249-0"></span>**RemoveAttributesActivity**

An activity that removes attributes from a message.

### **Contents**

#### **attributes**

A list of 1-50 attributes to remove from the message.

Type: Array of strings

Array Members: Minimum number of 1 item. Maximum number of 50 items.

Length Constraints: Minimum length of 1. Maximum length of 256.

Required: Yes

#### **name**

The name of the removeAttributes activity.

Type: String

Length Constraints: Minimum length of 1. Maximum length of 128.

Required: Yes

#### **next**

The next activity in the pipeline.

Type: String

Length Constraints: Minimum length of 1. Maximum length of 128.

Required: No

### **See Also**

- [Amazon](https://docs.amazonaws.cn/goto/SdkForCpp/iotanalytics-2017-11-27/RemoveAttributesActivity) SDK for C++
- [Amazon](https://docs.amazonaws.cn/goto/SdkForJavaV2/iotanalytics-2017-11-27/RemoveAttributesActivity) SDK for Java V2
- [Amazon](https://docs.amazonaws.cn/goto/SdkForRubyV3/iotanalytics-2017-11-27/RemoveAttributesActivity) SDK for Ruby V3

## <span id="page-251-0"></span>**ReprocessingSummary**

Information about pipeline reprocessing.

### **Contents**

#### **creationTime**

The time the pipeline reprocessing was created.

Type: Timestamp

Required: No

#### **id**

The reprocessingId returned by StartPipelineReprocessing.

Type: String

Required: No

#### **status**

The status of the pipeline reprocessing.

Type: String

Valid Values: RUNNING | SUCCEEDED | CANCELLED | FAILED

Required: No

### **See Also**

- [Amazon](https://docs.amazonaws.cn/goto/SdkForCpp/iotanalytics-2017-11-27/ReprocessingSummary) SDK for C++
- [Amazon](https://docs.amazonaws.cn/goto/SdkForJavaV2/iotanalytics-2017-11-27/ReprocessingSummary) SDK for Java V2
- [Amazon](https://docs.amazonaws.cn/goto/SdkForRubyV3/iotanalytics-2017-11-27/ReprocessingSummary) SDK for Ruby V3
# **ResourceConfiguration**

The configuration of the resource used to execute the containerAction.

## **Contents**

### **computeType**

The type of the compute resource used to execute the containerAction. Possible values are: ACU\_1 (vCPU=4, memory=16 GiB) or ACU\_2 (vCPU=8, memory=32 GiB).

Type: String

Valid Values: ACU\_1 | ACU\_2

Required: Yes

### **volumeSizeInGB**

The size, in GB, of the persistent storage available to the resource instance used to execute the containerAction (min: 1, max: 50).

Type: Integer

Valid Range: Minimum value of 1. Maximum value of 50.

Required: Yes

## **See Also**

- [Amazon](https://docs.amazonaws.cn/goto/SdkForCpp/iotanalytics-2017-11-27/ResourceConfiguration) SDK for C++
- [Amazon](https://docs.amazonaws.cn/goto/SdkForJavaV2/iotanalytics-2017-11-27/ResourceConfiguration) SDK for Java V2
- [Amazon](https://docs.amazonaws.cn/goto/SdkForRubyV3/iotanalytics-2017-11-27/ResourceConfiguration) SDK for Ruby V3

# **RetentionPeriod**

How long, in days, message data is kept.

# **Contents**

### **numberOfDays**

The number of days that message data is kept. The unlimited parameter must be false.

Type: Integer

Valid Range: Minimum value of 1.

Required: No

### **unlimited**

If true, message data is kept indefinitely.

Type: Boolean

Required: No

## **See Also**

- [Amazon](https://docs.amazonaws.cn/goto/SdkForCpp/iotanalytics-2017-11-27/RetentionPeriod) SDK for C++
- [Amazon](https://docs.amazonaws.cn/goto/SdkForJavaV2/iotanalytics-2017-11-27/RetentionPeriod) SDK for Java V2
- [Amazon](https://docs.amazonaws.cn/goto/SdkForRubyV3/iotanalytics-2017-11-27/RetentionPeriod) SDK for Ruby V3

# **S3DestinationConfiguration**

Configuration information for delivery of dataset contents to Amazon Simple Storage Service (Amazon S3).

## **Contents**

### **bucket**

The name of the S3 bucket to which dataset contents are delivered.

Type: String

Length Constraints: Minimum length of 3. Maximum length of 255.

Pattern: ^[a-zA-Z0-9.\-\_]\*\$

Required: Yes

### **key**

The key of the dataset contents object in an S3 bucket. Each object has a key that is a unique identifier. Each object has exactly one key.

You can create a unique key with the following options:

- Use !{iotanalytics:scheduleTime} to insert the time of a scheduled SQL query run.
- Use !{iotanalytics:versionId} to insert a unique hash that identifies a dataset content.
- Use !{iotanalytics:creationTime} to insert the creation time of a dataset content.

The following example creates a unique key for a CSV file: dataset/mydataset/! {iotanalytics:scheduleTime}/!{iotanalytics:versionId}.csv

### **A** Note

If you don't use !{iotanalytics:versionId} to specify the key, you might get duplicate keys. For example, you might have two dataset contents with the same scheduleTime but different versionIds. This means that one dataset content overwrites the other.

### Type: String

Length Constraints: Minimum length of 1. Maximum length of 255.

Pattern: ^[a-zA-Z0-9!\_.\*'()/{}:-]\*\$

Required: Yes

### **roleArn**

The ARN of the role that grants Amazon IoT Analytics permission to interact with your Amazon S3 and Amazon Glue resources.

Type: String

Length Constraints: Minimum length of 20. Maximum length of 2048.

Required: Yes

### **glueConfiguration**

Configuration information for coordination with Amazon Glue, a fully managed extract, transform and load (ETL) service.

Type: [GlueConfiguration](#page-221-0) object

Required: No

### **See Also**

- [Amazon](https://docs.amazonaws.cn/goto/SdkForCpp/iotanalytics-2017-11-27/S3DestinationConfiguration) SDK for C++
- [Amazon](https://docs.amazonaws.cn/goto/SdkForJavaV2/iotanalytics-2017-11-27/S3DestinationConfiguration) SDK for Java V2
- [Amazon](https://docs.amazonaws.cn/goto/SdkForRubyV3/iotanalytics-2017-11-27/S3DestinationConfiguration) SDK for Ruby V3

# **Schedule**

The schedule for when to trigger an update.

# **Contents**

### **expression**

The expression that defines when to trigger an update. For more information, see [Schedule](https://docs.amazonaws.cn/AmazonCloudWatch/latest/events/ScheduledEvents.html) [Expressions](https://docs.amazonaws.cn/AmazonCloudWatch/latest/events/ScheduledEvents.html) for Rules in the *Amazon CloudWatch Events User Guide*.

Type: String

Required: No

## **See Also**

- [Amazon](https://docs.amazonaws.cn/goto/SdkForCpp/iotanalytics-2017-11-27/Schedule) SDK for C++
- [Amazon](https://docs.amazonaws.cn/goto/SdkForJavaV2/iotanalytics-2017-11-27/Schedule) SDK for Java V2
- [Amazon](https://docs.amazonaws.cn/goto/SdkForRubyV3/iotanalytics-2017-11-27/Schedule) SDK for Ruby V3

# **SchemaDefinition**

Information needed to define a schema.

## **Contents**

### **columns**

Specifies one or more columns that store your data.

Each schema can have up to 100 columns. Each column can have up to 100 nested types.

Type: Array of [Column](#page-169-0) objects

Required: No

## **See Also**

- [Amazon](https://docs.amazonaws.cn/goto/SdkForCpp/iotanalytics-2017-11-27/SchemaDefinition) SDK for C++
- [Amazon](https://docs.amazonaws.cn/goto/SdkForJavaV2/iotanalytics-2017-11-27/SchemaDefinition) SDK for Java V2
- [Amazon](https://docs.amazonaws.cn/goto/SdkForRubyV3/iotanalytics-2017-11-27/SchemaDefinition) SDK for Ruby V3

# **SelectAttributesActivity**

Used to create a new message using only the specified attributes from the original message.

## **Contents**

### **attributes**

A list of the attributes to select from the message.

Type: Array of strings

Array Members: Minimum number of 1 item. Maximum number of 50 items.

Length Constraints: Minimum length of 1. Maximum length of 256.

Required: Yes

### **name**

The name of the selectAttributes activity.

Type: String

Length Constraints: Minimum length of 1. Maximum length of 128.

Required: Yes

#### **next**

The next activity in the pipeline.

Type: String

Length Constraints: Minimum length of 1. Maximum length of 128.

Required: No

## **See Also**

- [Amazon](https://docs.amazonaws.cn/goto/SdkForCpp/iotanalytics-2017-11-27/SelectAttributesActivity) SDK for C++
- [Amazon](https://docs.amazonaws.cn/goto/SdkForJavaV2/iotanalytics-2017-11-27/SelectAttributesActivity) SDK for Java V2
- [Amazon](https://docs.amazonaws.cn/goto/SdkForRubyV3/iotanalytics-2017-11-27/SelectAttributesActivity) SDK for Ruby V3

# **ServiceManagedChannelS3Storage**

Used to store channel data in an S3 bucket managed by Amazon IoT Analytics. You can't change the choice of S3 storage after the data store is created.

## **Contents**

The members of this exception structure are context-dependent.

## **See Also**

- [Amazon](https://docs.amazonaws.cn/goto/SdkForCpp/iotanalytics-2017-11-27/ServiceManagedChannelS3Storage) SDK for C++
- [Amazon](https://docs.amazonaws.cn/goto/SdkForJavaV2/iotanalytics-2017-11-27/ServiceManagedChannelS3Storage) SDK for Java V2
- [Amazon](https://docs.amazonaws.cn/goto/SdkForRubyV3/iotanalytics-2017-11-27/ServiceManagedChannelS3Storage) SDK for Ruby V3

# **ServiceManagedChannelS3StorageSummary**

Used to store channel data in an S3 bucket managed by Amazon IoT Analytics.

## **Contents**

The members of this exception structure are context-dependent.

## **See Also**

- [Amazon](https://docs.amazonaws.cn/goto/SdkForCpp/iotanalytics-2017-11-27/ServiceManagedChannelS3StorageSummary) SDK for C++
- [Amazon](https://docs.amazonaws.cn/goto/SdkForJavaV2/iotanalytics-2017-11-27/ServiceManagedChannelS3StorageSummary) SDK for Java V2
- [Amazon](https://docs.amazonaws.cn/goto/SdkForRubyV3/iotanalytics-2017-11-27/ServiceManagedChannelS3StorageSummary) SDK for Ruby V3

# **ServiceManagedDatastoreS3Storage**

Used to store data in an Amazon S3 bucket managed by Amazon IoT Analytics. You can't change the choice of Amazon S3 storage after your data store is created.

## **Contents**

The members of this exception structure are context-dependent.

## **See Also**

- [Amazon](https://docs.amazonaws.cn/goto/SdkForCpp/iotanalytics-2017-11-27/ServiceManagedDatastoreS3Storage) SDK for C++
- [Amazon](https://docs.amazonaws.cn/goto/SdkForJavaV2/iotanalytics-2017-11-27/ServiceManagedDatastoreS3Storage) SDK for Java V2
- [Amazon](https://docs.amazonaws.cn/goto/SdkForRubyV3/iotanalytics-2017-11-27/ServiceManagedDatastoreS3Storage) SDK for Ruby V3

# **ServiceManagedDatastoreS3StorageSummary**

Contains information about the data store that is managed by Amazon IoT Analytics.

## **Contents**

The members of this exception structure are context-dependent.

## **See Also**

- [Amazon](https://docs.amazonaws.cn/goto/SdkForCpp/iotanalytics-2017-11-27/ServiceManagedDatastoreS3StorageSummary) SDK for C++
- [Amazon](https://docs.amazonaws.cn/goto/SdkForJavaV2/iotanalytics-2017-11-27/ServiceManagedDatastoreS3StorageSummary) SDK for Java V2
- [Amazon](https://docs.amazonaws.cn/goto/SdkForRubyV3/iotanalytics-2017-11-27/ServiceManagedDatastoreS3StorageSummary) SDK for Ruby V3

# **SqlQueryDatasetAction**

The SQL query to modify the message.

### **Contents**

### **sqlQuery**

A SQL query string.

Type: String

Required: Yes

### **filters**

Prefilters applied to message data.

Type: Array of **[QueryFilter](#page-248-0)** objects

Array Members: Minimum number of 0 items. Maximum number of 1 item.

Required: No

### **See Also**

- [Amazon](https://docs.amazonaws.cn/goto/SdkForCpp/iotanalytics-2017-11-27/SqlQueryDatasetAction) SDK for C++
- [Amazon](https://docs.amazonaws.cn/goto/SdkForJavaV2/iotanalytics-2017-11-27/SqlQueryDatasetAction) SDK for Java V2
- [Amazon](https://docs.amazonaws.cn/goto/SdkForRubyV3/iotanalytics-2017-11-27/SqlQueryDatasetAction) SDK for Ruby V3

# **Tag**

A set of key-value pairs that are used to manage the resource.

# **Contents**

### **key**

The tag's key.

Type: String

Length Constraints: Minimum length of 1. Maximum length of 256.

Required: Yes

### **value**

The tag's value.

Type: String

Length Constraints: Minimum length of 1. Maximum length of 256.

Required: Yes

## **See Also**

- [Amazon](https://docs.amazonaws.cn/goto/SdkForCpp/iotanalytics-2017-11-27/Tag) SDK for C++
- [Amazon](https://docs.amazonaws.cn/goto/SdkForJavaV2/iotanalytics-2017-11-27/Tag) SDK for Java V2
- [Amazon](https://docs.amazonaws.cn/goto/SdkForRubyV3/iotanalytics-2017-11-27/Tag) SDK for Ruby V3

# **TimestampPartition**

A partition dimension defined by a timestamp attribute.

# **Contents**

### **attributeName**

The attribute name of the partition defined by a timestamp.

Type: String

Length Constraints: Minimum length of 1. Maximum length of 128.

Pattern: ^[a-zA-Z0-9\_]+\$

Required: Yes

### **timestampFormat**

The timestamp format of a partition defined by a timestamp. The default format is seconds since epoch (January 1, 1970 at midnight UTC time).

Type: String

Length Constraints: Minimum length of 1. Maximum length of 50.

Pattern: ^[a-zA-Z0-9\s\[\]\_,.'/:-]\*\$

Required: No

# **See Also**

- [Amazon](https://docs.amazonaws.cn/goto/SdkForCpp/iotanalytics-2017-11-27/TimestampPartition) SDK for C++
- [Amazon](https://docs.amazonaws.cn/goto/SdkForJavaV2/iotanalytics-2017-11-27/TimestampPartition) SDK for Java V2
- [Amazon](https://docs.amazonaws.cn/goto/SdkForRubyV3/iotanalytics-2017-11-27/TimestampPartition) SDK for Ruby V3

# **TriggeringDataset**

Information about the dataset whose content generation triggers the new dataset content generation.

# **Contents**

### **name**

The name of the dataset whose content generation triggers the new dataset content generation.

Type: String

Length Constraints: Minimum length of 1. Maximum length of 128.

```
Pattern: (^(?!_{2}))(^(a-zA-Z0-9_{1}+$)
```
Required: Yes

# **See Also**

- [Amazon](https://docs.amazonaws.cn/goto/SdkForCpp/iotanalytics-2017-11-27/TriggeringDataset) SDK for C++
- [Amazon](https://docs.amazonaws.cn/goto/SdkForJavaV2/iotanalytics-2017-11-27/TriggeringDataset) SDK for Java V2
- [Amazon](https://docs.amazonaws.cn/goto/SdkForRubyV3/iotanalytics-2017-11-27/TriggeringDataset) SDK for Ruby V3

# **Variable**

An instance of a variable to be passed to the containerAction execution. Each variable must have a name and a value given by one of stringValue, datasetContentVersionValue, or outputFileUriValue.

## **Contents**

### **name**

The name of the variable.

Type: String

Length Constraints: Minimum length of 1. Maximum length of 256.

Required: Yes

### **datasetContentVersionValue**

The value of the variable as a structure that specifies a dataset content version.

Type: [DatasetContentVersionValue](#page-191-0) object

Required: No

### **doubleValue**

The value of the variable as a double (numeric).

Type: Double

Required: No

### **outputFileUriValue**

The value of the variable as a structure that specifies an output file URI.

Type: [OutputFileUriValue](#page-238-0) object

Required: No

### **stringValue**

The value of the variable as a string.

Type: String

Length Constraints: Minimum length of 0. Maximum length of 1024.

Required: No

## **See Also**

- [Amazon](https://docs.amazonaws.cn/goto/SdkForCpp/iotanalytics-2017-11-27/Variable) SDK for C++
- [Amazon](https://docs.amazonaws.cn/goto/SdkForJavaV2/iotanalytics-2017-11-27/Variable) SDK for Java V2
- [Amazon](https://docs.amazonaws.cn/goto/SdkForRubyV3/iotanalytics-2017-11-27/Variable) SDK for Ruby V3

# **VersioningConfiguration**

Information about the versioning of dataset contents.

## **Contents**

### **maxVersions**

How many versions of dataset contents are kept. The unlimited parameter must be false.

Type: Integer

Valid Range: Minimum value of 1. Maximum value of 1000.

Required: No

### **unlimited**

If true, unlimited versions of dataset contents are kept.

Type: Boolean

Required: No

### **See Also**

- [Amazon](https://docs.amazonaws.cn/goto/SdkForCpp/iotanalytics-2017-11-27/VersioningConfiguration) SDK for C++
- [Amazon](https://docs.amazonaws.cn/goto/SdkForJavaV2/iotanalytics-2017-11-27/VersioningConfiguration) SDK for Java V2
- [Amazon](https://docs.amazonaws.cn/goto/SdkForRubyV3/iotanalytics-2017-11-27/VersioningConfiguration) SDK for Ruby V3

# **Common Parameters**

The following list contains the parameters that all actions use for signing Signature Version 4 requests with a query string. Any action-specific parameters are listed in the topic for that action. For more information about Signature Version 4, see Signing Amazon API [requests](https://docs.amazonaws.cn/IAM/latest/UserGuide/reference_aws-signing.html) in the *IAM User Guide*.

### **Action**

The action to be performed.

Type: string

Required: Yes

### **Version**

The API version that the request is written for, expressed in the format YYYY-MM-DD.

Type: string

Required: Yes

### **X-Amz-Algorithm**

The hash algorithm that you used to create the request signature.

Condition: Specify this parameter when you include authentication information in a query string instead of in the HTTP authorization header.

Type: string

Valid Values: AWS4-HMAC-SHA256

Required: Conditional

### **X-Amz-Credential**

The credential scope value, which is a string that includes your access key, the date, the region you are targeting, the service you are requesting, and a termination string ("aws4\_request"). The value is expressed in the following format: *access\_key*/*YYYYMMDD*/*region*/*service*/ aws4\_request.

For more information, see Create a signed [Amazon](https://docs.amazonaws.cn/IAM/latest/UserGuide/create-signed-request.html) API request in the *IAM User Guide*.

Condition: Specify this parameter when you include authentication information in a query string instead of in the HTTP authorization header.

Type: string

Required: Conditional

### **X-Amz-Date**

The date that is used to create the signature. The format must be ISO 8601 basic format (YYYYMMDD'T'HHMMSS'Z'). For example, the following date time is a valid X-Amz-Date value: 20120325T120000Z.

Condition: X-Amz-Date is optional for all requests; it can be used to override the date used for signing requests. If the Date header is specified in the ISO 8601 basic format, X-Amz-Date is not required. When X-Amz-Date is used, it always overrides the value of the Date header. For more information, see Elements of an Amazon API request [signature](https://docs.amazonaws.cn/IAM/latest/UserGuide/signing-elements.html) in the *IAM User Guide*.

Type: string

Required: Conditional

### **X-Amz-Security-Token**

The temporary security token that was obtained through a call to Amazon Security Token Service (Amazon STS). For a list of services that support temporary security credentials from Amazon STS, see [Amazon](https://docs.amazonaws.cn/IAM/latest/UserGuide/reference_aws-services-that-work-with-iam.html) Web Services that work with IAM in the *IAM User Guide*.

Condition: If you're using temporary security credentials from Amazon STS, you must include the security token.

Type: string

Required: Conditional

### **X-Amz-Signature**

Specifies the hex-encoded signature that was calculated from the string to sign and the derived signing key.

Condition: Specify this parameter when you include authentication information in a query string instead of in the HTTP authorization header.

Type: string

Required: Conditional

### **X-Amz-SignedHeaders**

Specifies all the HTTP headers that were included as part of the canonical request. For more information about specifying signed headers, see Create a signed [Amazon](https://docs.amazonaws.cn/IAM/latest/UserGuide/create-signed-request.html) API request in the *IAM User Guide*.

Condition: Specify this parameter when you include authentication information in a query string instead of in the HTTP authorization header.

Type: string

Required: Conditional

# **Common Errors**

This section lists the errors common to the API actions of all Amazon services. For errors specific to an API action for this service, see the topic for that API action.

### **AccessDeniedException**

You do not have sufficient access to perform this action.

HTTP Status Code: 403

### **ExpiredTokenException**

The security token included in the request is expired

HTTP Status Code: 403

#### **IncompleteSignature**

The request signature does not conform to Amazon standards.

HTTP Status Code: 403

### **InternalFailure**

The request processing has failed because of an unknown error, exception or failure.

HTTP Status Code: 500

#### **MalformedHttpRequestException**

Problems with the request at the HTTP level, e.g. we can't decompress the body according to the decompression algorithm specified by the content-encoding.

HTTP Status Code: 400

### **NotAuthorized**

You do not have permission to perform this action.

HTTP Status Code: 401

### **OptInRequired**

The Amazon access key ID needs a subscription for the service.

### HTTP Status Code: 403

### **RequestAbortedException**

Convenient exception that can be used when a request is aborted before a reply is sent back (e.g. client closed connection).

HTTP Status Code: 400

#### **RequestEntityTooLargeException**

Problems with the request at the HTTP level. The request entity is too large.

HTTP Status Code: 413

#### **RequestExpired**

The request reached the service more than 15 minutes after the date stamp on the request or more than 15 minutes after the request expiration date (such as for pre-signed URLs), or the date stamp on the request is more than 15 minutes in the future.

HTTP Status Code: 400

#### **RequestTimeoutException**

Problems with the request at the HTTP level. Reading the Request timed out.

HTTP Status Code: 408

### **ServiceUnavailable**

The request has failed due to a temporary failure of the server.

HTTP Status Code: 503

### **ThrottlingException**

The request was denied due to request throttling.

HTTP Status Code: 400

### **UnrecognizedClientException**

The X.509 certificate or Amazon access key ID provided does not exist in our records.

HTTP Status Code: 403

### **UnknownOperationException**

The action or operation requested is invalid. Verify that the action is typed correctly.

HTTP Status Code: 404

### **ValidationError**

The input fails to satisfy the constraints specified by an Amazon service.

HTTP Status Code: 400